# **UNIVERSITÀ DEGLI STUDI DI PADOVA**

DIPARTIMENTO DI INGEGNERIA INDUSTRIALE

CORSO DI LAUREA MAGISTRALE IN INGEGNERIA CHIMICA E DEI PROCESSI INDUSTRIALI

**Tesi di Laurea Magistrale in Ingegneria Chimica e dei Processi Industriali** 

# **STUDIO SPERIMENTALE SULLA MISCELAZIONE DI POLVERI SCORREVOLI IN MISCELATORI BICONICI**

*Relatore: Prof. Andrea Santomaso Correlatore: Ing. Silvia Volpato* 

*Laureando: LUCA SCANFERLA*

ANNO ACCADEMICO 2014 – 2015

# **Riassunto**

Il lavoro di Tesi affronta il problema della miscelazione di materiali granulari e si propone due obiettivi: l'individuazione di un metodo analitico per la determinazione della composizione in miscele granulari basato sull'analisi d'immagine e il suo successivo impiego nello studio della miscelazione in mixer biconici.

Sono stati quindi svolti una serie di esperimenti presso i laboratori del Dipartimento di Ingegneria Industriale dell'Università di Padova, utilizzando polveri di colore differente al fine di mettere a punto un sistema d'analisi che relazioni l'intensità del colore del tracciante rilevato con un indice di miscelazione. A tale scopo è stata eseguita preliminarmente una serie di prove con l'obiettivo di individuare il modello di colore più adatto alla tecnica. Un'ulteriore prova è stata eseguita al fine di confrontare il metodo con la tecnica di vagliatura.

La seconda parte del lavoro di Tesi ha preso in esame un particolare tipo di miscelatore (il biconico simmetrico), valutando gli andamenti del grado di miscelazione nel tempo e al variare della granulometria considerata. Infine sono stati realizzati alcuni miscelatori alternativi in grado di controllare il flusso di materiale durante lo scarico, con lo scopo di ridurre l'effetto della segregazione del materiale durante tale fase.

# Indice

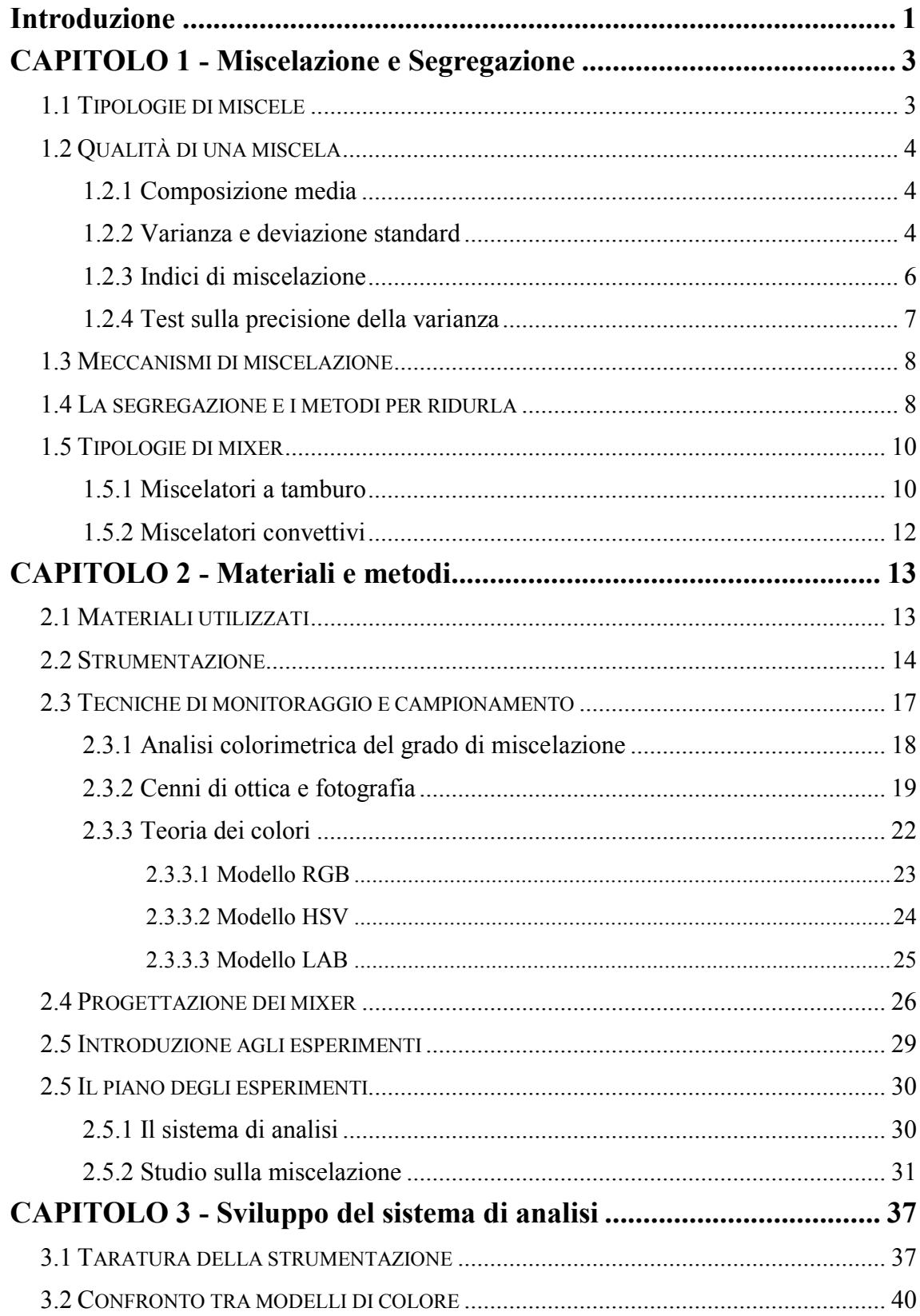

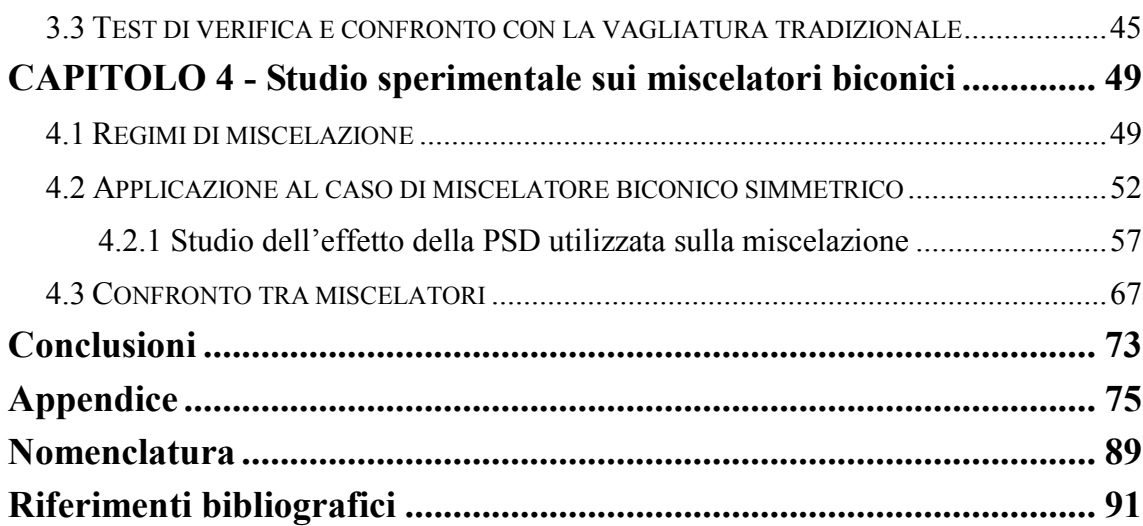

# **Introduzione**

<span id="page-6-0"></span>La miscelazione è una delle operazioni unitarie più diffuse nell'industria. Basti pensare che tale processo riveste un ruolo molto importante nella preparazione e confezionamento di prodotti farmaceutici, nonché nella produzione di numerosi preparati sia in ambito chimico che alimentare. Infatti una pessima miscelazione non soltanto può condurre alla commercializzazione di prodotti non conformi per aspetto, colore o sapore, ma anche produrre effetti gravi qualora, ad esempio un farmaco contenesse quantità di principio attivo inferiori o superiori a quanto indicato. Nel primo caso il farmaco in questione potrebbe risultare inefficace o non generare gli effetti farmacologici sperati mentre nella seconda ipotesi dosi di principio attivo superiori, potrebbero mettere a rischio la salute dell'utilizzatore finale. Molto spesso sia la progettazione dei miscelatori sia la miscelazione stessa vengono eseguiti in base a tentativi o seguendo l'esperienza degli operatori. Molto raramente si seguono criteri razionali basati su un approccio scientifico. D'altra parte anche la caratterizzazione quantitativa di miscele di polveri risulta spesso difficile o onerosa, a partire dalle fasi preliminari quali il corretto campionamento. Durante lo sviluppo della Tesi sono stati approfonditi questi aspetti introducendo una nuova tecnica analitica basata sull'analisi d'immagine. A sua volta tale tecnica è stata utilizzata per lo studio e lo sviluppo su basi razionali di una particolare tipologia di miscelatori utilizzati soprattutto nell'industria farmaceutica: i miscelatori biconici.

La Tesi si sviluppa in quattro capitoli. Nel Capitolo 1 verranno poste le basi per la comprensione degli argomenti trattati, introducendo il concetto di miscela, di segregazione e dei fattori che la influenzano. Verranno inoltre descritti gli indici statistici che permettono una misura oggettiva della qualità della miscelazione e i principali miscelatori utilizzati nella pratica industriale. Passando al Capitolo 2 verranno introdotti i materiali, la strumentazione utilizzata e il loro funzionamento in breve. Verranno discusse le principali metodiche di indagine, con particolare attenzione alle tecniche di analisi d'immagine: a questo fine saranno introdotti alcuni cenni di fotografia e teoria dei colori. Inoltre vi sarà un paragrafo che illustrerà il piano degli esperimenti tenuto, riassumendo brevemente le prove effettuate. Il Capitolo 3 sarà dedicato al sistema di analisi con la descrizione dei passaggi che hanno portato alla sua costituzione, in particolare a fine capitolo verrà effettuato un confronto con la tecnica di vagliatura al fine di individuare pregi e difetti di entrambe le tecniche di indagine. Infine nel Capitolo 4 ci soffermeremo sullo studio dei miscelatori biconici, mettendo in evidenza il rapporto tra granulometria della miscela e grado di miscelazione. Verrà

inoltre approfondito l'effetto della segregazione allo scarico confrontando diverse tipologie di miscelatori.

# **Capitolo 1**

# <span id="page-8-0"></span>**Miscelazione e segregazione**

La miscelazione di polveri e materiali granulari riveste un ruolo importante nell'industria alimentare, farmaceutica e chimica. La miscelazione induce il movimento degli ingredienti al fine di produrre una miscela di composizione omogenea di ogni suo componente. In questo capitolo verranno presentati i concetti chiave riguardanti la miscelazione di polveri e i fattori che portano alla segregazione.

# <span id="page-8-1"></span>**1.1 Tipologie di miscele**

Secondo Fitzpatrick (2009), possiamo distinguere tre tipologie di miscele binarie:

- **Miscele perfette (***perfect mixture***):** miscele di due tipologie differenti di particelle, in cui in ogni posizione dello spazio, la miscela ha la stessa composizione della miscela complessiva. Generalmente questo tipo di miscela non è effettivamente realizzabile.
- **Miscele casuali (***random mixture***):** miscele i cui la probabilità di trovare una particella di un determinato componente è la stessa (uniformità di probabilità).
- **Miscele segregate (***segregating mixture***):** miscele in cui vi è una grande probabilità di trovare un determinato componente, in una particolare regione dello spazio considerato.

In Figura 1.1 sono raffigurate le tre tipologie di miscele descritte.

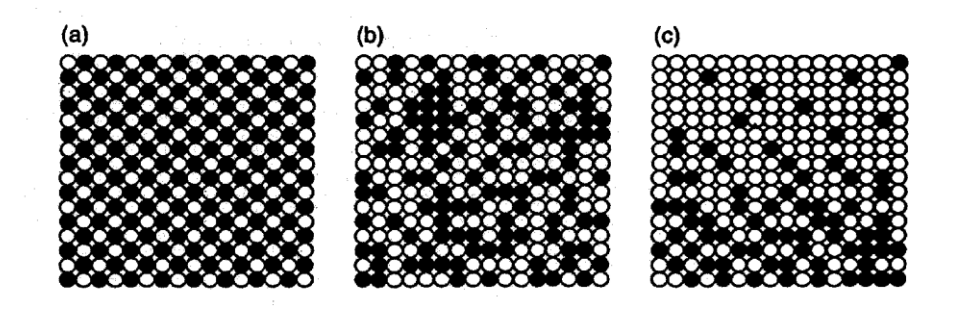

**Figura 1.1.** *Tipologie di miscele: a) miscela perfetta, b) miscela casuale, c) miscela segregata* 

Esiste inoltre un particolare tipo di miscela ottenibile nella pratica industriale, ovvero le **miscele strutturate.** Queste si realizzano quando particelle coesive di grandi dimensioni vengono ricoperte da quelle più fini, ottenendo così un rivestimento omogeneo. In questo modo è possibile fissare la composizione traendo una miscelazione migliore rispetto al semplice *random mix*. Tuttavia è comunque possibile che durante la miscelazione, le interazioni siano talmente forti da portare alla formazione di miscele segregate.

## <span id="page-9-0"></span>**1.2 Qualità di una miscela**

Il grado di qualità richiesto di una miscela dipende dal tipo di applicazione della stessa (farmaci, preparati chimici, miscele alimentari, ecc..). Come descritto da Rhodes (1998) e Fitzpatrick (2009), esistono varie tipologie di indicatori statistici per valutare la bontà di una miscela, e verranno di seguito elencati.

### <span id="page-9-1"></span>*1.2.1 Composizione media*

La composizione effettiva della miscela  $\mu$  solitamente non è nota, per questo può essere utile riferirsi alla sua stima sul campionamento, *y* :

$$
\overline{y} = \frac{1}{N} \sum_{i=1}^{N} y_i
$$
\n(1.1)

Dove:

- $-y_i$ , è la composizione del componente nel campione i [g TAED blu/g campione];
- *N*, è il numero di campioni [-].

### <span id="page-9-2"></span>*1.2.2 Varianza e deviazione standard*

La varianza  $S^2$ , viene definita come segue:

$$
S^{2} = \frac{\sum_{i=1}^{N} (y_{i} - \mu)^{2}}{N} \text{ se } \mu \text{ noto}
$$
 (1.2)

$$
S^{2} = \frac{\sum_{i=1}^{N} (y_{i} - \overline{y})^{2}}{N - 1}
$$
 se  $\mu$  incognito (1.3)

Dove:

 $-y_i$ , è la composizione del componente nel campione i [g TAED blu/g campione];

- *y* , è la composizione media campionaria [g TAED blu/g miscela];
- $\mu$ , è la composizione media del componente nella miscela [g TAED blu/g miscela];
- *N*, è il numero di campioni [-].

La deviazione standard *S*, è invece definita come la radice quadrata della varianza:

$$
S = \sqrt{\frac{\sum_{i=1}^{N} (y_i - \mu)^2}{N}}
$$
 se  $\mu$  noto (1.4)

$$
S = \sqrt{\frac{\sum_{i=1}^{N} (y_i - \overline{y})^2}{N - 1}}
$$
se  $\mu$  incognito (1.5)

Minore è la varianza o deviazione standard, migliore è la qualità della miscela. Per sistemi bi-componente è inoltre possibile identificare due limiti della varianza:

*a. Limite superiore (completamente segregato)* 

$$
\sigma_0^2 = P \cdot Q \tag{1.6}
$$

*b. Limite inferiore (completamente miscelato)* 

$$
\sigma_R^2 = \frac{P \cdot Q}{n} \tag{1.7}
$$

Dove:

- *P,Q*, sono le frazioni dei due componenti nella miscela, su base ponderale [-];
- *n,* è il numero di particelle nella miscela [-].

Tuttavia risulta più corretto riferirsi alle composizioni espresse su base numerale, come descritto da Poole, ottenendo:

$$
\sigma_0^2 = p \cdot q \tag{1.8}
$$

$$
\sigma_R^2 = \frac{P \cdot Q}{M} (P \cdot \overline{W}_Q + Q \cdot \overline{W}_P)
$$
 (1.9)

Dove:

- *p,q*, sono le frazioni dei componenti P e Q espresse su base numerale [-];
- *P,Q*, sono le frazioni dei componenti P e Q espresse su base ponderale [-];
- *M*, è la massa del campione in esame [Kg];

- *W<sup>P</sup> , W<sup>Q</sup>* , sono i pesi medi delle particelle in miscela in [Kg/particella] definiti secondo la 1.10:

$$
\overline{W} = \frac{\pi}{6} \rho \sum f_i \cdot x_i^3 \tag{1.10}
$$

Dove:

- $-\rho$ , è la densità del solido [Kg/m<sup>3</sup>];
- $f_i$  frazione ponderale delle particelle nell'intervallo i-esimo [-];
- *x<sup>i</sup>* , diametro medio delle particelle nell'intervallo i-esimo [m].

La conoscenza dei limiti teorici della varianza è importante per capire quanto la miscela si discosta dallo stato completamente segregato, a quello completamente miscelato. Sulla base di questi limiti è possibile definire gli indici di miscelazione, che misurano la qualità di una miscela.

### <span id="page-11-0"></span>*1.2.3 Indici di miscelazione*

Tramite gli indici di miscelazione è possibile definire il grado di miscelazione di una miscela di due componenti. Uno degli indici di miscelazione più utilizzati è il *Lacey mixing index*:

*Lacey Mixing Index* 
$$
=\frac{\sigma_0^2 - S^2}{\sigma_0^2 - \sigma_R^2}
$$
 (1.9)

Dove:

- $S<sup>2</sup>$ , è la varianza sui campioni [-];
- $-\sigma_0^2$ , è il limite superiore della varianza della miscela [-];
- $-\sigma_R^2$ , è il limite inferiore della varianza della miscela [-].

Rappresenta il rapporto tra il grado di miscelazione raggiunto, come scostamento dal caso di segregazione perfetta, e il grado di miscelazione raggiungibile, come scostamento tra miscelazione completa e completa segregazione. Un altro indice di miscelazione è stato ideato da Poole (1964), e definito come:

*Poole Mixing Index* = 
$$
\frac{S}{\sigma_R}
$$
 (1.10)

Dove:

- *S*  $S$ , è la deviazione standard sui campioni [-];
- $-\sigma_R$ , è il limite inferiore per la deviazione standard della miscela [-].

Rappresenta il rapporto tra deviazione standard raggiunta e deviazione standard raggiungibile nel caso di miscelazione perfetta. Infine, un ulteriore indice frequentemente utilizzato è la *Deviazione Standard Relativa* (RSD) o comunemente chiamato *Coefficiente di Variazione* (CV oppure CoV), definito come segue:

$$
CV = \frac{S}{\mu} \tag{1.11}
$$

Dove:

- *S* , è la deviazione standard sui campioni [-];
- $\mu$ , è la composizione media del componente nella miscela [g TAED blu/g miscela].

### <span id="page-12-0"></span>*1.2.4 Test sulla precisione della varianza*

La media della composizione e la varianza misurate sono solo un campione della distribuzione normale di valori di composizione e varianza per la miscela in esame. Occorre stimare un intervallo di confidenza sulla precisione di tali valori. Assumendo la composizione dei campioni normali, un test per la stima dell'intervallo di confidenza per il valore della composizione è dato da:

$$
\mu = \overline{y} \pm \frac{tS}{\sqrt{N}}
$$
 (1.12)

Dove:

- $\mu$ , è la composizione media del componente nella miscela [g TAED blu/g miscela];
- $\overline{y}$ , è la composizione media campionaria [g TAED blu/g miscela];
- *N*, è il numero dei campioni in esame [-];
- *t*, è il valore tabulato per test *t-student* [-]. Il valore di *t* dipende dal livello di confidenza che si vuole ottenere e dal numero di campioni, *N*.

Analogamente per la varianza è possibile definire un intervallo di confidenza basato sul test *t-student*:

$$
\sigma^2 = S^2 \pm \left[ t \cdot S^2 \sqrt{\frac{2}{N}} \right]
$$
 (1.13)

Dove:

 $-\sigma^2$ , è la varianza della miscela [-];

 $S<sup>2</sup>$ , è la varianza sui campioni [-];

- *N*, è il numero dei campioni in esame [-];
- *t*, è il valore tabulato per test *t-student* [-]. Il valore di *t* dipende dal livello di confidenza che si vuole ottenere e dal numero di campioni, *N*.

### <span id="page-13-0"></span>**1.3 Meccanismi di miscelazione**

Secondo Rhodes (1998), è possibile distinguere principalmente tre diverse tipologie di meccanismi di miscelazione:

- **Diffusione: s**imile a quanto avviene per i fluidi, in cui la singola particella si muove tra le altre durante lo scorrimento della polvere.
- **Convezione: c**onsiste nello spostamento di porzioni di polvere in una data direzione (non random).
- **Shear mixing:** rappresenta una combinazione tra i meccanismi sopra descritti. Combina un movimento convettivo tra vari strati di materiale, con un meccanismo diffusivo inter-strato.

In polveri scorrevoli, diffusione e shear mixing influenzano la segregazione tra particelle, mentre il meccanismo di convezione rappresenta il principale meccanismo di miscelazione.

### <span id="page-13-1"></span>**1.4 La segregazione e i metodi per ridurla**

La segregazione rappresenta un problema molto diffuso nell'esperienza industriale. In alcuni casi risulta infatti impraticabile ottenere gradi di miscelazione soddisfacenti a causa di tale fenomeno.

Fitzpatrick (2009), afferma che quando le particelle hanno stesse proprietà fisiche è possibile ottenere una miscela random, se queste vengono miscelate per tempi abbastanza lunghi. Se invece le particelle in esame hanno differenti proprietà fisiche, è probabile che per tempi di miscelazione molto lunghi, esse tendano a separarsi, come rappresentato in Figura 1.2. In questo caso, durante il mixing la varianza diminuisce nel tempo fino a attestarsi a un valore minimo di  $\sigma_R^2$ . Se le particelle tendono a segregare il minimo non verrà mantenuto, ma dopo un certo tempo la varianza tenderà a risalire per assestarsi a un valore diverso da  $\sigma_R^2$ . Le cause di questo fenomeno sono da ricondursi principalmente alle proprietà fisiche delle particelle in particolare alle dimensioni e alla densità.

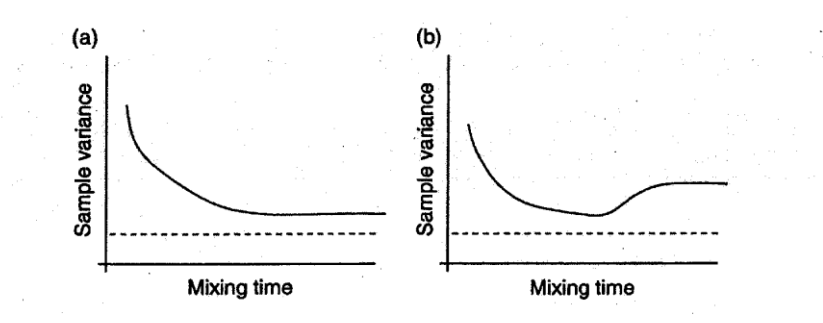

**Figura 1.2***. a) Andamento tipico della varianza campionaria nel tempo e b) andamento della varianza campionaria nel caso di segregazione delle particelle. Si nota il minimo dovuto all'interazione tra velocità di miscelazione e segregazione* 

Tuttavia un buon grado di miscelazione all'interno del mixer, può non garantire un'adeguata miscelazione complessiva: anche le fasi successive alla miscelazione, come scarico, trasporto e successive manipolazioni del materiale sono soggette alla segregazione. Ad esempio durante il caricamento di un silo, il materiale più grossolano tenderà per inerzia a scivolare verso le pareti mentre il più fino tenderà a concentrarsi nella parte centrale. I principali meccanismi che descrivono la segregazione sono quattro:

#### **Segregazione inerziale**

La segregazione è dovuta alla differente inerzia delle particelle. Durante il versamento, le particelle grossolane (con maggior quantità di moto) tenderanno a scorrere verso la base del cumulo, mentre le fini (con minor quantità di moto) si arresteranno al centro.

### **Segregazione per traiettoria**

Durante il movimento in aria (ad esempio alla fine di un nastro trasportatore), le particelle fini tenderanno a ricadere prima delle grossolane, poiché dotate di maggiore area specifica.

### **Segregazione per percolazione**

Per effetto della vibrazione, si ha la creazione di spazi vuoti all'interno della massa di particelle, che vengono riempiti da particelle più fini, causando la risalita delle particelle più grossolane.

#### **Segregazione per eluitrazione**

Durante il carico di contenitori, lo spostamento d'aria dovuto al riempimento può causare la fluidizzazione delle particelle fini (più leggere), separandole dalle grossolane.

Per ridurre la segregazione possono essere utilizzati vari metodi. Come detto in precedenza il principale fattore che influenza la segregazione, è dato dalla differenza di dimensioni tra le particelle. Risulta quindi efficace al fine di attenuare il fenomeno, ridurre tale differenza. In alternativa è possibile aumentare la coesione tra particelle, attraverso la diminuzione del diametro delle particelle oppure per aggiunta di piccole quantità di liquido. La riduzione delle dimensioni aumenta l'area specifica delle particelle incrementando le forze di interazione. Altro metodo per ottenere la riduzione della segregazione consiste nell'agglomerare le particelle mediante l'aggiunta di un legante liquido. La granulazione fa aderire le particelle fini alla superficie di quelle grossolane, evitandone la separazione.

Altri semplici accorgimenti, come evitare processi che causano segregazione (es. tramogge) e miscelare solo dopo aver effettuato il trasporto, possono aiutare a ridurre il fenomeno.

### <span id="page-15-0"></span>**1.5 Tipologie di mixer**

A seconda dell'applicazione e della coesione delle polveri coinvolte, Rhodes (1998), distingue varie tipologie di miscelatori. I principali si classificano come in seguito.

## <span id="page-15-1"></span>*1.5.1 Miscelatori a tamburo*

Consistono in contenitori chiusi, che ruotano attorno al proprio asse. Il contenitore può avere varie forme: cilindri, doppi coni, cubici, a "V".

La miscelazione avviene per movimento casuale delle particelle nel contenitore, con meccanismo dominante di tipo diffusivo. Nel caso di particelle molto scorrevoli, questo incrementa la tendenza alla segregazione. Per limitare tale effetto è possibile installare una serie di *baffles* con il compito di disturbare il moto delle particelle, migliorando lievemente la qualità del mixing. Essendo inoltre i mixer a tamburo, miscelatori a bassi sforzi di taglio, risultano poco indicati per la miscelazione di polveri molto coesive poiché non esercitano lo sforzo necessario a rompere gli agglomerati di particelle.

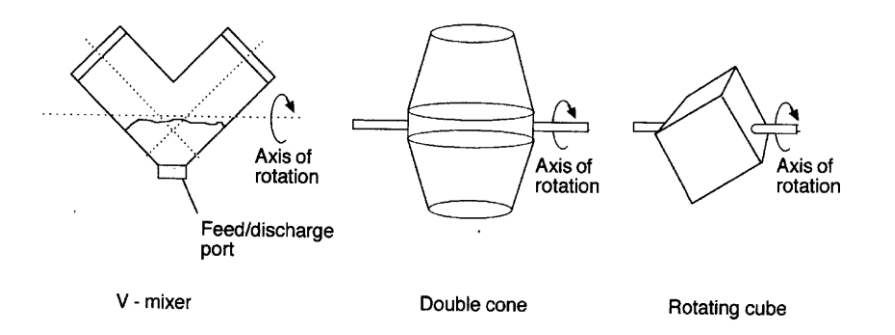

**Figura 1.3.** *Tipologie di miscelatori a tamburo* 

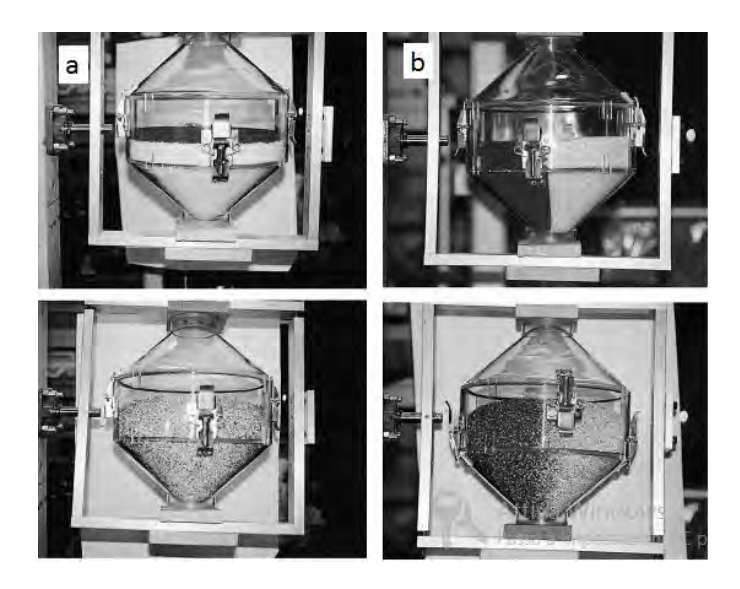

*Figura 1.4. Effetto del caricamento sulla miscelazione: a) stratificazione orizzontale, b) stratificazione verticale. Sotto la miscela dopo lo stesso numero di giri* 

Una serie di parametri posso influenzare la miscelazione nei mixer a tamburo, come evidenziato da Muzzio *et al.* (1999) e da Brone & Muzzio (2000). In questa tipologia di miscelatori, la modalità di caricamento riveste un ruolo importante. Infatti caricamenti di tipo orizzontale, come rappresentato in Figura 1.4, risultano più efficaci rispetto al caricamento verticale. Questo è dovuto principalmente al fatto che la miscelazione in questa tipologia di mixer avviene per lo più in direzione radiale, piuttosto che assiale.

Oltre che dalla configurazione di caricamento, la qualità della miscelazione viene influenzata anche dal grado di riempimento del contenitore: in genere si consiglia di operare tra il 40 e 60% di riempimento al fine di evitare la formazione di zone non soggette a mescolamento.

| <b>Basic</b> form | Slipping motion    |         | Cascading ("tumbling") motion           |         |                                                                                  | Cataracting motion |              |
|-------------------|--------------------|---------|-----------------------------------------|---------|----------------------------------------------------------------------------------|--------------------|--------------|
| Subtype           | Sliding            | Surging | Slumping                                | Rolling | Cascading                                                                        | Cataracting        | Centrifuging |
| Schematic         |                    |         |                                         |         |                                                                                  |                    |              |
|                   |                    |         |                                         |         |                                                                                  |                    |              |
| Physical          | Slipping           |         | Mixing                                  |         |                                                                                  | Crushing           | Centrifuging |
| process           |                    |         |                                         |         |                                                                                  |                    |              |
| Froude            | $0 < Fr < 10^{-4}$ |         |                                         |         | $10^{-5}$ < Fr < $10^{-3}$ $10^{-4}$ < Fr < $10^{-2}$ $10^{-3}$ < Fr < $10^{-1}$ | 0.1 < Fr < 1       | $Fr \geq 1$  |
| number Fr [-]     |                    |         |                                         |         |                                                                                  |                    |              |
| Filling degree    | f < 0.1<br>f > 0.1 |         | f < 0.1<br>f > 0.1                      |         | f > 0.2                                                                          |                    |              |
| f [-]             |                    |         |                                         |         |                                                                                  |                    |              |
| Application       | no use             |         | Rotary kilns and reactors;              |         |                                                                                  | <b>Ball mills</b>  | no use       |
|                   |                    |         | rotary dryers and coolers; mixing drums |         |                                                                                  |                    |              |

**Figura 1.5.** *Rappresentazione grafica dei regimi presenti in un miscelatore a tamburo:sliding, surging, slumping, rolling, cascading, cataracting e centrifuging. Intervalli dei numeri di Froude che caratterizzano il moto*

È stato evidenziato come all'aumentare del grado di riempimento, occorra miscelare per tempi più lunghi al fine di ottenere lo stesso grado di miscelazione. Per quanto riguarda la velocità di rotazione del contenitore, questa sembra influenzare di poco la miscelazione. Al contrario è ciò che determina il regime fluidodinamico del mixer. Possiamo identificare sette diversi regimi di moto, rappresentati in Figura 1.5: *sliding, surging, slumping, rolling, cascading, cataracting* e *centrifuging*. Solitamente per garantire una buona miscelazione, si tende a lavorare nell' intervallo *rolling-cascading*. Detto ciò, è possibile definire un parametro funzione della velocità di rotazione, utilizzato anche da Muzzio & Alexander (2005): il numero di Froude.

$$
Fr = \frac{R_{rot} \cdot \omega^2}{g} \tag{1.14}
$$

Dove:

- *Rrot*, è il raggio di rotazione [m];
- *ω*, è la velocità di rotazione [m/s];
- $g$ , è l'accelerazione di gravità (9.81 m/s<sup>2</sup>).

Tale parametro, evidenziato in Equazione 1.14, rappresenta il rapporto tra forza centrifuga e gravità: se la forza centrifuga è preponderante, il materiale tenderà ad aderire alle pareti, se invece predomina la forza di gravità il materiale tenderà a scivolare lungo il piano di scorrimento. Viene utilizzato per identificare il regime di moto e per lo scaling-up dei miscelatori (scale-up a *Fr* costante).

### <span id="page-17-0"></span>*1.5.2 Miscelatori convettivi*

Come si intuisce dal nome, in questi miscelatori, il meccanismo di miscelazione è prettamente convettivo. Sono costituiti da un contenitore fisso, all'interno del quale sono presenti pale rotanti con la funzione di rimescolare il materiale contenuto. Dati gli sforzi di taglio impressi dalle pale, questa tipologia di mixer è impiegata nella miscelazione sia di polvere *free-flowing*, che di materiali coesivi.

# **Capitolo 2**

# **Materiali e metodi**

<span id="page-18-0"></span>In questo capitolo verranno descritti nel dettaglio i materiali e gli strumenti utilizzati per il lavoro di Tesi. Verranno esposte le principali tecniche di campionamento, con particolare attenzione ai metodi di analisi d'immagine. A questo proposito verranno forniti cenni di ottica e teoria dei colori, utili alla comprensione degli argomenti trattati. Successivamente verrà esposto il piano degli esperimenti e delle prove effettuate.

### <span id="page-18-1"></span>**2.1 Materiali utilizzati**

Per le prove di miscelazione è stato utilizzato principalmente TAED in granuli. Il TAED, o meglio tetracetiletilendiammina, è un composto chimico organico di formula  $(CH_3C(O))_2NCH_2CH_2N(C(O)CH_3)_2$ . È un solido incolore e leggermente solubile in acqua di densità (*ρ*) pari a circa 900 Kg/m<sup>3</sup> . Viene utilizzato principalmente nell'industria dei detersivi come attivatore di perossidi a basse temperature. Non presenta particolari rischi per la salute, fatta eccezione di lievi irritazioni in caso di contatto prolungato con la sostanza.

|                         |                      | TAED BIANCO                    | <b>TAED BLU</b>      |                                |  |
|-------------------------|----------------------|--------------------------------|----------------------|--------------------------------|--|
| Dimensioni<br>$ \mu m $ | <b>Massa</b><br>[Kg] | <b>Frazione Ponderale</b><br>H | <b>Massa</b><br>[Kg] | <b>Frazione Ponderale</b><br>H |  |
| 200 <                   | 0.787                | 0.0280                         | 1.985                | 0.0688                         |  |
| $200 - 300$             | 0.337                | 0.0120                         | 0.430                | 0.0149                         |  |
| $300 - 400$             | 2.000                | 0.0711                         | 1.774                | 0.0615                         |  |
| $400 - 500$             | 4.478                | 0.1593                         | 4.525                | 0.1568                         |  |
| $500 - 600$             | 4.193                | 0.1492                         | 4.749                | 0.1646                         |  |
| $600 - 700$             | 4.509                | 0.1604                         | 6.527                | 0.2262                         |  |
| $700 - 800$             | 2.265                | 0.0806                         | 2.770                | 0.0960                         |  |
| $800 - 1000$            | 3.479                | 0.1238                         | 3.488                | 0.1209                         |  |
| >1000                   | 6.063                | 0.2157                         | 2.604                | 0.0903                         |  |
| Totale                  | 28.111               | 1.0000                         | 28.852               | 1.0000                         |  |

**Tabella 2.1.** *Distribuzione granulometrica del materiale disponibile. Distinzione tra particelle bianche e particelle blu* 

Per poter eseguire gli esperimenti, il materiale è stato reso disponibile in due colori: bianco e blu. Per ognuno dei due colori disponibili è stata eseguita una vagliatura completa del materiale presente al fine di separare le frazioni di particelle, come riportato in Tabella 2.1.

## <span id="page-19-0"></span>**2.2 Strumentazione**

La parte sperimentale della Tesi ha fatto uso di una serie di strumenti che verranno discussi in questo paragrafo. Per la vagliatura delle particelle, come descritto precedentemente, si è fatto uso del vagliatore RETSCH® AS 200 DIGIT. Attraverso un'azione vibrante, il sistema è in grado di separare per granulometria le varie particelle utilizzando appositi vagli. I vagli utilizzati hanno aperture che vanno dai 200 µm ai 1000 µm, come riportato nel paragrafo precedente. La vagliatura è stata eseguita in cicli di circa 4 minuti.

Per pesare la polvere e l'acqua di dissoluzione si è fatto uso di una bilancia elettronica RADWAG® PS 3500/C/2 con precisione al centesimo di grammo.

Per l'analisi dei campioni si è provveduto alla costruzione di una piastra dotata di 15 cellette per altrettanti campioni. La piastra, realizzata in polistirene trasparente, misura 25 x 15.5 cm, mentre ogni scompartimento misura 2.5 x 2.5 cm. La profondità di ogni singola cella è di circa 5 mm.

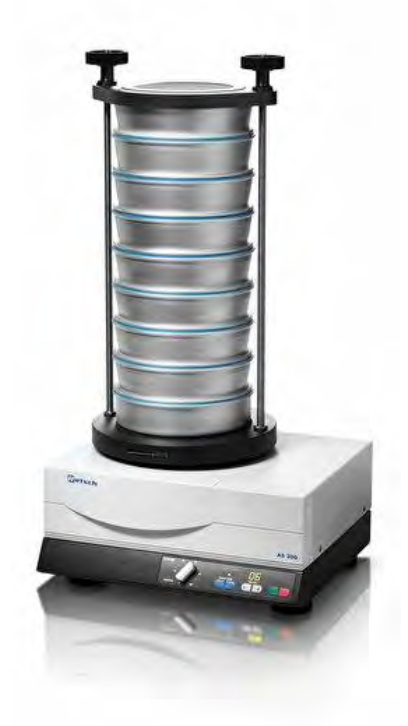

**Figura 2.1.** *Vibrovaglio RETSCH® AS 200 DIGIT* 

Per l'acquisizione delle immagini si è fatto uso di un sensore Bayer USB – modello DBK 61BUC02 CMOS9<sup>1</sup> con risoluzione massima 2048 x 1536 (RGB) ed esposizione a ¼ sec. È stato dotato di un obiettivo Pentax® di lunghezza focale 12 mm e diaframma chiuso, con l'aggiunta di un distanziale da 5 mm, più uno da 1 mm, per aumentare la distanza focale. Per garantire inoltre un'adeguata illuminazione ogni singola cella è stata posta al centro di una corona di luci a led della potenza di 24W durante l'acquisizione. La fotocamera e l'attrezzatura completa per la raccolta delle immagini sono illustrate in Figura 2.2.

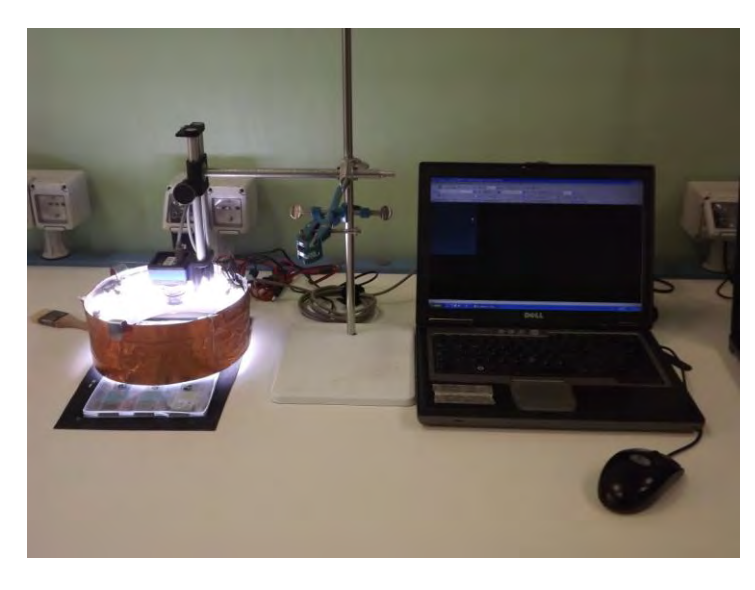

**Figura 2.2.** *Attrezzatura utilizzata per l'acquisizione delle immagini: piastrina porta campioni, corona di luci a led, fotocamera con supporto regolabile e computer con software IC Capture per l'acquisizione delle immagini* 

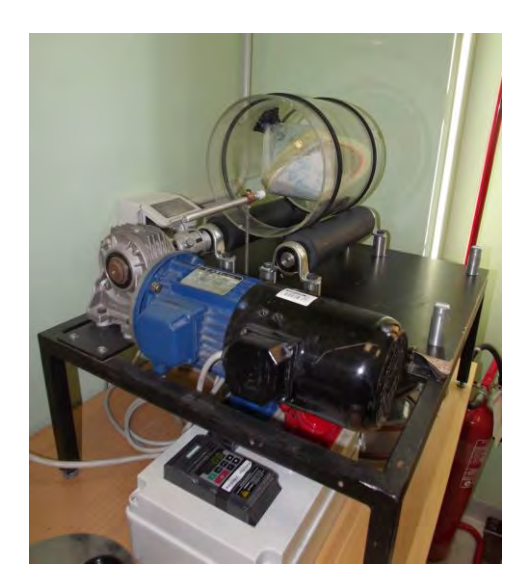

**Figura 2.3.** *Apparato per la miscelazione: rulli gommati con motore, cilindro in plexiglass e contenitore biconico per la miscelazione* 

 $\overline{a}$ 

<sup>&</sup>lt;sup>1</sup> Prodotto da: The Imaging Source Europe GmbH

L'acquisizione delle immagini è stata effettuata utilizzando il programma IC Capture  $v2.2^2$ .

Per effettuare la miscelazione, il contenitore biconico è stato fissato all'interno di un cilindro in plexiglass di diametro interno di circa 23 cm e diametro esterno di circa 24.5 cm (comprese strisce aderenti in gomma), mediante uso di una pasta modellabile. Il cilindro è stato messo in moto attraverso una serie di rulli azionati da motore.

Al fine di trasformare la frequenza indicata dall'inverter in rpm effettivi del cilindro, è stato costruito un grafico di taratura per una veloce conversione. La miscelazione dei contenitori biconici più grandi di 23 cm, è stata effettuata con un altro cilindro del diametro interno di 30 cm e diametro esterno di circa 31 cm. Per lo scarico della polvere e la raccolta dei campioni, è stata utilizzata una striscia di carta antiaderente opportunamente graduata a distanze di 30 cm per facilitare il campionamento.

L'elaborazione delle immagini ottenute e il calcolo degli indici di miscelazione, è stato effettuato attraverso codici di calcolo appositamente scritti.

Infine per il calcolo degli angoli di attrito del materiale necessari per i dimensionamento della tramoggia di scarico del mixer, è stato utilizzato un tester per la scorrevolezza della polvere: Brookfield PFT (Powder Flow Tester)<sup>3</sup>. L'apparecchiatura è costituito da una cella anulare, detta cella di taglio (o di shear), nella quale viene caricato il campione da analizzare e una testa, sempre anulare, che provvede ad imprimere al materiale i dovuti sforzi, necessari alla definizione della scorrevolezza del materiale. Lo strumento è poi dotato di un software per l'elaborazione dei dati raccolti.

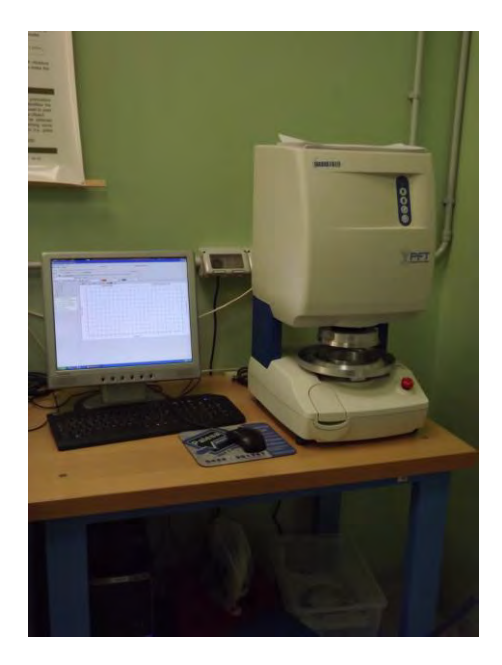

**Figura 2.4.** *Brookfield PFT per la misurazione della scorrevolezza della polvere* 

 $\overline{a}$ 

<sup>&</sup>lt;sup>2</sup> Sviluppato da: The Imaging Source Europe GmbH

<sup>3</sup> Prodotto da: Brookfield Engineering Laboratories, Inc.

### <span id="page-22-0"></span>**2.3 Tecniche di monitoraggio e campionamento**

Oltre allo studio e all'identificazione dei meccanismi che intervengono durante la miscelazione e segregazione delle particelle, riveste un ruolo importante lo studio di tecniche di monitoraggio, volte ad assicurare il raggiungimento del grado di miscelazione voluto.

Come affermato da Fitzpatrick (2009), l'obiettivo del campionamento risulta quello di stimare la qualità della miscela a partire da un numero esiguo di campioni di essa. Tuttavia il campionamento di materiali granulari non è cosa semplice. Infatti la qualità della miscela dipende dal numero di campioni, dalla dimensione degli stessi, dalla posizione in cui avviene il campionamento e dalla procedura utilizzata.

Al fine di effettuare un corretto campionamento, è importante tenere da conto le seguenti "regole d'oro" proposte da Allen  $(1981)^4$ :

- I campioni devono essere presi da un flusso di polvere in movimento
- I campioni devono essere presi in modo casuale sull'intero volume della miscela

La seconda regola è molto importante nel caso in cui la miscela presenti un certo grado di segregazione: se infatti il campionamento escludesse le zone in cui si verifica la segregazione, non si avrebbe alcuna indicazione sull'entità del fenomeno.

Un altro fattore importante dal punto di vista del campionamento, riguarda le dimensioni del campione. Queste, come detto in precedenza, possono alterare il grado di qualità di una miscela. Il più piccolo campione ottenibile è rappresentato dalla singola particella, mentre il più grande campione ottenibile, corrisponde all'intera massa in esame. A quest'ultima scala di scrutinio, la composizione rilevata, corrisponde a quella effettiva della miscela. Risulta quindi ovvio concludere che maggiore è la scala di scrutinio, più il valore di composizione si avvicina a quello atteso.

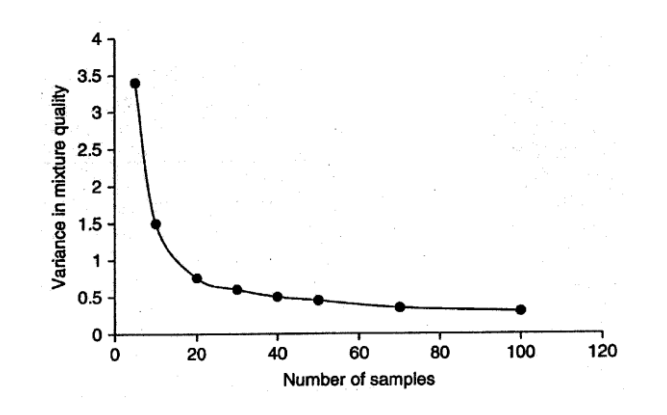

**Figura 2.5***. Andamento della varianza all'aumentare del numero di campioni utilizzati per determinare la qualità della miscela.* 

 $\overline{a}$ 

<sup>&</sup>lt;sup>4</sup> Allen T. (1981). Particle Size Measurement, 3rd ed. Chapman & Hall, London

Solitamente la scelta migliore sta nell'identificare come scala di campionamento, una quantità pari a quella dell'applicazione finale. Ad esempio: nella produzione di prodotti farmaceutici, il campione avrà le dimensioni del formato finale di somministrazione (pastiglie, bustine, ecc…). Tuttavia non solo le dimensioni del campione possono alterare la qualità della miscela, ma anche il loro numero. È infatti noto che all'aumentare del numero di campioni, diminuisce la varianza, come rappresentato in Figura 2.5.

L'utilizzo di sonde campionatrici, è uno dei metodi più diffusi per il campionamento di polveri all'interno di mixer. Sono costituite da un cilindro cavo all'interno del quale viene raccolto il materiale da analizzare. Nonostante la semplicità, il metodo risulta incongruente rispetto alle "regole d'oro" viste in precedenza. Come dimostrato da Muzzio *et al.* (1997), questo tipo di campionamento introduce una serie di errori dovuti alla tecnica: è noto infatti che l'inserimento del provino determina una perturbazione all'interno della massa e il campionamento di polveri con diversa dimensione può non avvenire in modo uniforme, a causa di una certa "selettività" da parte dello strumento. Alla luce di questi problemi, può risultare interessante utilizzo di tecniche che non perturbino il sistema, come tecniche di analisi di immagine.

### <span id="page-23-0"></span>*2.3.1 Analisi colorimetrica del grado di miscelazione*

Un metodo alternativo per effettuare misure di qualità di una miscela, può essere l'utilizzo di tecniche di analisi di immagine. Esse consistono nel prendere immagini della superficie del campione e, tramite algoritmi di calcolo numerico, risalire alla composizione del campione.

Un esempio di procedura, è stato dettagliatamente descritto da Muzzio *et al.* (1997): congelando la massa contenuta nel mixer, mediante gel polimerico, si è provveduto a sezionarla in più campioni e sottoponendo ogni porzione ad analisi di immagine. Tale tecnica è stata tra l'altro già utilizzata in passato dal prof. A. Santomaso. Brone & Muzzio (2000) propongono un metodo alternativo, effettuando immagini della superficie orizzontale della massa, a varie altezze, mediante rimozione delle particelle soprastanti.

Tuttavia sebbene questi metodi risolvano il problema dovuto alla perturbazione del campionamento, permane comunque aperta la questione del campionamento in flusso. Per aggirare il problema, durante la Tesi è stato studiato un metodo per campionare il materiale in fase di scarico: data la difficoltà dell'operazione senza perturbarne il flusso, i miscelatori sono stati fatti scaricare su una carta antiaderente graduata. Utilizzando un carrellino appositamente costruito, si è continuato a spostare il miscelatore per tutta la lunghezza formando una striscia di materiale, che può essere, a questo punto, facilmente

campionata. Nella fase successiva, dopo essere stati disciolti con una piccola quantità di acqua a proporzioni fissate, si è potuto depositare i campioni su una cella per l'analisi. A questo punto è stato possibile acquisire le immagini mediante un sensore ottico dotato di obiettivo, le quali sono state poi successivamente elaborate tramite codice di calcolo per ottenere la composizione del singolo campione.

Prima di vedere il dettaglio delle prove, è necessario fornire alcune nozioni di ottica e modelli di colore, dato l'uso intensivo di tecniche ottiche effettuato durante il lavoro.

## <span id="page-24-0"></span>*2.3.2 Cenni di ottica e fotografia*

Una macchina fotografica è costituita principalmente da 3 componenti:

- Camera oscura
- Obiettivo
- Sensore o pellicola fotografica

In particolare vogliamo soffermarci sul componente principale: l'obiettivo. L'obiettivo è costituito da una serie di lenti che permettono la visualizzazione dell'immagine. Sono caratterizzati da una serie di parametri che li contraddistinguono. Per primo, possiamo definire la **lunghezza focale** come la distanza espressa in millimetri, tra il centro ottico della lente e il piano focale (piano dove prende corpo l'immagine ripresa, ad esempio la pellicola fotografica). Come si evince dalla Figura 2.6, la lunghezza focale, condiziona la grandezza dell'immagine su pellicola. Un obiettivo con lunghezza focale corta, produrrà un'immagine piccola, viceversa maggiore è la lunghezza focale, maggiore sarà l'ingrandimento dell'immagine scattata. Se volessimo invece mantenere fisse le dimensioni dell'immagine, all'aumentare della lunghezza focale occorrerà allontanarsi dal soggetto in esame.

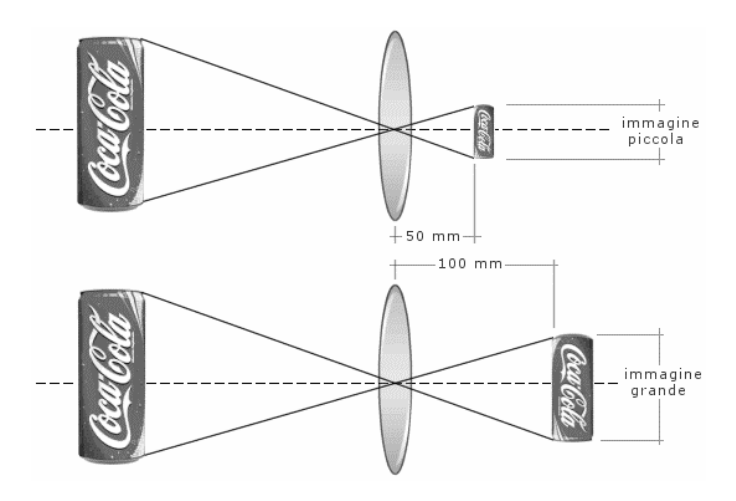

**Figura 2.6.** *Rappresentazione grafica della lunghezza focale. Maggiore è la lunghezza focale, maggiore sarà l'ingrandimento dell'immagine* 

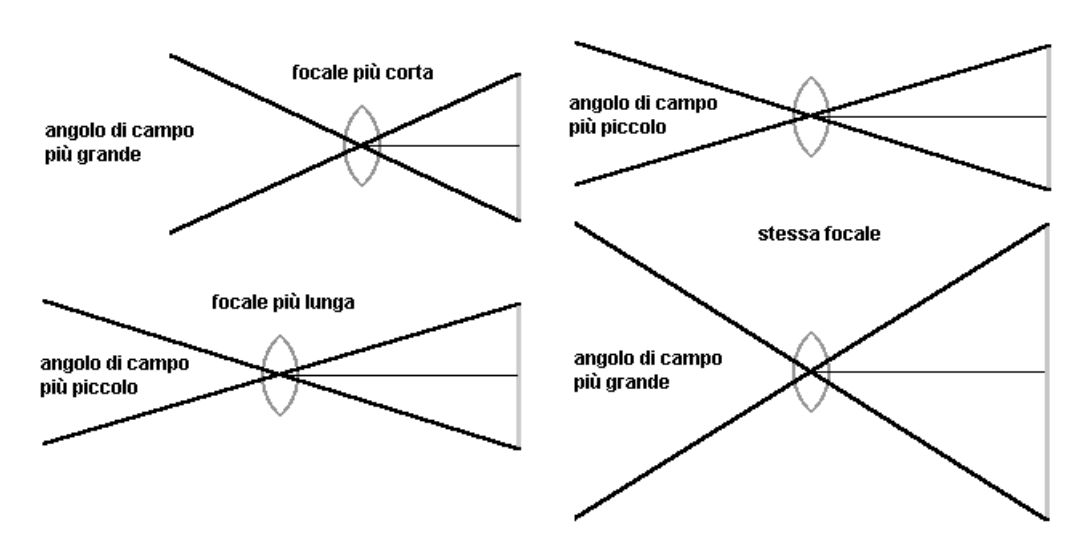

**Figura 2.7.** *Dipendenza dell'angolo di campo dalla focale (sinistra): maggiore è la focale, minore è l'angolo di campo. Dipendenza dell'angolo di campo dall'estensione del piano pellicola (destra): maggiore è l'angolo di campo, maggiore è estensione del piano pellicola.* 

La lunghezza focale di un obiettivo determina inoltre il suo **angolo di campo**. Minore è la focale, maggiore sarà il suo angolo di campo.

Oltre che dalla focale, l'angolo dipende anche dalla grandezza del fotogramma: più grande è il fotogramma, maggiore sarà l'angolo di campo. Tutte queste caratteristiche possono essere riassunte in Figura 2.7. Detto ciò possiamo suddividere gli obiettivi, in base alla loro lunghezza focale, in tre gruppi:

- **Grandangoli** (< 35 mm): caratterizzati da lunghezze focali inferiori agli obiettivi normali, garantiscono un angolo di ripresa più ampio (fino a 180°). Questo si traduce in una sensazione di uno sfondo più ampio rispetto al soggetto.
- **Obiettivi normali** (35 65 mm): caratterizzati da lunghezze focali simili alla lunghezza del fotogramma. Permettono di generare un angolo di campo compreso tra i 50° e i 40°. È l'obiettivo che più si avvicina alla visuale dell'occhio umano.
- **Teleobiettivi** (> 65 mm): sono caratterizzati da lunghezze focali molto inferiori rispetto agli obiettivi normali. Pertanto raggiungono angoli di campo fino a 20° o addirittura 5°. Tali obiettivi ingrandiscono enormemente il soggetto rispetto allo sfondo.

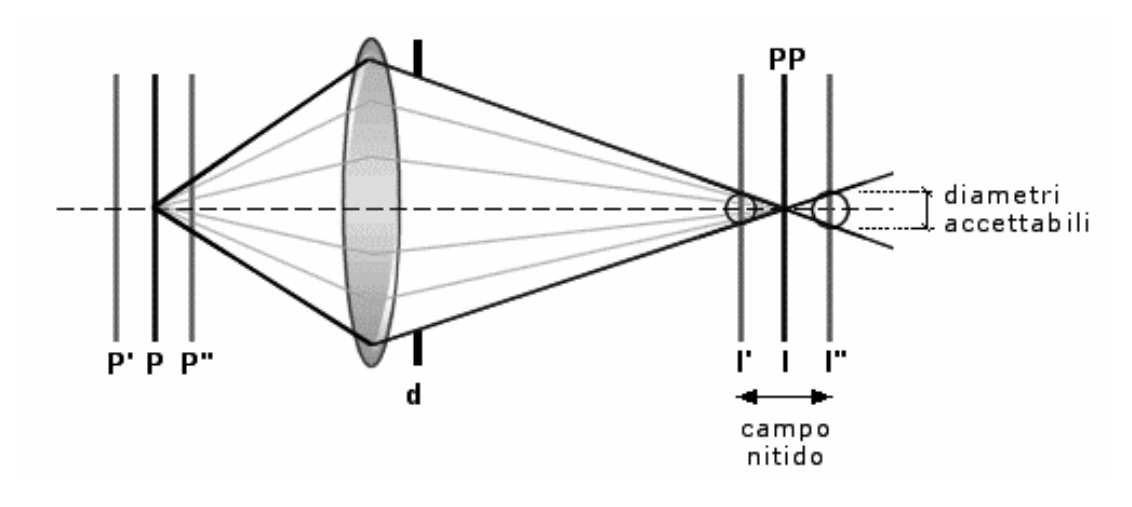

**Figura 2.8.** *Schematizzazione grafica della profondità di campo* 

Oltre alla lunghezza focale e all'angolo di campo, esiste un altro parametro importante per la messa a fuoco di un'immagine. Un obiettivo è in grado di mettere a fuoco solo a una data distanza tuttavia, se vi sono soggetti a distanze differenti, è possibile che risultino comunque nitidi all'occhio umano. Questa "zona di nitidezza" viene chiamata **profondità di campo**. Volendo mettere a fuoco un punto, la sua immagine apparirà sul piano pellicola, come un circolo più o meno grande a seconda del grado di messa a fuoco. Finché il circolo, detto più propriamente "cerchio di confusione", rimarrà entro certi limiti, il punto potrà essere considerato a fuoco. La profondità di campo risulta quindi definita come zona in cui è possibile spostare il piano pellicola, senza che l'immagine risulti sfuocata.

Ad esempio, un punto focalizzato *P*, creerà un'immagine *I* sul piano pellicola (*PP*). I punti al di qua (*P''*) e al di là (*P'*) del punto a fuoco, avranno il fuoco che va a cadere dietro e davanti al piano pellicola. Nella realtà si tratta di un fascio di raggi luminosi che vengono rifratti dalle lenti dell'obiettivo e convergono, cioè si focalizzano, a formare l'immagine. I raggi dei punti *P'* e *P''*, che convergono a distanze diverse dal *PP*, descriveranno non singoli punti, ma circoli di punti: i cerchi di confusione. I piani di messa a fuoco *P'* e *P''*, per i quali il diametro del cerchio di confusione in *I'* e in *I''* è ancora accettabile, definiscono i limiti della profondità di campo, cioè l'intervallo in cui il soggetto risulta nitido. Il diametro dei cerchi di confusione è proporzionale all'entità della sfocatura, quindi è proporzionale alla distanza dal piano pellicola. La nitidezza di un'immagine dipende quindi dal diametro dei cerchi di confusione. La profondità di campo è condizionata principalmente da tre fattori: apertura del diaframma, lunghezza focale e distanza del soggetto. La funzione del diaframma è quella di regolare la profondità di campo (PdC), cioè la zona di nitidezza che precede e segue il soggetto focalizzato. Questa zona di nitidezza può essere immaginata come una

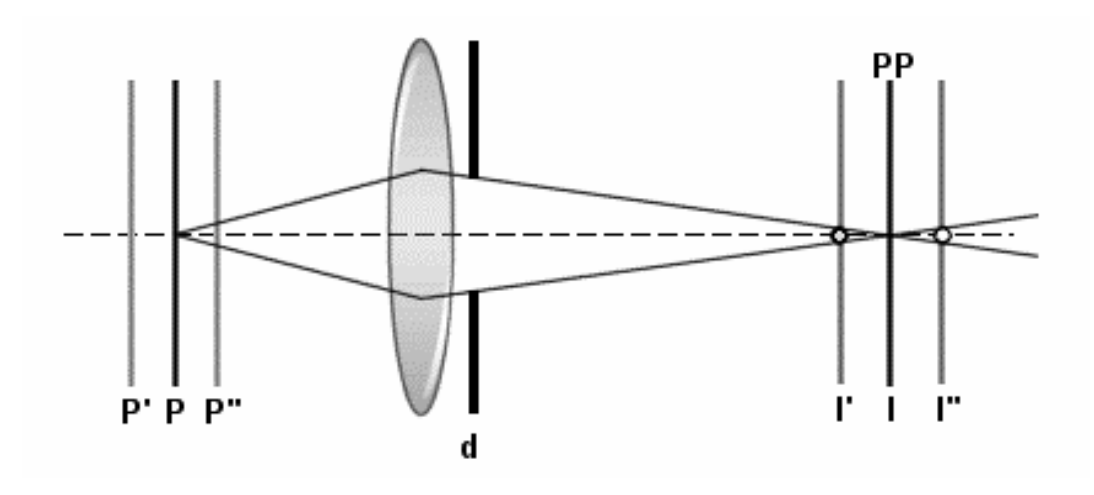

**Figura 2.9.** *Rappresentazione della variazione della profondità di campo in funzione del grado di apertura del diaframma* 

serie infinita di "piani" verticali che divengono via via meno nitidi più si allontanano dal soggetto messo a fuoco.

La quantità di luce che raggiunge il piano pellicola è determinata dall'apertura del diaframma, indicata con un valore "f" (es. f2.8, f16, f32,…). Valori alti corrispondono a diaframmi chiusi, quindi tempi di scatto più lunghi e una maggiore profondità di campo. Questo è dovuto al fatto che più il diaframma è chiuso, più il fascio di luce che colpisce il sensore è sottile. Questo implica che il punto-immagine sfocato, cadrà molto più avanti o molto più indietro, come si può vedere in Figura 2.9. Chiudendo il diaframma (d), il circolo di confusione diventa più piccolo. Lo stesso punto *P*, cioè, appare più a fuoco. Ma anche l'intero intervallo dei piani prima (*P''*) e dopo (*P'*) risulta più nitido e quindi si estende a piani molto vicini e piani molto lontani: la profondità di campo aumenta.

L'impostazione dello zoom o l'obiettivo che si sta usando può condizionare la profondità di campo. Minore è la lunghezza focale, maggiore è la profondità di campo ottenuta.

Anche il soggetto ripreso, condiziona la profondità di campo. Più vicino è il soggetto su cui si sta mettendo a fuoco, minore sarà la profondità di campo nella foto.

## <span id="page-27-0"></span>*2.3.3 Teoria dei colori*

Il riconoscimento dei colori da parte dell'uomo è basato sulla luce, sugli oggetti che riflettono la luce, sugli occhi e il cervello dell'osservatore. La luce che entra nell'occhio viene convertita in segnali nervosi nella retina e inviata al cervello attraverso il nervo ottico. L'occhio umano percepisce lunghezze d'onda di 400-500 nm (nanometri) come blu, 500-600 nm come verde e 600-700 nm come rosso. Nel mondo dei computer questi

sono noti come i tre colori primari, abbreviati in RGB. I tre attributi del colore sono tonalità, luminosità e saturazione:

### **Tonalità (Hue)**

La tonalità si riferisce all'attributo dei colori che permette loro di essere classificati come rosso, giallo, verde, blu, o un valore intermedio tra qualsiasi coppia contigua di tali colori. Le differenze di tonalità dipendono principalmente dalle variazioni nella lunghezza d'onda della luce.

### **Luminosità (Brightness)**

La luminosità si riferisce alla quantità di chiaro o scuro del colore. Essa è determinata dal grado di riflettività della superficie fisica che riceve la luce. Tanto più alta è la luminosità, tanto più chiaro è il colore.

### **Saturazione (Saturation)**

La saturazione si riferisce alla vividezza del colore. Essa viene misurata nei termini della differenza di un colore rispetto a un grigio senza colore (neutrale) con lo stesso livello di luminosità. Tanto più bassa è la saturazione, tanto più grigio è il colore. Quando la saturazione è zero, il colore è grigio.

Per la descrizione del colore, è solito riportarsi a un modello del colore. Un modello di colore è un modello matematico che permette di rappresentare i colori in forma numerica, tipicamente utilizzando tre o quattro valori dette anche componenti cromatiche. I principali modelli di colore, che sono stati utilizzati durante la stesura della Tesi, sono riportati in seguito.

## <span id="page-28-0"></span>2.3.3.1 Modello RGB

È il modello utilizzato dai monitors, scanners e fotografia. In questa modalità si ottiene ogni nuovo colore sommando la luce rossa, verde e blu in diverse quantità. Questi tre colori sono chiamati colori primari in quanto, la somma dei loro valori in quantità differenti permette di creare qualsiasi tipo di colore visibile. Miscelando in varie proporzioni tali colori base è possibile ottenere tutto lo spettro dei colori percepibili dall'occhio umano:

$$
C = rR + gG + bB \tag{2.1}
$$

Dove:

- r, g, b, rappresentano i pesi dei tre colori.
- R, rosso con una lunghezza d'onda di 700 nm;
- G, verde con una lunghezza d'onda di 546,1 nm;

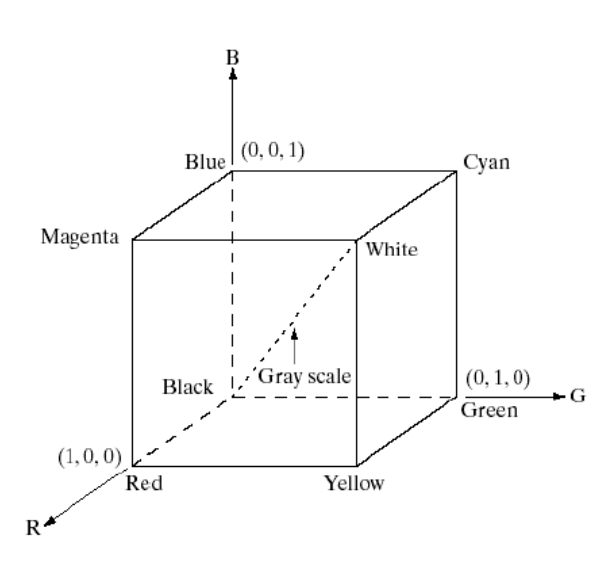

**Figura 2.10.** *Rappresentazione grafica del modello colori RGB*

B, blu con una lunghezza d'onda di 455,8 nm.

Il valore massimo che una componente può assumere è 255: per esempio il rosso puro è espresso dalla somma dei valori 255,0,0. In altre parole la componente rossa è al massimo 255, mentre le altre due sono a zero. Quando tutte le componenti sono pari a 255, viene visualizzato il colore bianco, mentre quando sono tutte pari a 0, viene visualizzato il colore nero. Sulla diagonale che congiunge il nero e il bianco abbiamo i livelli di grigio.

### <span id="page-29-0"></span>2.3.3.2 Modello HSV

Il modello HSV è un sistema con il quale è possibile definire i colori attraverso tre parametri: colore, saturazione e luminosità (valore). HSV è l'acronimo delle parole inglesi Hue, Saturation e Value, tre parole che identificano uno specifico colore assegnando tre dimensioni che descrivono matematicamente lo spazio o lo spettro dei colori.

**Hue** 

La tinta (Hue) è esattamente il colore pieno: rosso, verde, giallo, blu e le varie sfumature tra di essi. Nello spazio HSV viene rappresentata come un cerchio e quindi il singolo colore lo identifico con frazioni che vanno da 0 a 1.

### **Saturation**

La saturazione (Saturation) è un indicatore di quanto il nostro colore è pieno e quanto invece smorzato. Saturo vuol dire che è 100% della nostra tinta, mentre procedendo verso lo 0% trovo un colore sempre più mischiato al bianco, ovvero

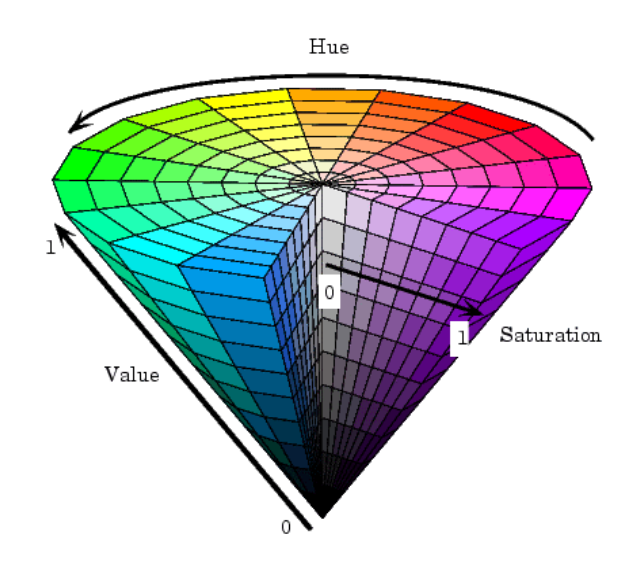

**Figura 2.11.** *Rappresentazione schematica dello spazio colore HSV* 

più pallido, smorto, più pastello. La saturazione va quindi dallo 0 a 1: 1 = colore pieno;  $0 = \text{grigio}$ .

**Value** 

Mi dice quanto è luminoso il colore. 1 vuol dire che il colore brillante, mentre 0 vuol dire che non c'è luce, cioè è nero. I gradi intermedi sono una fusione tra questi due valori estremi.

<span id="page-30-0"></span>Lo spazio colore HSV può essere quindi schematizzato come riportato in Figura 2.11.

### 2.3.3.3 Modello LAB

Lo spazio di colore *Lab* (noto anche come CIELAB) è uno degli spazi di colore più diffusi per la misurazione del colore di un oggetto. È uno degli spazi colorimetrici uniformi definiti nel 1976 dalla CIE (International Commission on Illumination). In questo spazio di colori, *L* indica la luminosità mentre *a* e *b* le coordinate di cromaticità. La Figura 2.8 rappresenta la schematizzazione dello spazio colore *Lab*.

In questo diagramma, *a* e *b* indicano le direzioni del colore: +*a* è la direzione del rosso, -*a* è la direzione del verde, +*b* è la direzione del giallo e -*b* è la direzione del blu. Il centro è acromatico; quando i valori *a* e *b* aumentano ed il punto si sposta dal centro, la saturazione del colore aumenta. Questo spazio colore è molto apprezzato in quanto, fornisce una rappresentazione del colore più simile a quella dell'occhio umano.

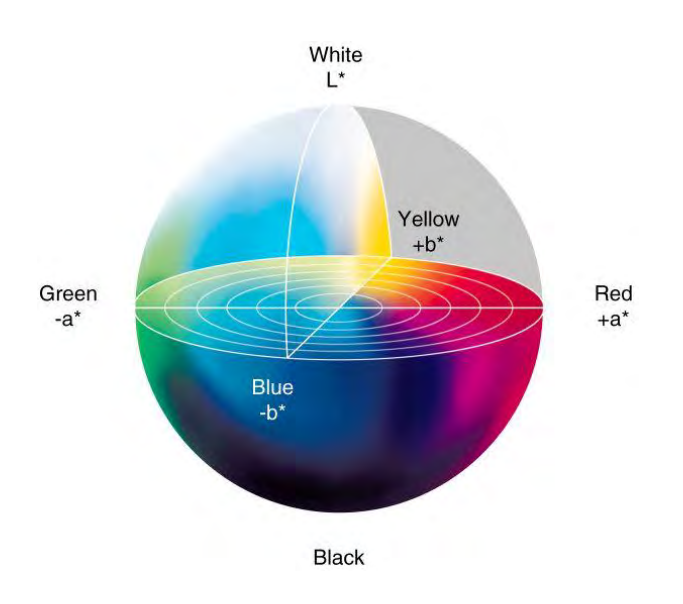

**Figura 2.12.** *Rappresentazione schematica dello spazio colore Lab*

### <span id="page-31-0"></span>**2.4 Progettazione dei mixer**

Durante il lavoro di Tesi sono stati utilizzati diverse tipologie di miscelatori, realizzati in PVC (Polivinilcloruro) trasparente. Come modello base, è stato preso in considerazione un mixer biconico simmetrico del volume di 1855 cm<sup>3</sup>. Tale miscelatore è la rappresentazione in scala di un miscelatore industriale realmente esistente. Le caratteristiche del miscelatore sono riportate in Tabella 2.2.

**Tabella 2.2.** *Misure relative alle dimensioni del mixer biconico simmetrico: altezza (h), raggio maggiore (R), raggio minore (r) e volume calcolato* 

|                                                    | Cono      | Cilindro | Cono      |
|----------------------------------------------------|-----------|----------|-----------|
|                                                    | superiore | centrale | inferiore |
| $h$ [cm]                                           | 8.00      | 3.00     | 8.00      |
| $R$ [cm]                                           | 8.00      | 8.00     | 8.00      |
| $r$ [cm]                                           | 1.25      |          | 1.25      |
| parziale $\left[\text{cm}^3\right]$                | 632.71    | 602.88   | 632.71    |
| $\frac{1}{2}$ calcolato $\left[\text{cm}^3\right]$ |           |          | 1868.30   |

In seguito a verifiche visive effettuate durante lo scarico del materiale, si è osservato come il materiale contenuto nel mixer scorra a velocità più elevate al centro del recipiente rispetto al materiale che si trova in prossimità delle pareti. Questo particolare movimento della polvere è detto *funnel flow*. Tale comportamento dipende dal coefficiente di attrito interno effettivo del materiale *<sup>e</sup>* , dall'angolo di attrito a parete  $\varphi$  e dall'angolo di inclinazione della tramoggia  $\theta$ . A parità di coefficiente di attrito con la parete, all'aumentare infatti dell'angolo di tramoggia, il materiale alle pareti trova

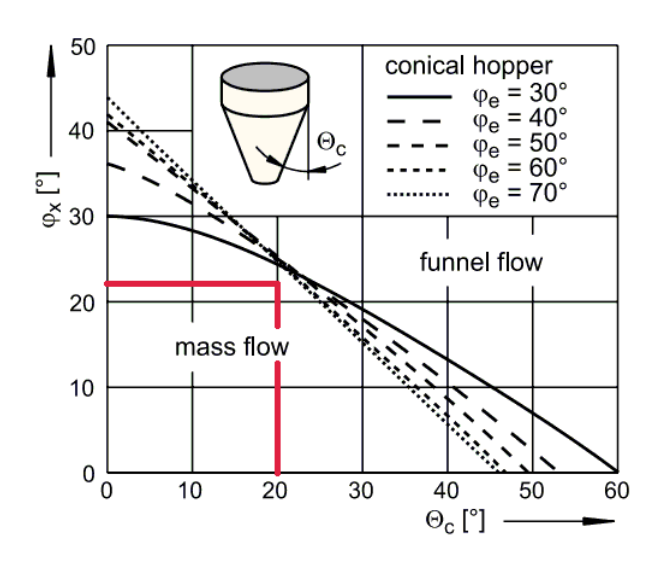

**Figura 2.13.** *Diagramma del mass flow per tramogge coniche* 

una maggior difficoltà nello scarico per effetto dell'attrito con la superficie, con conseguente formazione di "zone morte" in cui il materiale non viene scaricato. Soprattutto nel caso di polveri con tendenza a segregare, ciò può causare la separazione tra le diverse granulometrie presenti in miscela. Al contrario, diminuendo l'angolo di tramoggia, l'effetto dovuto all'attrito si riduce ottenendo un regime di scarico di tipo *mass flow*. Tale moto favorisce la movimentazione della polvere alle pareti evitando la formazione di "zone morte".

In seguito agli esperimenti condotti che verranno approfonditi nel capitolo successivo, è stato ritenuto opportuno sviluppare altri due miscelatori, che tenessero conto dell'effetto dello scarico del materiale sulla miscelazione. In particolare, si è cercato di condurre lo scarico preferibilmente in regime di *mass flow* con lo scopo di ridurre l'influenza dello scarico sulla miscelazione della polvere. A questo fine si è reso opportuno effettuare un accurato dimensionamento della tramoggia di scarico. Come descritto da Schulze (2008), tale dimensionamento necessita della conoscenza degli angoli di attrito interno effettivo  $\varphi_e$  e dell'angolo di attrito a parete  $\varphi_x$ . Tali valori sono stati ottenuti mediante prove con cella di *shear*. In particolare, per l'angolo di attrito a parete si è provveduto al rivestimento dell'anello superiore della macchina con lo stesso materiale utilizzato per la costruzione dei miscelatori (PVC).

Si sono quindi ottenuti valori di angolo d'attrito interno effettivo di 35°, mentre l'angolo di attrito a parete di circa 22°. Questi valori riportati nel diagramma del *mass flow* di Figura 2.13, hanno permesso di calcolare un valore ammissibile per l'angolo di tramoggia  $\theta_c$  pari a 20 $^{\circ}$ . Si nota dal grafico che il valore scelto permette di tenere un certo margine di sicurezza dal limite del *mass flow*. Una volta calcolato l'angolo di tramoggia necessario si è provveduto alla progettazione dei due miscelatori. Condizione

limite per poter fare un adeguato confronto tra le tipologie di miscelatori, consiste nel mantenere il più possibile la parità di volume tra i mixer. Detto ciò il volume di un cono risulta calcolabile tramite l'equazione 2.2.

$$
V = \frac{1}{3}\pi h(R^2 + rR + r^2)
$$
 (2.2)

Dove:

- *h*, è l'altezza del cono [cm];
- *R*, è il raggio della base maggiore del cono [cm];
- *r*, è il raggio della base minore del cono [cm].

*R* viene ricavato mediante la relazione trigonometrica riportata nell'equazione 2.3.

$$
R = h \cdot \sin \theta_c + r \tag{2.3}
$$

Dove:

- *h*, è l'altezza del cono [cm];
- $\theta_c$ , è l'angolo di tramoggia [° ];
- *r*, è il raggio della base minore del cono [cm].

*Tabella 2.3. Misure relative alle dimensioni del mixer conico: altezza (h), raggio maggiore (R), raggio minore (r) e volume calcolato* 

| h [cm]                      | 20.00   |
|-----------------------------|---------|
| $R$ [cm]                    | 8.10    |
| $r$  cm]                    | 1 25    |
| calcolato $\mathrm{[cm^3]}$ | 1615.00 |

**Tabella 2.4**. *Misure relative alle dimensioni del mixer biconico asimmetrico: altezza (h), raggio maggiore (R), raggio minore (r) e volume calcolato* 

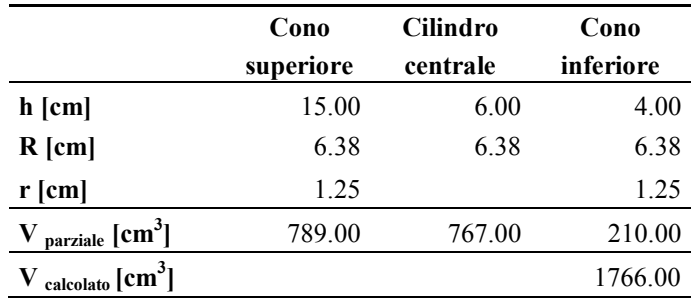

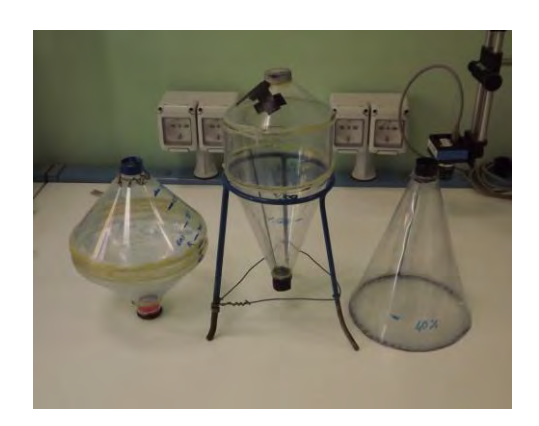

**Figura 2.14.** *Rappresentazione dei tre miscelatori in esame. Da sinistra verso destra: mixer biconico simmetrico, mixer biconico asimmetrico e mixer conico* 

I miscelatori presi in considerazione per il confronto sono due e le loro caratteristiche vengono riportate in seguito:

- **a. Mixer conico***: c*ostituito da un unico elemento a forma conica, con inclinazione delle pareti pari all'angolo di tramoggia calcolato.
- **b. Mixer biconico asimmetrico:** costituito da due elementi conici di diversa inclinazione di cui uno pari all'angolo di tramoggia calcolato. I due elementi sono uniti mediante un terzo cilindro centrale a formare il bicono.

## <span id="page-34-0"></span>**2.5 Introduzione agli esperimenti**

Il lavoro di Tesi si può considerare suddiviso in due parti: la messa a punto di un sistema di rilevazione della qualità del mescolamento basato su tecniche di analisi d'immagine e l'applicazione di tale tecnica allo studio dell'influenza dello scarico del materiale nella miscelazione.

La prima, prende spunto dalle prove effettuate da Muzzio et.al (1997) e Brone & Muzzio (2000), che utilizzano metodi di analisi d'immagine per la verifica del grado di mescolamento di miscele binarie. L'obiettivo di tale metodo sta nel misurare l'intensità del pigmento blu (tracciante) presente nel TAED e di correlarlo alla percentuale di TAED blu presente nella miscela. Tale analisi, a differenza dei lavori precedenti, ha preso in esame oltre che la miscelazione vera e propria, anche la fase di scarico, non trascurabile in ambito industriale.

La seconda parte, nasce da alcune valutazioni riscontrate durante la rilevazione dei tempi di mescolamento del miscelatore simmetrico. In particolare, si è voluto costruire delle nuove tipologie di miscelatori al fine di migliorare lo scarico del mixer riducendo la segregazione della polvere durante tale operazione.

### <span id="page-35-0"></span>**2.5 Il piano degli esperimenti**

Come descritto nel paragrafo precedente, distinguiamo le due distinte parti di cui si compone questa Tesi. Nella prima parte verranno descritti gli esperimenti che riguardano la messa a punto del sistema di analisi, mentre nella seconda verranno esposti gli esperimenti effettuati sui miscelatori descritti in precedenza.

### <span id="page-35-1"></span>*2.5.1 Il sistema di analisi*

In seguito alla taratura della strumentazione (sensore ottico e rulli motore), si è reso necessario studiare quale tra i modelli di colore disponibile fosse il più adatto al nostro scopo. Infatti a seconda del modello di colore scelto, il sistema è in grado di discriminare più o meno efficacemente le diverse concentrazioni di pigmento. I modelli presi in considerazione sono l'RGB, l'HSV e l'Lab, in particolare questi ultimi due poiché si avvicinano alla visione dei colori dell'occhio umano. Nella Tabella 2.5, vengono riassunte le prove effettuate.

*colore*  **Modello Vettore** 

**Tabella 2.5.** *Riassunto delle prove per la ricerca del modello di* 

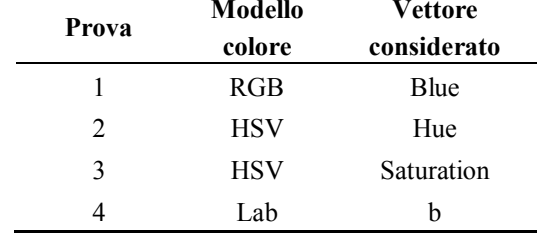

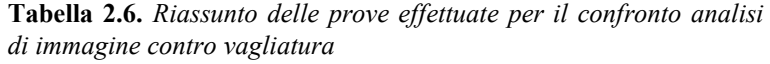

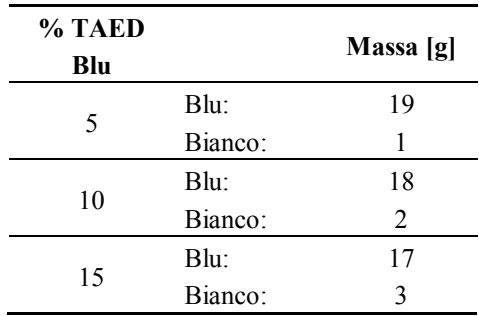

Una volta trovato il modello di colore più adatto, si è passati a eseguire un confronto sull'affidabilità della tecnica rispetto alla più diffusa vagliatura. Quest'ultima infatti risulterebbe più rapida e di più semplice attuazione rispetto alla nuova tecnica di analisi. Sono state quindi effettuate più prove con concentrazione di TAED blu via via crescente. Lo stesso campione è stato prima sottoposto alla vagliatura e poi all'analisi di
immagine dato che quest'ultima tecnica come vedremo comporta, l'inevitabile distruzione del campione. In Tabella 2.6 è riportato lo schema delle prove effettuate.

### *2.5.2 Studio sulla miscelazione*

Conclusa la parte di messa a punto del metodo analitico, si è passati alla sua applicazione; in particolare allo studio del profilo del grado di miscelazione nel tempo in un mixer biconico simmetrico. Tuttavia prima di effettuare tale analisi è stato reso necessario effettuare uno studio sui regimi di tale mixer. Sono state quindi effettuate delle prove a varie percentuali di riempimento (da 40% a 60%) e differenti velocità di rotazione (da 0 a oltre 40 rpm), al fine di osservare cambiamenti nei moti interni della polvere. Una volta concluso lo studio dei regimi, si è passati all'analisi dei tempi di mescolamento, al fine di trovare il numero di giri ottimale. Per ogni tempo sono state effettuate due prove. I parametri di miscelazione sono riassunti in Tabella 2.7.

|                         | Valori                    |  |  |
|-------------------------|---------------------------|--|--|
| Grado di riempimento    | 40%                       |  |  |
| % TAED Blu              | 10%                       |  |  |
| <b>RPM</b>              | 30                        |  |  |
| Frequenza inverter [Hz] | 65.9                      |  |  |
| Caricamento             | Bianchi sotto e blu sopra |  |  |
| Tempi [s]               | 60, 90, 120, 240, 360     |  |  |
| Giri                    | 30, 45, 60, 120, 180      |  |  |

**Tabella 2.7.** *Riassunto parametri di miscelazione mixer biconico simmetrico* 

Per la prova è stata utilizzata una distribuzione dei diametri delle particelle (PSD) simile a ciò che si potrebbe trovare in ambito industriale, al fine di verificare se il metodo di analisi messo appunto si adatta al caso di miscele non binarie. In Figura 2.15 e in Tabella 2.8 vengono riportate l'andamento della PSD su base ponderale e numerale per la miscela in esame, le frazioni ponderali e numerali, nonché le masse dei materiali utilizzati. Le frazioni su base numerale sono state ricavate a partire dalle frazioni ponderali applicando l'Equazione 2.4.

$$
f_{N,i} = \frac{f_{M,i}}{x_i^3} \cdot \frac{1}{\sum_i \frac{f_{M,i}}{x_i^3}}
$$
(2.4)

Dove:

- *f*<sub>N,*i*</sub>, è la frazione di particelle i-esime espressa su base numerale [-];

- *f*<sub>*M*,*i*</sub>, è la frazione di particelle i-esime espressa su base ponderale [-];

 *i x* , è il diametro medio delle particelle dell'intervallo granulometrico *i*-esimo  $[m]$ .

Al fine di individuare una relazione tra diametro delle particelle e grado di segregazione, sono state eseguite ulteriori prove inserendo il TAED blu in granulometrie differenti, ma mantenendo il 10% in peso di TAED blu nella miscela. Ulteriori prove sono state eseguite considerando la percentuale di TAED blu variabile e corrispondente all'intero intervallo delle granulometrie considerate.

| Caso | % TAED<br>Blu<br>Corretta | Colore | <b>Diametro</b><br>${\mu}m$ ] | <b>Frazione</b><br>ponderale<br>I-l | <b>Frazione</b><br>numerale<br>$\lbrack \cdot \rbrack$ | Massa [g] |
|------|---------------------------|--------|-------------------------------|-------------------------------------|--------------------------------------------------------|-----------|
|      |                           | Blu    | $400 - 500$                   | 0.100                               | 0.251                                                  | 50        |
|      |                           |        | $500 - 600$                   | 0.244                               | 0.336                                                  | 122       |
| a)   | 10.0                      | Bianco | $600 - 700$                   | 0.334                               | 0.279                                                  | 167       |
|      |                           |        | $700 - 800$                   | 0.142                               | 0.077                                                  | 71        |
|      |                           |        | $800 - 1000$                  | 0.180                               | 0.057                                                  | 90        |
|      |                           | Blu    | $600 - 700$                   | 0.100                               | 0.083                                                  | 50        |
|      |                           |        | $400 - 500$                   | 0.100                               | 0.251                                                  | 50        |
|      |                           |        | $500 - 600$                   | 0.244                               | 0.336                                                  | 122       |
| b)   | 33.4                      | Bianco | $600 - 700$                   | 0.234                               | 0.195                                                  | 117       |
|      |                           |        | $700 - 800$                   | 0.142                               | 0.077                                                  | 71        |
|      |                           |        | $800 - 1000$                  | 0.180                               | 0.057                                                  | 90        |
|      |                           | Blu    | $800 - 1000$                  | 0,100                               | 0.079                                                  | 50        |
|      |                           |        | $400 - 500$                   | 0.100                               | 0.239                                                  | 50        |
|      | 18.0                      |        | $500 - 600$                   | 0.244                               | 0.319                                                  | 122       |
| c)   |                           | Bianco | $600 - 700$                   | 0.334                               | 0.265                                                  | 167       |
|      |                           |        | $700 - 800$                   | 0.142                               | 0.073                                                  | 71        |
|      |                           |        | $800 - 1000$                  | 0.080                               | 0.024                                                  | 40        |

**Tabella 2.8.** *Riassunto delle granulometrie costituenti le miscele in esame: percentuale di TAED blu corretta, frazione ponderale, frazione numerale e massa* 

Essendo tuttavia difficoltoso estendere l'intervallo di calibrazione del sistema di analisi senza inficiare sul grado di precisione della tecnica, si è optato per mantenere una pari percentuale di TAED blu (10% in peso) e introdurre un fattore correttivo che tenesse conto della frazione di blu nell'intervallo granulometrico considerato. In questo modo il TAED blu funge da tracciante per le particelle di dimensioni considerate.

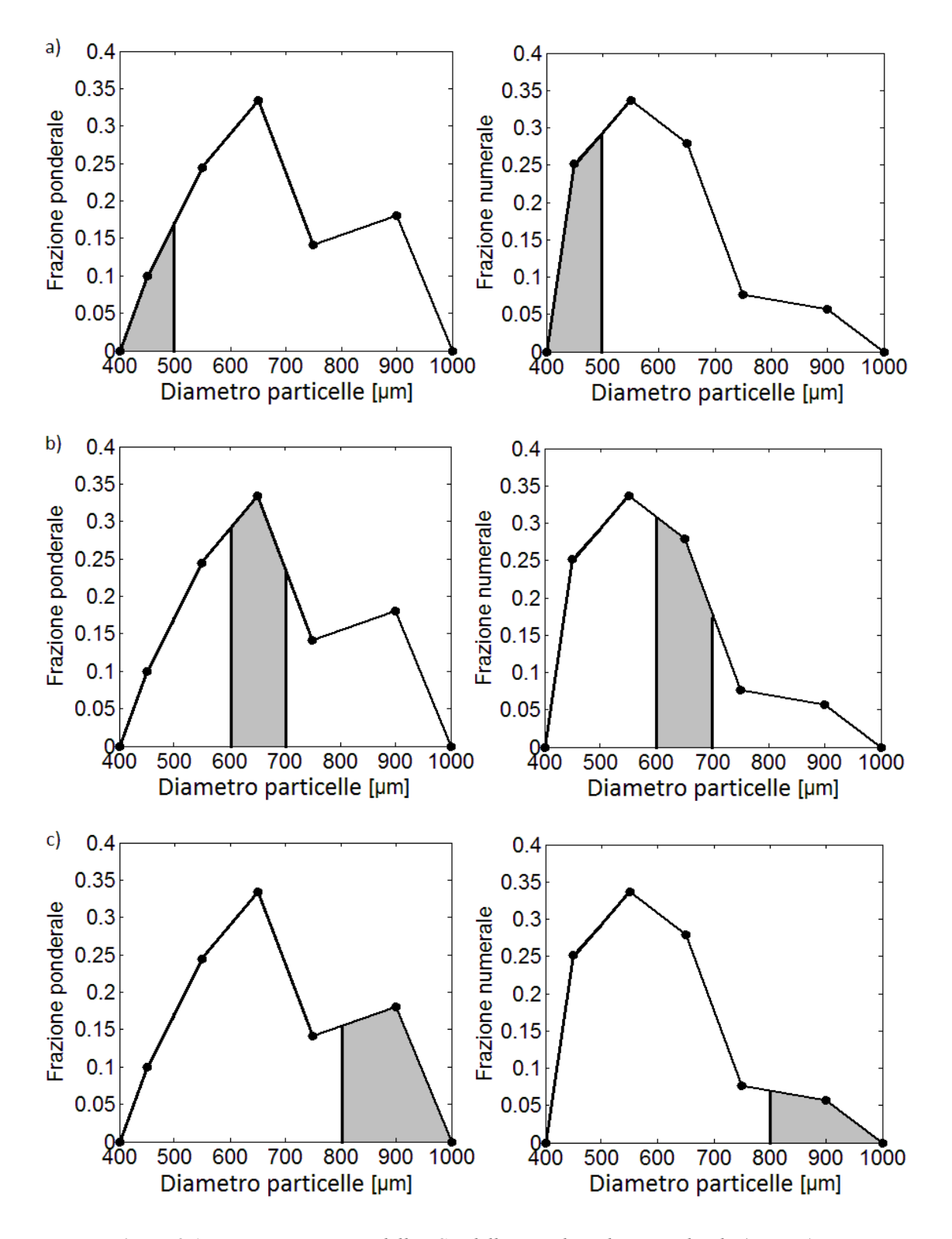

**Figura 2.15.** *Rappresentazione della PSD della miscela su base ponderale (sinistra) e numerale (destra. I tre casi presi in considerazione): a) TAED blu compreso tra 400 e 500 μm, b) TAED blu compreso tra 600 e 700 μm, c) TAED blu compreso tra 800 e 1000 μm* 

Il fattore correttivo introdotto è stato calcolato sulla base del rapporto tra massa di TAED blu e massa totale dell'intervallo di granulometrie considerato applicando l'Equazione 2.5.

$$
f_i = \frac{M_{\text{IAED\_Blu},i}}{M_i} \tag{2.5}
$$

Dove:

- *M*<sub>*TAED*<sub>\_Blu,i</sub>, rappresenta la massa di TAED blu nell'intervallo i-esimo [g];</sub>
- *M<sup>i</sup>* , rappresenta la massa totale dell'intervallo i-esimo [g].

All'interno del codice di calcolo il valore di concentrazione riportato verrà poi diviso per tale fattore, ottenendo il valore corretto. In modo analogo son state svolte alcune prove con miscele con PSD più semplici costituite da due granulometrie distinte al fine di valutare sempre la relazione tra dimensioni delle particelle e grado di segregazione, mantenendo un tempo di miscelazione costante di 240 s.

| Prova |               | Caso a)     | Diametro [µm] Diametro [µm]<br>Caso b) |
|-------|---------------|-------------|----------------------------------------|
|       | Blu           | $200 - 300$ | $200 - 300$                            |
| 1)    | <b>Bianco</b> | $400 - 500$ | $400 - 500$                            |
|       | Blu           | $200 - 300$ | $400 - 500$                            |
| 2)    | <b>Bianco</b> | $600 - 700$ | $600 - 700$                            |
|       | Blu           | $200 - 300$ | $500 - 600$                            |
| 3)    | Bianco        | $700 - 800$ | $700 - 800$                            |

**Tabella 2.9.** *Riassunto delle granulometrie costituenti le miscele in esame* 

Nel caso a) è stato eseguito un confronto a granulometria di TAED blu costante (variazione del rapporto tra le dimensioni dei due colori), mentre nel caso b) si è mantenuta la stessa distanza tra granulometrie nel TAED blu e nel TAED bianco (pari a 200 µm**)**. Individuato il tempo ottimale di miscelazione, è stata eseguita una prova a parità di materiale caricato per altri due miscelatori in esame: uno di tipo conico e uno biconico asimmetrico, entrambi dotati di tramoggia ben dimensionata che garantisce un moto di scarico del materiale di tipo *mass flow*. Oltre alla prova a parità di massa è stata eseguita anche una prova a parità di riempimento in percentuale (30%), solo per gli ultimi due miscelatori poiché presentano un volume leggermente diverso. Infine, si è voluto indagare l'effetto del riempimento sul miscelatore biconico asimmetrico, il tutto secondo le modalità riportate in Tabella 2.10.

|              | Riempimento<br><b>Diametro</b> |              | Frazione     |           |
|--------------|--------------------------------|--------------|--------------|-----------|
| <b>Mixer</b> | [%]                            | $[\mu m]$    | ponderale    | Massa [g] |
|              |                                |              | $\mathsf{F}$ |           |
|              |                                | $400 - 500$  | 0.100        | 28        |
|              |                                | $500 - 600$  | 0.244        | 68        |
| Conico       | 30                             | $600 - 700$  | 0.334        | 94        |
|              |                                | $700 - 800$  | 0.142        | 40        |
|              |                                | $800 - 1000$ | 0.180        | 50        |
|              |                                | $400 - 500$  | 0.100        | 30        |
|              |                                | $500 - 600$  | 0.244        | 73        |
|              | 30                             | $600 - 700$  | 0.334        | 100       |
|              |                                | $700 - 800$  | 0.142        | 43        |
|              |                                | $800 - 1000$ | 0.180        | 54        |
|              |                                | $400 - 500$  | 0.100        | 40        |
|              |                                | $500 - 600$  | 0.244        | 97        |
|              | 40                             | $600 - 700$  | 0.334        | 134       |
|              |                                | $700 - 800$  | 0.142        | 57        |
|              |                                | $800 - 1000$ | 0.180        | 72        |
|              |                                | $400 - 500$  | 0.100        | 50        |
|              | 50                             | $500 - 600$  | 0.244        | 122       |
|              |                                | $600 - 700$  | 0.334        | 167       |
|              |                                | $700 - 800$  | 0.142        | 71        |
| Biconico     |                                | $800 - 1000$ | 0.180        | 90        |
| asimmetrico  |                                | $400 - 500$  | 0.100        | 60        |
|              |                                | $500 - 600$  | 0.244        | 146       |
|              | 60                             | $600 - 700$  | 0.334        | 201       |
|              |                                | $700 - 800$  | 0.142        | 85        |
|              |                                | $800 - 1000$ | 0.180        | 108       |
|              |                                | $400 - 500$  | 0.100        | 70        |
|              |                                | $500 - 600$  | 0.244        | 171       |
|              | 70                             | $600 - 700$  | 0.334        | 234       |
|              |                                | $700 - 800$  | 0.142        | 100       |
|              |                                | $800 - 1000$ | 0.180        | 125       |
|              |                                | $400 - 500$  | 0.100        | 80        |
|              |                                | $500 - 600$  | 0.244        | 195       |
|              | 80                             | $600 - 700$  | 0.334        | 268       |
|              |                                | $700 - 800$  | 0.142        | 114       |
|              |                                | $800 - 1000$ | 0.180        | 143       |

**Tabella 2.10.** *Riassunto delle prove per il miscelatore biconico asimmetrico con scarico in mass flow* 

# **Capitolo 3**

### **Sviluppo del sistema di analisi**

In questo capitolo approfondiremo la prima parte del lavoro di Tesi, ovvero la messa a punto del sistema per lo studio della qualità di una miscela, basato su metodi di analisi d'immagine. Come verrà descritto più dettagliatamente in seguito, per prima cosa si è provveduto alla taratura della strumentazione utilizzata. Successivamente è stato effettuato uno studio, volto a individuare lo spazio dei colori più appropriato per l'analisi. Una volta ottimizzato il metodo si è effettuato uno studio comparativo, con l'obiettivo di testare l'affidabilità del nuovo metodo in confronto alla tecnica di vagliatura.

#### **3.1 Taratura della strumentazione**

Prima di iniziare le prove per la messa a punto del sistema analitico, si è reso opportuno effettuare una taratura della strumentazione utilizzata. In particolare l'attenzione è stata focalizzata sul sistema di rulli per la messa in moto dei cilindri e la fotocamera per l'acquisizione delle immagini.

Utilizzando i dati dei tempi di rotazione del cilindro, a diverse velocità è stata costruita una curva di taratura, che rappresenta la relazione tra il valore di frequenza indicata dall'inverter e giri effettivi del cilindro. La misura del tempo è stata effettuata con l'ausilio di un cronometro, misurando il tempo impiegato dal cilindro per compiere tre giri. Il tempo impiegato a compiere un giro è stato ottenuto dividendo tale valore per tre.

| Frequenza<br>inverter<br>[Hz] | Tempi cilindro piccolo<br>[s] |        | Tempi cilindro grande<br> s |        |
|-------------------------------|-------------------------------|--------|-----------------------------|--------|
| 5                             | 26.601                        | 26.613 | 34.280                      | 34.170 |
| 10                            | 13.080                        | 13.103 | 16.917                      | 16.907 |
| 20                            | 6.553                         | 6.573  | 8.520                       | 8.490  |
| 40                            | 3.313                         | 3.329  | 4.260                       | 4.207  |
| 60                            | 2.186                         | 2.176  | 2.843                       | 2.810  |
| 80                            | 1.667                         | 1.667  | 2.187                       | 2.167  |
| 100                           | 1.336                         | 1.350  | 1.760                       | 1.760  |

*Tabella 3.1. Tempo impiegato dal cilindro per compiere un giro, a frequenze indicate dall'inverter di 5, 10, 20, 40, 60, 80, 100 [Hz]* 

In questo modo si è ridotto l'errore dovuto alla misurazione visiva, specialmente per alte velocità di rotazione del cilindro. La procedura è stata ripetuta per entrambi i cilindri utilizzati ed i tempi raccolti sono riportati in Tabella 3.1. Una volta raccolti i dati dei tempi misurati, sono stati calcolati i valori dei giri al minuto del cilindro e del rullo motore dalle relazioni riportate in seguito:

$$
RPM = \frac{60}{t} \tag{3.1}
$$

Dove:

- t, è il tempo impiegato dal cilindro per compiere un giro [s].

$$
RPM_{\text{motor}} = \frac{RPM \cdot D_{\text{cilindro}}}{D_{\text{motrice}}}
$$
(3.2)

Dove:

- Dcilindro, è il diametro del cilindro [cm];
- D<sub>motrice</sub>, è il diametro del cilindro motore, ovvero 7.5 cm.

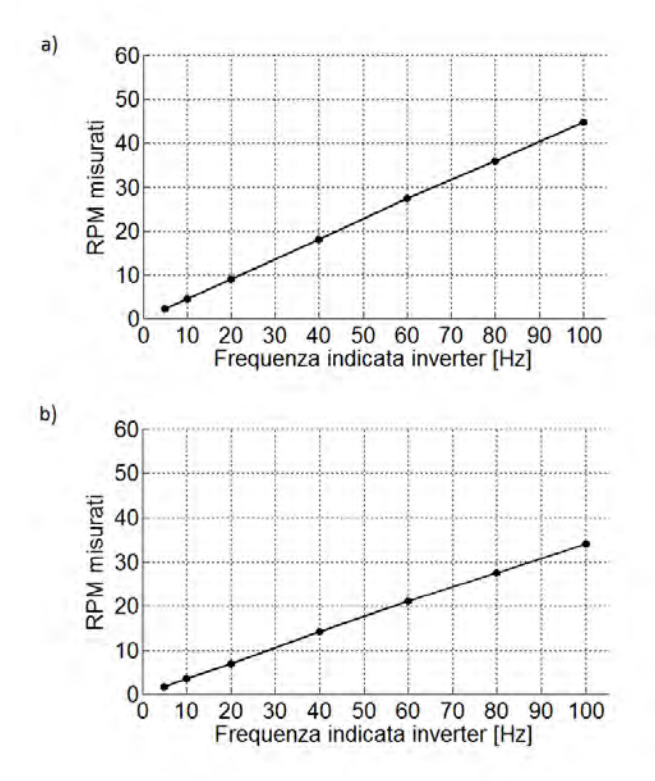

**Figura 3.1.** *Rette di taratura cilindro contro frequenza riportata dall'inverter [Hz] del dispositivo: a) retta di taratura per cilindro piccolo (23 cm), b) retta di taratura per cilindro grande (30 cm)* 

Una volta effettuata la taratura dei rulli motore, si è passati alla messa a punto del sistema ottico. Come descritto nel Capitolo 2 "Materiali e metodi", la fotocamera digitale utilizzata dispone di un obiettivo di lunghezza focale di 12 mm, con l'aggiunta di un distanziale da 5 mm e uno da 1 mm. Si è utilizzato un obiettivo di tale lunghezza, poiché un obiettivo con lunghezza focale maggiore, avrebbe richiesto il posizionamento dello stesso ad una distanza maggiore al fine di garantire una corretta messa a fuoco dell'immagine. Dato che la fotocamera è posizionata su di un'asta di lunghezza limitata, è bene poter garantire la minor distanza possibile dall'immagine. Inoltre obiettivi dotati di focale corta, mantengono un buon angolo di ripresa. L'aggiunta dei due distanziali, è stata resa necessaria al fine di garantire un buon ingrandimento delle immagini raccolte. La messa a fuoco del sistema è stata effettuata a diaframma chiuso: questo poiché la luce emessa dalla corona di led (citata nel Capitolo 2 "Materiali e metodi") è talmente intensa da rendere necessario tale settaggio dello strumento, al fine di garantire una visione ottimale. Completata la messa a punto della fotocamera si è passati ad una calibrazione del grado di bianco attraverso il software di acquisizione IC Capture. Come standard di riferimento, si è assunta la superficie del banco di lavoro (bianca). Al fine di ottenere un'illuminazione omogenea, il dispositivo è stato lasciato accesso alcuni minuti per il "riscaldamento" della sorgente luminosa prima di proseguire con la taratura. Questo passaggio si è reso necessario poiché durante le prime prove è stata riscontrata una fluttuazione significativa nei valori di intensità del colore, proprio durante i primi minuti di accensione del dispositivo. Pertanto di questo passo si dovrà tenere conto anche nelle successive acquisizioni.

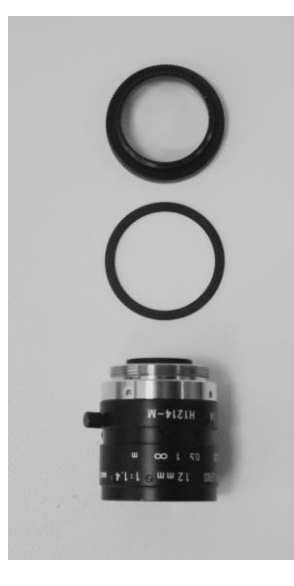

**Figura 3.2.** *Dall'alto verso il basso: distanziale da 5 mm, distanziale da 1mm e obiettivo Pentax® 12mm*

Per quanto riguarda il software di acquisizione delle immagini, sono stati impostati i seguenti parametri:

- *Risoluzione:* RGB32 (2048×1536);
- *Gain:* 10;
- *Exposure:* ¼.

Il *gain* (o guadagno) permette di aumentare la sensibilità della fotocamera in situazioni in cui la luce risulta scarsa. Esso è collegato al contrasto: maggiore è il guadagno, maggiore è il contrasto dell'immagine. L'*exposure* (o esposizione), rappresenta il tempo in cui il sensore viene esposto alla luce (tempo di scatto). Maggiore è il tempo di scatto, maggiore è la quantità di luce che colpisce il sensore; tempi di esposizione bassi permettono di ottenere immagini meno mosse; tuttavia diminuendo troppo l'esposizione, si rischia di ottenere immagini troppo scure poiché il tempo in cui il sensore viene colpito dalla luce è molto ridotto.

A questo punto tramite il software di acquisizione è stato fissato lo standard di bianco, ottenendo come valori RGB di riferimento:

- *White Balance Red:* 65;
- *White Balance Green:* 64;
- *White Balance Blue:* 81.

### **3.2 Confronto tra modelli di colore**

Una volta completata la messa a punto e la taratura degli apparati strumentali, si è passati alla calibrazione del sistema di rilevamento del colore a partire dalle immagini ottenute. Per la taratura del metodo analitico è stato effettuato un confronto tra diversi spazi di colore, valutando la predisposizione o meno di ciascuno all'individuazione del pigmento blu contenuto nella polvere, per diverse concentrazioni. Sono stati quindi preparati sette campioni di riferimento a composizioni note di componente colorato: 0%, 2%, 4%, 7%, 12%, 17% e 22% di TAED blu, in miscela con TAED bianco. Ogni miscela, mescolata con acqua per la solubilizzazione del colore, è servita a riempire cinque cellette del porta celle, dal quale sono state quindi ottenute cinque immagini per ogni composizione. In Tabella 3.2 vengono riportate nel dettaglio le quantità di polveri utilizzate per la costituzione degli standard. La quantità d'acqua di scioglimento utilizzata è stata mantenuta con rapporto acqua/polvere pari a 0.8, costante per tutte le prove eseguite durante il lavoro di Tesi.

| $%$ BLU            | <b>TAED</b> bianco | <b>TAED blu</b> |
|--------------------|--------------------|-----------------|
|                    | [g]                | [g]             |
| 0                  | 30.0               | 0.0             |
| $\overline{2}$     | 29.4               | 0.6             |
| 4                  | 28.8               | 1.2             |
| 7                  | 27.9               | 2.1             |
| 12                 | 26.4               | 3.6             |
| 17                 | 24.9               | 5.1             |
| 22                 | 23.4               | 6.6             |
| Massa campione [g] |                    | 30              |
| Massa acqua [g]    |                    | 24              |

**Tabella 3.2.** *Massa di TAED blu e TAED bianco utilizzati per la preparazione dei sette campioni a concentrazione crescente* 

La quantità d'acqua riportata, è stata ottimizzata per tentativi al fine di ottenere la dissoluzione della polvere, ma al contempo garantire una certa consistenza della "pasta" ottenuta; consistenza che risulta necessaria per effettuare la raccolta delle immagini. Infatti al fine di garantire una superficie uniforme, le foto sono state scattate dal retro piano del porta celle, appoggiando il lato aperto su una pellicola plastica. In questo modo oltre a garantire l'uniformità della superficie, si riduce anche l'evaporazione dell'acqua contenuta nel composto: cambiamenti nelle quantità di acqua contenuta nei campioni, porta infatti a un leggero cambio nella colorazione rilevata dal sistema, introducendo un'ulteriore fonte di errore sperimentale. Per questo motivo ogni campione, sia per la calibrazione che successivamente per l'analisi vera e propria, deve essere addizionato di acqua solo al momento in cui si intende eseguire l'analisi e quest'ultima deve essere eseguita nel più breve tempo possibile.

Ogni set di immagini raccolte è stato quindi analizzato con l'ausilio di uno script MATLAB®<sup>5</sup>, consultabile per intero in Appendice. Si è costruito uno script per ogni spazio colore esplorato. Il cuore del codice di calcolo è costituito da alcune righe che consentono la trasformazione dello spazio colore RGB, utilizzato come standard nella riproduzione su PC, agli altri formati colore. Le principali funzioni utilizzate nel nostro caso sono rgb2hsv e srgb21ab<sup>6</sup>. La prima permette la trasformazione dallo spazio colore RGB a quello HSV, mentre la seconda permette il passaggio da RGB a Lab. Un esempio del loro utilizzo estratto dal codice di calcolo per la calibrazione mediante spazio colore Lab, viene riportata in seguito:

```
 for n=1:5
  FileName = [num2str(n) '.bmp'];
   Image = imread([PathName FileName]); 
  srqb2lab = makecform('srqb2lab');
```
 $\overline{a}$ 

<sup>&</sup>lt;sup>5</sup> Sviluppato da: The MathWorks Inc.

<sup>6</sup> Eddins S.L., Gonzalez R.C., Woods R.E. (2004). *Digital Image Processing Using MATLAB,* Prentice Hall, Cap. 6

```
Lab = applycform(Image, srgb2lab);
  b = Lab(:, :, 3);\text{colb}(m,n) = mean2(b);
end
```
Attraverso la function makecform, il programma definisce la trasformazione da uno spazio colore ad un altro. Una volta formalizzato, il modello deve essere applicato all'immagine in esame attraverso la funzione applycform.

Si ricava un vettore (nell'esempio  $\coth(m,n)$ ), indicatore della quantità di pigmento contenuto nel campione. La procedura viene replicata dal programma per tutte e cinque le immagini acquisite attraverso un ciclo for. Un ulteriore ciclo for ripete l'operazione per tutte e sette le composizioni in esame. Seguono infine alcune righe per il calcolo delle medie e deviazioni standard relative ad ogni set di composizioni, la stampa e la visualizzazione dei dati ottenuti e la loro rappresentazione. L'analisi e il confronto dei vari modelli, ha fornito come risultato una serie di grafici riportati in Figura 3.3, che permettono di comparare la capacità dei diversi spazi di colore nel catturare variazioni di pigmento al variare della sua concentrazione nel campione di riferimento.

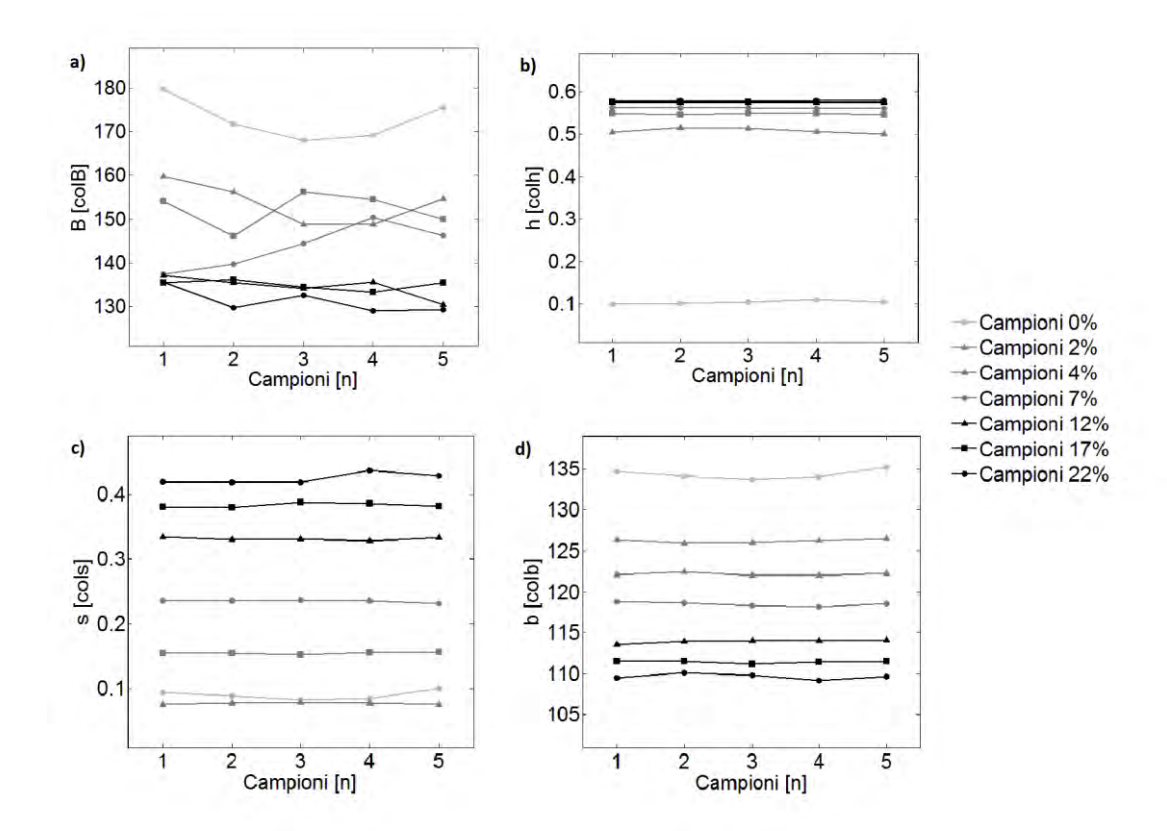

**Figura 3.3.** *Risultati del confronto fra i vari spazi di colore, a diverse concentrazioni. In ordinata viene riportato il valore del vettore considerato come indicatore dell'intensità di colore: a) modello RGB, b) modello HSV-H, c) modello HSV-S, d) modello Lab* 

Si può notare dal grafico a) che utilizzando lo spazio colore RGB con vettore B (blue), il programma non è in grado di discriminare le diverse concentrazioni, che risultano avere andamenti molto irregolari e tra loro sovrapposti. Inoltre come si nota dal grafico a) della Figura 3.4, la variabilità nei valori è molto elevata, ottenendo così barre d'errore molto ampie, indice di rilevamenti dai valori molto dispersi. È stato pensato quindi di trasformare lo spazio colore RGB in spazio colore HSV con vettore indicatore H (hue o tonalità). Si nota, come evidenziato nel caso b), che le barre di errore risultano molto più strette, migliorando così la precisione della misurazione. Permane tuttavia il problema della distinzione dei colori: infatti si può notare dal grafico b) di Figura 3.3 che solo il campione con 0% di TAED blu è ben discriminato, mentre tutti gli altri campioni risultano poco distinguibili, con il rischio di possibili sovrapposizioni nel corso dell'analisi. Ciò è dovuto al fatto che allo 0% di TAED blu, avviene un cambio di tonalità molto netto (si passa da blu a bianco), sufficiente a distanziare questo campione da tutti gli altri presenti. Al fine di aggirare il problema si è provato a cambiare il vettore indice della colorazione, pur mantenendo comunque lo spazio colore HSV. Utilizzando, come esposto nel caso c), il vettore S (saturation o saturazione), ne risulta

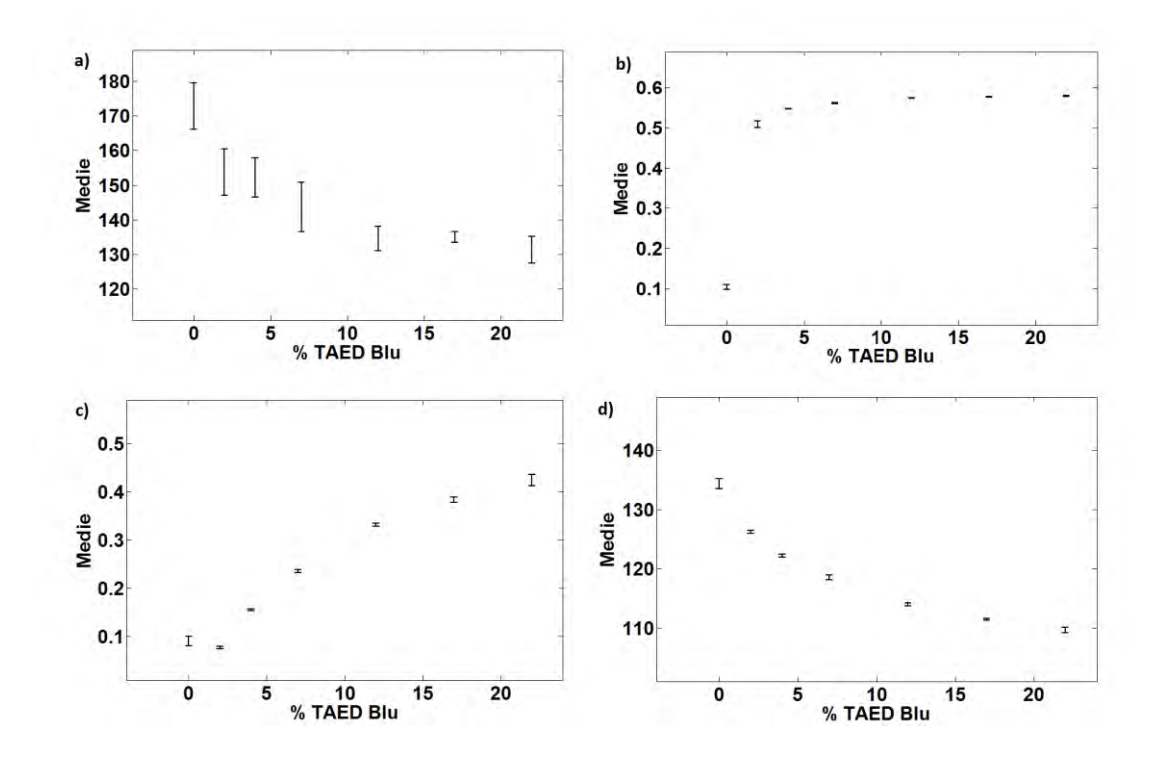

**Figura 3.4.** *Rappresentazione delle barre di errore tra i vari spazi di colore, a diverse concentrazioni. In ordinata viene riportato il valore medio del vettore considerato come indicatore dell'intensità di colore: a) modello RGB, b) modello HSV-H, c) modello HSV-S, d) modello Lab* 

una differenza tra le concentrazioni molto più marcata. Ciò è dovuto al fatto che in questo caso andiamo a valutare l'intensità della colorazione e non la sua tonalità. Tuttavia il modello non è in grado di discriminare il cambio di tonalità: infatti, come si può notare grafico c) di Figura 3.4, i campioni con solo TAED bianco superano in intensità di colorazione il campione al 2% di TAED blu. Questo fenomeno è dovuto al fatto che il TAED bianco presenta una colorazione tendente al giallo tenue, che risulta più intensa del campione al 2% di TAED blu nonostante l'assenza di tonalità blu. Dalla prova con il modello colore Lab sono stati ottenuti i risultati più soddisfacenti: scegliendo infatti il vettore b (che come descritto nel Capitolo 2 comprende tonalità dal giallo al blu), si è in grado di raccogliere tutta la gamma di colori riscontrata nelle prove, compreso il campione al 0% in TAED blu. Il sistema infatti, come riportato nel caso d) di Figura 3.3, è in grado di rilevarlo e distanziarlo adeguatamente dagli altri campioni, garantendo comunque la distinzione tra tutte le altre gradazioni di blu. Inoltre, come rappresentato nel grafico d) di Figura 3.4, viene mantenuta una certa qualità dell'analisi, anche se con una maggiore imprecisione, seppur irrilevante ai fini del metodo per i valori più estremi. A questo punto, appurato che i migliori risultati sono stati ottenuti con il modello Lab, è necessario interpolare con una funzione i valori medi ottenuti per derivare una relazione tra il valore ottenuto per il vettore *b* e la corrispondente concentrazione. Per l'interpolazione è stato utilizzato uno script denominato Fitting\_Lab.m, riportato in Appendice e di cui una parte esposta di seguito:

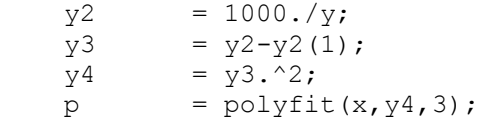

Come si nota, sopra sono state scritte alcune righe di codice per manipolare i dati rinvenuti dall'esplorazione dei modelli di colore: in particolare nella seconda riga i valori medi ottenuti vengono normalizzati rispetto al colore al 0% di TAED Blu, contrassegnato da y2(1). Questo affinché la retta di regressione, passi per lo zero cartesiano. Il comando polyfit, presente nel codice, permette di ottenere l'interpolazione dei dati attraverso un polinomio: nel nostro caso un buon grado di interpolazione è stato ottenuto utilizzando un polinomio di terzo grado, come rappresentato nell'Equazione 3.3:

$$
Y = A \cdot X^3 + B \cdot X^2 + C \cdot X + D \tag{3.3}
$$

Dove i valori A, B, C e D sono il risultato che fornisce il codice di calcolo, di seguito riportati in Tabella 3.3. In Figura 3.5 viene invece riportato il grafico relativo alla funzione ottenuta.

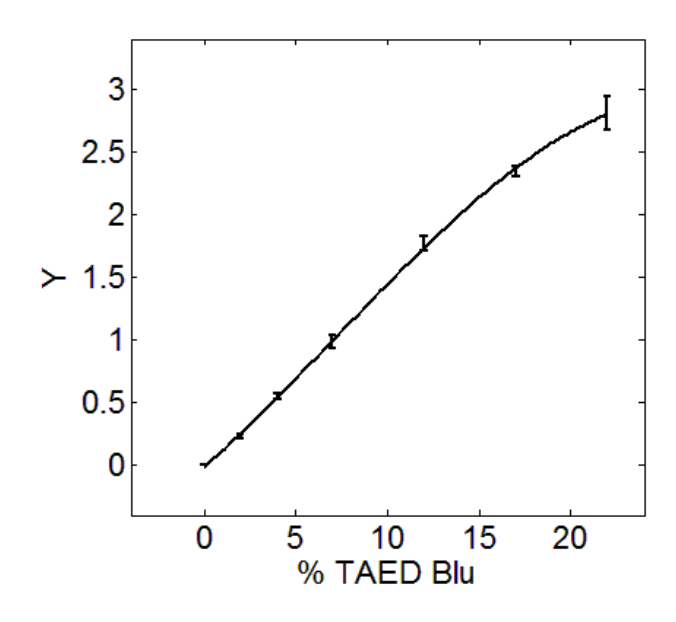

**Figura 3.5.** *Risultati fitting dati di calibrazione: regressione con polinomio di terzo grado e barre d'errore* 

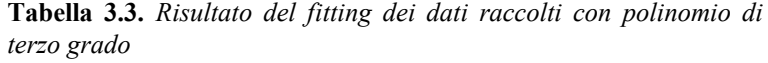

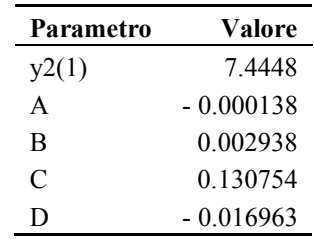

I parametri calcolati serviranno a costruire uno script che permetta di associare correttamente ogni immagine ripresa alla relativa composizione di TAED Blu.

### **3.3 Test di verifica e confronto con la vagliatura tradizionale**

La procedura messa a punto comprende una serie di passaggi che la rendono di esecuzione non immediata e complicata, pertanto, a meno che ciò non porti particolari vantaggi per quanto riguarda l'accuratezza e la precisione delle misurazioni, risulterebbe preferibile utilizzare una tecnica più semplice e di più facile attuazione: la vagliatura. Di seguito verrà descritta la procedura effettuata al fine di stabilire quale delle due tecniche garantisca i migliori risultati d'analisi. Per il test sono stati creati tre campioni a differenti concentrazioni di TAED blu: 5%, 10% e 15%. Il dettaglio delle masse utilizzate per le prove, viene riportato in Tabella 3.4 del Capitolo 3. Ogni campione è costituito da TAED bianco avente granulometria da 400 - 500 μm e TAED blu avente granulometria 200 - 300 μm. La scelta delle granulometrie è tale da garantire la completa separazione delle particelle di colori diversi attraverso vagliatura. Questo affinché sia possibile confrontare la massa di TAED blu raccolta in seguito a vagliatura e la quantità di TAED blu individuata tramite analisi di immagine. Se infatti le polveri dei due colori avessero le stesse dimensioni, la vagliatura risulterebbe ovviamente svantaggiata da tale esperimento poiché non in grado di eseguire la separazione. Per ogni prova è stata eseguita, prima una vagliatura completa del materiale utilizzando un setaccio con aperture da 400 μm, in modo da raccogliere come materiale di sopravaglio il TAED bianco e come sottovaglio il TAED blu; le masse separate sono state poi pesate e rimescolate. Il procedimento è stato ripetuto cinque volte per ciascun campione al fine di ottenere un buon numero di dati per il confronto, riassunti in Tabella 3.4.

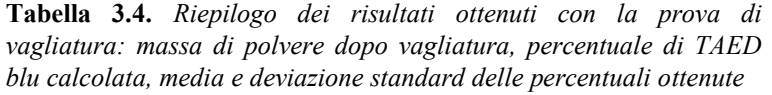

|                         |               |              | Campione 5% |              | Campione 10% |              | Campione 15% |
|-------------------------|---------------|--------------|-------------|--------------|--------------|--------------|--------------|
| Prova                   | <b>TAED</b>   | <b>Massa</b> | % TAED      | <b>Massa</b> | % TAED       | <b>Massa</b> | % TAED       |
|                         |               | [g]          | blu         | [g]          | blu          | [g]          | blu          |
|                         | <b>Bianco</b> | 18.01        | 9.5         | 16.89        | 15.4         | 16.35        | 17.9         |
| 1                       | Blu           | 1.89         |             | 3.07         |              | 3.58         |              |
|                         | <b>Bianco</b> | 18.13        |             | 17.18        |              | 16.81        |              |
| $\boldsymbol{2}$        | Blu           | 1.67         | 8.4         | 2.73         | 13.7         | 3.51         | 17.3         |
| 3                       | <b>Bianco</b> | 18.29        | 7.7         | 17.31        | 12.8         | 16.53        | 16.7         |
|                         | Blu           | 1.53         |             | 2.54         |              | 3.31         |              |
| $\overline{\mathbf{4}}$ | <b>Bianco</b> | 18.18        | 8.0         | 17.17        | 13.4         | 16.41        | 17.2         |
|                         | Blu           | 1.58         |             | 2.66         |              | 3.40         |              |
|                         | Bianco        | 17.36        |             | 16.81        |              | 16.22        |              |
| 5                       | Blu           | 2.40         | 12.2        | 2.95         | 14.7         | 3.49         | 17.7         |
| Media                   |               |              | 9.1         |              | 14.0         |              | 17.4         |
| Dev. St.                |               |              | 1.8104      |              | 1.0784       |              | 0.4669       |

**Tabella 3.5***. Riepilogo dei risultati ottenuti con la tecnica di analisi d'immagine: percentuale di TAED blu rilevata, media e deviazione standard delle percentuali ottenute* 

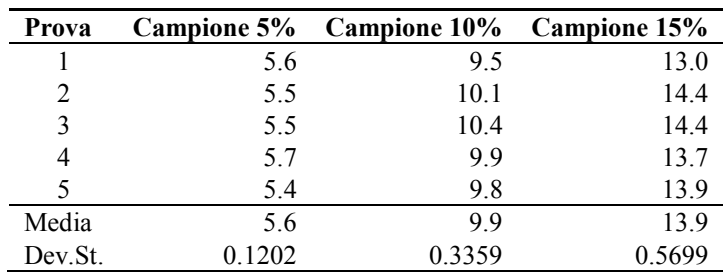

Successivamente i dati raccolti con la vagliatura, sono stati inseriti all'interno dello script Confronto Vagliatura Lab.m., riportato in Appendice. Il programma fornisce come risultati le medie rilevate per ciascuna prova e la deviazione standard dei risultati ottenuti, come riportato nelle ultime righe della Tabella 3.4.

Dopodiché ogni campione è stato rimescolato e disciolto con acqua (in rapporto acqua/miscela pari a 0.8). Il composto è stato poi distribuito nelle cinque cellette di analisi e successivamente ognuna è stata analizzata col metodo messo a punto precedentemente. Le immagini sono state poi elaborate mediante lo script Confronto Immagine Lab.m illustrato in Appendice. Il programma fornisce i risultati riassunti in Tabella 3.5. Oltre ai risultati numerici, è possibile eseguire un confronto grafico tra le due tecniche attraverso il *parity plot* di Figura 3.6.

Dal grafico si può osservare come la risposta del metodo analitico messo a punto si avvicini di molto al valore reale. L'analisi mediante vagliatura invece risulta ampiamente insoddisfacente poiché supera di molto i valori reali, indicati dalla retta di colore nero. Inoltre in questo caso i dati risultano molto dispersi, indice di una scarsa precisione del metodo. Anche nel caso di rilevazione tramite analisi di immagine, all'aumentare del valore di composizione, ritroviamo un aumento della dispersione dei dati, seppur più contenuto rispetto al caso della vagliatura.

Dal confronto con la tecnica di vagliatura, quindi, si conclude che il metodo analitico sviluppato è in grado di determinare con maggior precisione ed accuratezza la composizione dei campioni in esame. Questo poiché nonostante la vagliatura risulti un

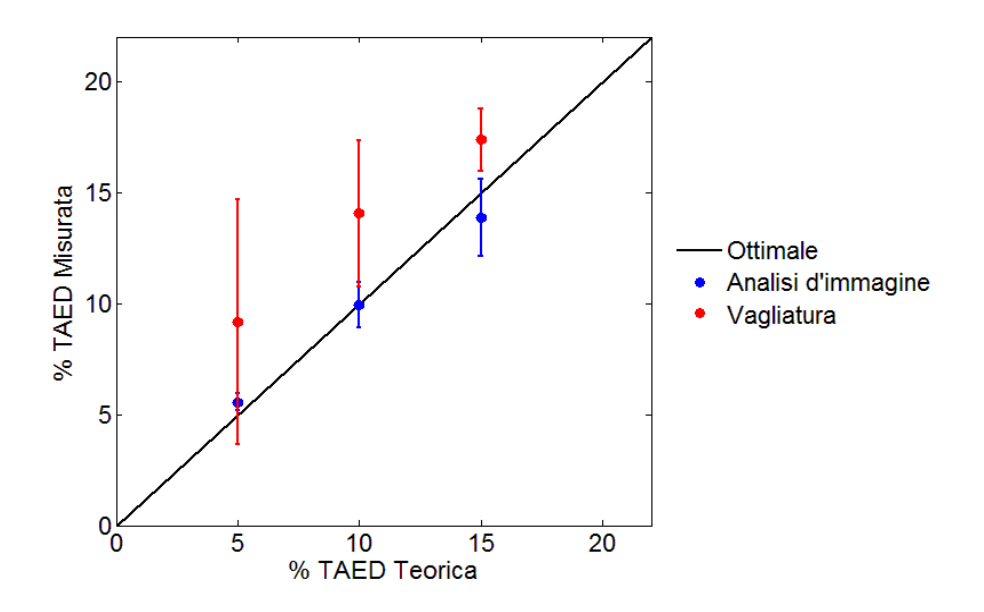

**Figura 3.6.** *Parity plot relativo alle due prove effettuate: in blu, le prove relative all'analisi d'immagine; in rosso le prove relative alla vagliatura* 

metodo di analisi semplice e di rapida esecuzione, pecca in quanto ad efficacia della separazione. Infatti ogni vaglio non è in grado di separare totalmente le granulometrie selezionate perché possiede un determinato valore di efficienza che non risulta mai essere del 100%. Pertanto parte di materiale grossolano potrebbe passare attraverso i vagli a causa della deformazione strutturale della maglia, mentre parte del materiale fino potrebbe non passare affatto perché trattenuto dal letto di particelle grossolane. Inoltre è possibile che durante l'operazione di vagliatura parte dei granuli di TAED possano rompersi e pertanto passare attraverso il vaglio. Tali ipotesi sono pertanto confermate dal fatto che in tutte e tre le prove per la vagliatura i valori di concentrazione risultano sempre al di sopra del valore reale e mai al di sotto, indice pertanto che parte del TAED bianco è riuscito a passare il vaglio.

## **Capitolo 4**

## **Studio sperimentale sui miscelatori biconici**

In questo capitolo utilizzeremo il metodo analitico, messo a punto precedentemente, per effettuare uno studio sulla miscelazione di polveri in un mixer biconico simmetrico. Verrà valutata oltre che l'efficienza della miscelazione all'interno del mixer, anche l'effetto dello scarico, studiando due alternative alla geometria considerata: il miscelatore conico e il miscelatore biconico asimmetrico. Tuttavia, prima di eseguire tali prove, verrà effettuato uno studio preliminare sui regimi di moto che intervengono durante la miscelazione.

### **4.1 Regimi di miscelazione**

Prima di descrivere il lavoro di studio sulla miscelazione, occorre caratterizzare le dinamiche di moto interne al miscelatore biconico simmetrico. Infatti, come descritto nel Capitolo 1 "Miscelazione e segregazione", durante la rotazione dei miscelatori a tamburo la polvere contenuta può assumere diverse tipologie di moto a seconda della velocità di rotazione. Come dimostrato da D. Brone & F.J. Muzzio (2000), al fine di intensificare il mescolamento occorre agire su due parametri: il primo riguarda la velocità di scorrimento del materiale lungo il piano di miscelazione, che deve essere il quanto più elevata, al fine di velocizzare la miscelazione; il secondo riguarda la curvatura del piano di scorrimento che quanto più è accentuata, tanto maggiore risulta la superficie di scorrimento e quindi il numero di particelle soggette al mescolamento. Tali caratteristiche si ritrovano nel regime di tipo *cascading*. Al fine quindi di assicurarsi di lavorare in tale regime di moto, ideale per garantire una corretta miscelazione dei componenti, occorre effettuare alcune prove volte a individuare l'intervallo di velocità che lo caratterizzano.

Per l'esperimento si è fatto uso del mixer biconico simmetrico descritto in dettaglio nel Capitolo 3 "Materiali e metodi". Sono state effettuate tre prove differenti con diversi gradi di caricamento del materiale: 40%, 50% e 60%. Ad ogni prova è stata fatta variare la velocità del motore osservando le modifiche nel profilo del piano di scorrimento del materiale. È su questa superficie che avviene il mescolamento vero e proprio tra le particelle di polvere. Infatti è possibile descrivere il comportamento della superficie per ogni regime osservato:

- **Slumping:** durante la rotazione del contenitore il materiale scivola sul piano di scorrimento, formando delle piccole "valanghe" intermittenti. All'aumentare della velocità, la frequenza delle valanghe aumenta fino a passare al regime successivo.
- **Rolling:** durante la rotazione del contenitore il materiale scivola uniformemente lungo il piano di scorrimento. All'aumentare della velocità di rotazione, aumenta l'inclinazione del piano di scorrimento.
- **Cascading:** il moto è caratterizzato da una curvatura del piano di scorrimento, sempre più marcata all'aumentare della velocità di rotazione del contenitore.

Per facilitare l'identificazione visiva dei vari regimi, l'intero processo è stato ripreso con l'ausilio di una videocamera. In Figura 4.1 vengono riportati alcuni fotogrammi relativi alle riprese effettuate.

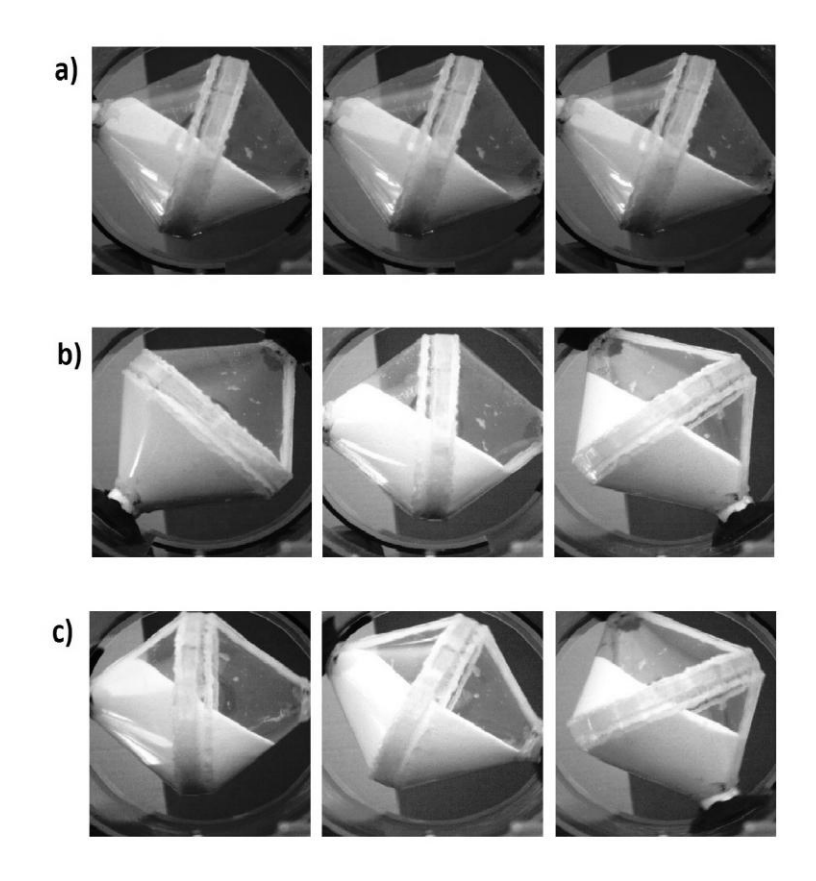

**Figura 4.1.** *Fotogrammi dei principali regimi di moto: a) slumping (1 RPM), b) rolling (5 RPM), c) cascading (25 RPM)* 

L'immagine del caso a) rappresenta il regime di *slumping*. Si può notare infatti, dal secondo fotogramma, la caduta di una piccola valanga lungo il piano di scorrimento della polvere. Una volta caduta, la polvere rimane in stato di quiete fin quando il piano non raggiunge un'inclinazione tale da favorire la caduta di una successiva valanga. Nel caso b) invece, vengono rappresentati i fotogrammi relativi al regime di *rolling*. Si può notare come nei tre fotogrammi l'inclinazione del piano di scorrimento rimanga pressoché la stessa, poiché la polvere scivola in modo continuo. I fotogrammi ripresi nell'immagine c) rappresentano il regime di *cascading*. Si nota come rispetto al rolling il piano di scorrimento del materiale risulti curvo a causa dell'effetto di trascinamento alla parete dovuto alla velocità di rotazione.

Tra un regime di moto e l'altro non avviene una separazione netta, ma sono presenti delle **zone di transizione** con fenomeni di isteresi a seconda che si passi da un regime all'altro aumentando o diminuendo la velocità di rotazione. In particolare, queste vengono individuate portando da prima il mixer al regime di moto successivo, aumentando via via la velocità di rotazione. Una volta stabilizzato viene ridotta la velocità portando il contenitore al regime precedente. Le velocità passaggio da un regime all'altro non coincidono esattamente e può quindi essere isolata la zona di transizione come differenza tra le due velocità osservate.

Per assicurarsi inoltre che il regime individuato sia quello corretto, è possibile calcolare il **numero di Froude** come descritto nel Capitolo 1 "Miscelazione e segregazione". In Tabella 4.1 vengono riportati i risultati delle prove effettuate.

| Regime             | Prova 1 (40%<br>riempimento)               |                                  |                                            | Prova 2 (50%<br>riempimento) |                                            | Prova 3 (60%<br>riempimento)     |  |  |
|--------------------|--------------------------------------------|----------------------------------|--------------------------------------------|------------------------------|--------------------------------------------|----------------------------------|--|--|
|                    | <b>RPM</b><br>(Frequenza<br>inverter [Hz]) | N. Froude<br>$\lbrack - \rbrack$ | <b>RPM</b><br>(Frequenza<br>inverter [Hz]) | N. Froude<br>$[\cdot]$       | <b>RPM</b><br>(Frequenza<br>inverter [Hz]) | N. Froude<br>$\lbrack - \rbrack$ |  |  |
| <b>Slumping</b>    | $0 - 1.5$                                  | $\theta$                         | $0 - 1.5$                                  | $\Omega$                     | $0 - 1.5$                                  | $\theta$                         |  |  |
|                    | $(0-3.4)$                                  | $6.0310^{4}$                     | $(0-3.4)$                                  | $6.0310^{-4}$                | $(0-3.4)$                                  | $6.0310^{4}$                     |  |  |
| <b>Transizione</b> | $1.5 - 2.5$                                | $6.0310^{4}$                     | $1.5 - 2.5$                                | $6.0310^{4}$                 | $1.5 - 2.5$                                | $6.0310^{4}$                     |  |  |
| (isteresi)         | $(3.4-5.4)$                                | $1.68\ 10^{-3}$                  | $(3.4 - 5.4)$                              | $1.68\ 10^{-3}$              | $(3.4 - 5.4)$                              | $1.68~10^{-3}$                   |  |  |
|                    | $2.5 - 7.5$                                | $1.68\ 10^{-3}$                  | $2.5 - 7.5$                                | $1.68\ 10^{-3}$              | $2.5 - 7.5$                                | $1.68 \; 10^{-3}$                |  |  |
| <b>Rolling</b>     | $(5.4 - 15.0)$                             | $1.51 \, 10^{-2}$                | $(5.4 - 15.0)$                             | $1.51 \, 10^{-2}$            | $(5.4 - 15.0)$                             | $1.51 \, 10^{-2}$                |  |  |
| <b>Transizione</b> | $7.5 - 9.5$                                | $1.51 \, 10^{-2}$                | $7.5 - 9.5$                                | $1.51 \, 10^{-2}$            | $7.5 - 9.5$                                | $1.51 \, 10^{-2}$                |  |  |
| (isteresi)         | $(15.0 - 20.0)$                            | $2.42 \times 10^{-2}$            | $(15.0 - 20.0)$                            | $2.42 \times 10^{-2}$        | $(15.0 - 20.0)$                            | $2.42 \times 10^{-2}$            |  |  |
|                    | >9.5                                       | $>$ 2.42 10 <sup>-2</sup>        | >9.5                                       | $>$ 2.42 10 <sup>-2</sup>    | >9.5                                       | $>$ 2.42 10 <sup>-2</sup>        |  |  |
| Cascading          | (>20)                                      |                                  | (>20)                                      |                              | (>20)                                      |                                  |  |  |

**Tabella 4.1.** *Riepilogo dello studio sui regimi di moto per mixer biconico simmetrico al variare del grado di riempimento* 

Dai risultati espressi si nota una certa ripetitività nell'andamento, nonostante l'aumento del grado di riempimento. Ciò può essere dovuto al fatto che risulta difficile individuare il cambio esatto da un regime ad all'altro, poiché in questa tipologia di mixer il piano di scorrimento si allarga e si strige a seconda della posizione assunta durante la rotazione. Inoltre a velocità superiori ai 9.5 RPM fino ai 45 RPM (massimo raggiungibile dal motore) il regime di moto rimane quello del *cascading*. Sono necessarie pertanto velocità ben più elevate per portare la polvere in regime di *cataracting*, velocità non realizzabili con le apparecchiature di cui dispone il laboratorio.

A seguito di tali considerazioni, si è concluso di utilizzare una velocità di miscelazione pari a 30 RPM, compresa quindi nell'intervallo in cui si sviluppa il regime di *cascading* e compatibile, in rapporto alle dimensioni, alle velocità utilizzate nei comuni miscelatori industriali e pertanto adatta a simularne il moto su scala ridotta.

### **4.2 Applicazione al caso di miscelatore biconico simmetrico**

In questo paragrafo utilizzeremo le tecniche messe a punto finora per lo studio della segregazione nei miscelatori biconici, in particolare inizieremo analizzando il caso del miscelatore simmetrico. Al fine di valutare l'efficacia del mescolamento occorre caratterizzare l'andamento del grado di miscelazione in funzione del numero di giri. Per la prova si son considerati i parametri discussi nel Capitolo 2 "Materiali e metodi", riassunti per praticità in Tabella 4.2.

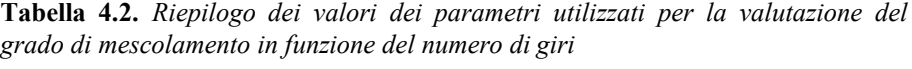

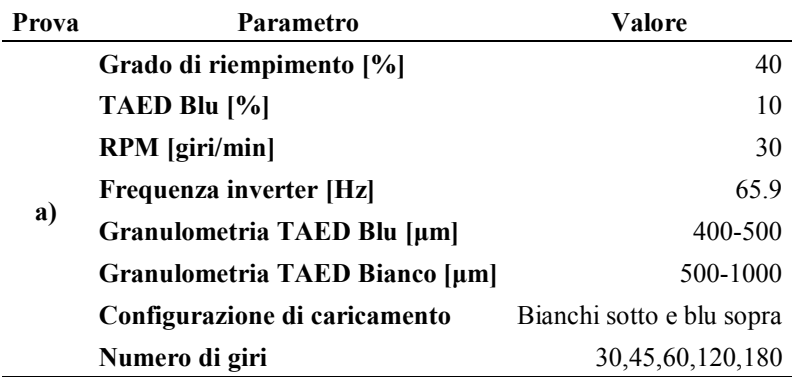

È stato utilizzato un grado di riempimento pari al 40%, in linea con quanto effettuato nella pratica industriale. La distribuzione particellare (PSD) utilizzata è la stessa riportata in Tabella 2.8, a), del Capitolo 2 "Materiali e metodi". È stata introdotta una quantità pari al 10% in massa di TAED blu di granulometria compresa tra 400 e 500 μm. Il TAED bianco presenta invece diametri particellari compresi tra i 500 e 1000 μm.

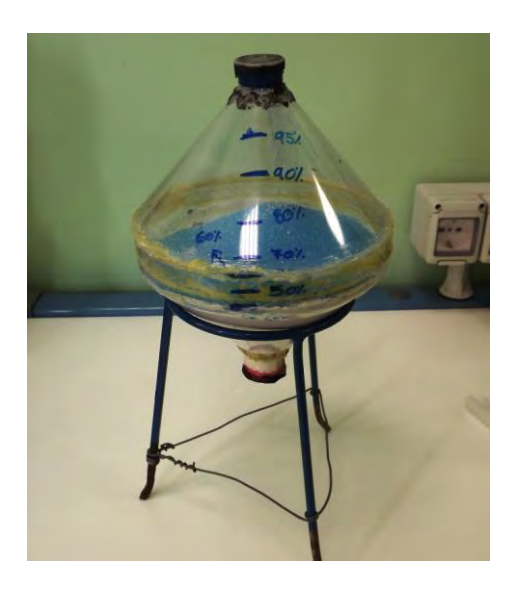

**Figura 4.2.** *Rappresentazione del caricamento del mixer prima dell'esperimento: TAED bianco sul fondo e TAED blu in sommità* 

Il materiale è stato introdotto all'interno del miscelatore con l'aiuto di un supporto treppiede: prima il TAED bianco poi quello blu, a formare due bande orizzontali: TAED bianco sotto al TAED blu. Una volta versato il materiale, il contenitore è stato chiuso con un tappo di plastica contenente una calamita, che come verrà descritto in seguito, servirà per l'operazione di scarico. A questo punto il miscelatore è stato inserito all'interno del cilindro in plexiglass da 23 cm (diametro interno) e fissato alle pareti utilizzando una pasta modellabile nera. Una volta completato l'assemblaggio, il cilindro è stato posto sui rulli di movimentazione azionati dal motore, cercando di mantenere la polvere in posizione orizzontale senza mescolarla.

Successivamente si è azionato il motore fino al valore indicato di 65.9 Hz, corrispondente, come riportato nel Paragrafo 3.1, alla velocità di 30 RPM. Contemporaneamente alla messa in moto, si è preso nota del tempo necessario a compiere i giri previsti attraverso l'uso di un cronometro. Il cilindro a questo punto viene mantenuto in rotazione fino al raggiungimento del tempo richiesto a compiere il numero di giri stabilito. Una volta fermata l'apparecchiatura, si provvede a ruotare delicatamente il contenitore fino a direzionare la bocca di carico/scarico verso il basso. A questo punto è stato estratto il bicono e momentaneamente adagiato sul sostegno a treppiede. Nel frattempo è stato predisposto il materiale per il campionamento: sul pavimento del laboratorio è stata distesa una striscia di carta antiaderente graduata della lunghezza massima di 10 m fissandola a terra con del nastro adesivo. All'estremità iniziale è stata collocata una piastra di acciaio sottile che servirà per l'apertura del tappo dotato di calamita. Si è quindi posizionato all'inizio della striscia di carta un carrellino dotato di supporto per mantenere il bicono ad un'altezza di circa 0.5 cm da terra.

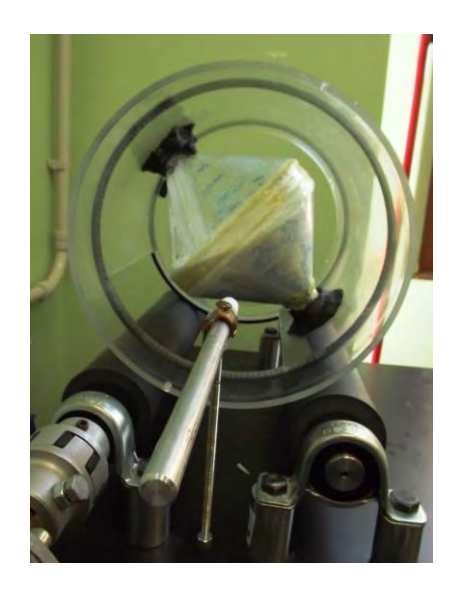

**Figura 4.3.** *Cilindro di plexiglass contenente il miscelatore biconico simmetrico a mescolamento completato* 

Tale altezza è necessaria per evitare di non scaricare tutto il contenitore nella lunghezza prevista o al contrario di scaricarlo troppo velocemente rendendo più difficoltosa la successiva raccolta dei campioni. Quindi si è posizionato il contenitore nell'alloggiamento come mostrato in Figura 4.4. Durante lo scarico il carrello è stato fatto correre lungo la striscia di carta graduata a velocità costante fino a completo svuotamento dello stesso. Una volta completato lo scarico del materiale, la striscia formatasi è stata suddivisa in modo da raccogliere quindici campioni ad ugual distanza di campionamento. Ogni campione è stato successivamente depositato in sacchettini numerati per la successiva analisi d'immagine, accertandosi di raccogliere circa 4.00 g di materiale al fine di uniformare il campionamento. Tutto il processo di miscelazione-

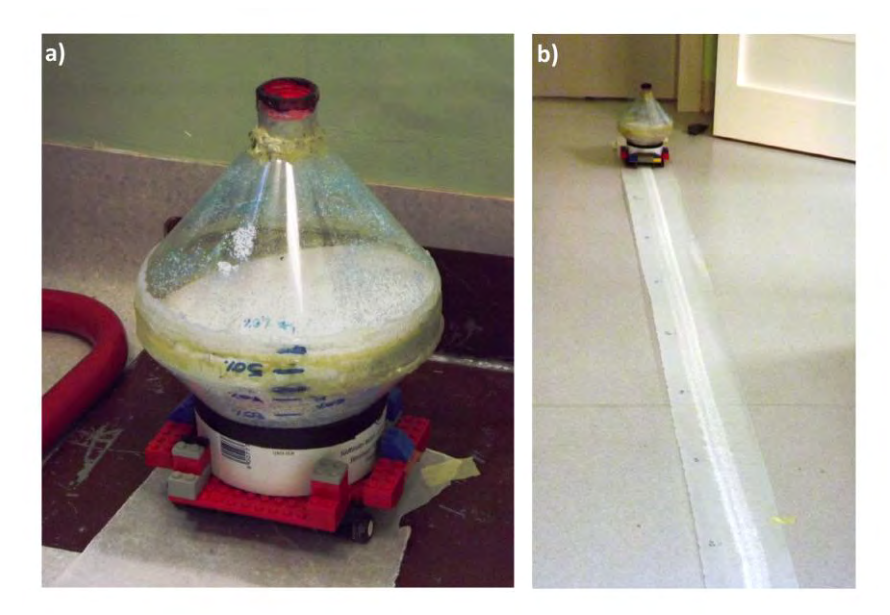

**Figura 4.4.** *Fase di scarico del contenitore: a) inizio b) fine* 

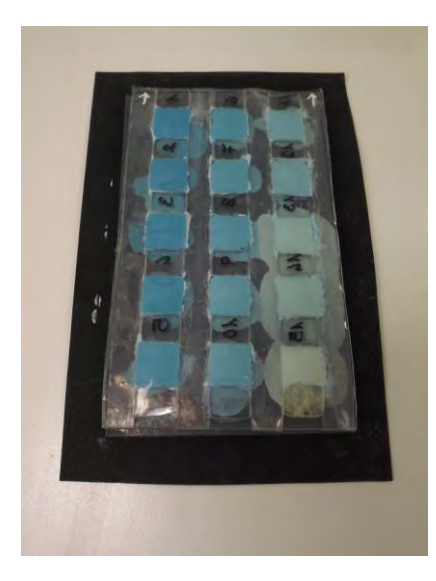

**Figura 4.5.** *Portacelle contenente campioni a diversa intensità di colorazione* 

scarico è stato ripetuto due volte per ogni prova e per tutte le prove eseguite. Questo metodo di raccolta dei campioni, sebbene possa apparire alquanto stravagante, rispetta le "regole d'oro" del campionamento: prelevare campioni in condizioni di flusso, da tutta la sezione di scarico e da tutto il mixer.

A questo punto è possibile passare alla parte analitica del procedimento: ogni campione contenuto nei sacchetti viene mescolato con la quantità d'acqua necessaria per l'analisi, ovvero mantenendo un rapporto acqua/polvere pari a 0.8 (come osservato nel Capitolo 3: "Sviluppo del sistema di analisi"). Una volta ottenuta la pasta, è stata distribuita su una singola celletta evitando l'inclusione di bolle d'aria in particolar modo sul fondo. Il procedimento è stato ripetuto per tutti i quindici campioni raccolti. Una volta riempite tutte le cellette, il porta celle è stato chiuso con una pellicola plastica e capovolto. Si predispone pertanto l'apparecchiatura fotografica per l'acquisizione delle immagini. Con l'ausilio del programma IC Capture sono state raccolte le immagini relative alle quindici celle: si sono ottenuti tre fotogrammi per ogni cella, al fine di limitare l'errore dovuto alla misura. Una volta completata l'acquisizione, le immagini vengono elaborate tramite un codice di calcolo. Il programma Studio\_Scarichi\_Tempi.m, riportato in Appendice, utilizza le stesse righe di calcolo impiegate per la calibrazione vista nel capitolo precedente, al fine di produrre un vettore *x* che riporta la quantità di pigmento in percentuale nella cella considerata. Alla fine del processo di analisi di immagine vengono ottenuti tre vettori *x*, ognuno per le tre immagini dello stesso campione. Il processo viene poi ripetuto per tutti i campioni, per le due prove di scarico e per tutti i tempi di scarico considerati. Successivamente, nel programma si passa al calcolo degli indicatori statistici quali media del campione, deviazione standard e CV (coefficiente di variazione) tra i 15 campioni, attraverso le formule illustrate nel Capitolo 1

"Miscelazione e segregazione". I valori relativi ai limiti superiore e inferiore della varianza ( $\sigma_0^2$  e  $\sigma_R^2$ ), vengono riportati all'interno del file. Il loro valore viene calcolato attraverso le formule di Equazione 1.8 e 1.9. I pesi medi in miscela vengono calcolati tramite la 1.10.

| Parametro                                | Valore            |
|------------------------------------------|-------------------|
| $W_{\text{blu}}$ [ Kg/particella ]       | $4.2910^{-8}$     |
| W<br>$_{\text{binco}}$ [ Kg/particella ] | $1.69\ 10^{-7}$   |
| $No$ particelle blu                      | 9315              |
| $No$ particelle bianche                  | 21281             |
| N° particelle totali                     | 30596             |
| Fraz. Blu (numerale)                     | 0.3044            |
| Fraz. Bianco (numerale)                  | 0.6956            |
| $\sigma^2_{\theta}$                      | $2.12 \; 10^{-1}$ |
| $\sigma_p^2$                             | $1.25\ 10^{-6}$   |
| $\sigma_{\theta}$                        | 0.4601735         |
| $\sigma_{R}$                             | 0.0011181         |

**Tabella 4.3.** *Riepilogo dei fattori utilizzati per il calcolo di*  $\sigma_0^2 e$  *di*  $\sigma_R^2$ : *peso medio delle particelle* ( $\overline{W}$ ), *numero di particelle, e frazione dei componenti espressa su base numerale* 

In Tabella 4.3 viene riportato un estratto dei dati salienti, dal foglio elettronico Excel utilizzato per la definizione dei parametri. Alla fine del codice di calcolo sono poi presenti alcune righe per la stampa, visualizzazione dei risultati su monitor e per la costruzione dei grafici. Dallo script infatti, il programma riporta i risultati in forma grafica: un primo grafico a), riportato in Figura 4.6, visualizza l'andamento della varianza all'aumentare del numero di giri compiuti dal miscelatore; un secondo grafico

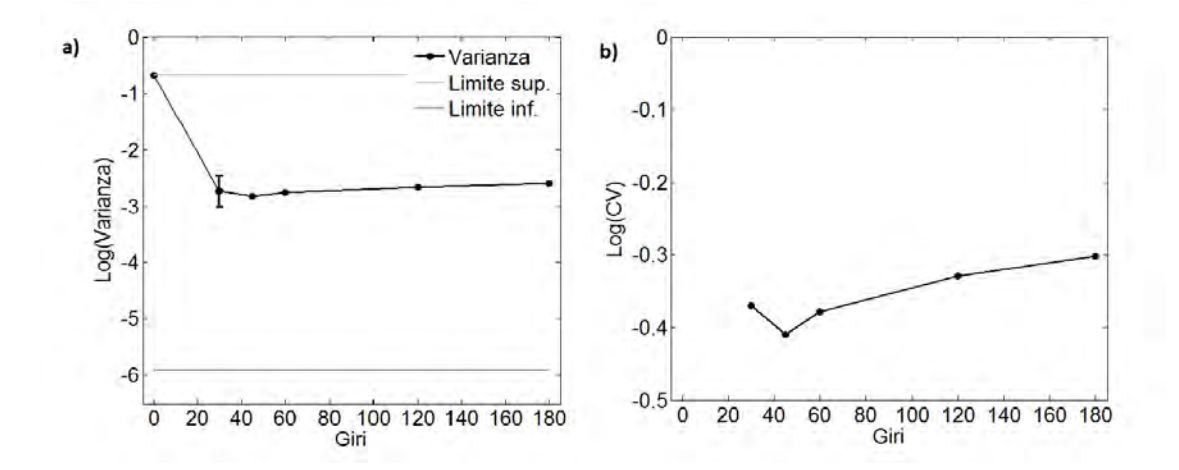

**Figura 4.6.** *Risultati dello studio del grado di miscelazione al variare del numero di giri compiuti dal mixer: a) varianza in scala logaritmica e b) CV in scala logaritmica* 

b) riporta invece l'andamento del CV al variare del numero di giri effettuati. Come possiamo notare dal grafico a), la varianza della miscela parte dal valore limite superiore  $\sigma_0^2$ , corrispondente a nessuna rotazione per poi diminuire dopo pochi giri fino al minimo individuato a 45 giri. Continuando con la miscelazione subentrano i fenomeni convettivi tipici della segregazione, che portano la varianza della miscela ad aumentare. In figura sono rappresentate le barre di errore corrispondenti alle prove effettuate. L'effetto dovuto alla segregazione può essere rappresentato anche attraverso il CV, come riportato nel grafico b). Da questa indagine si evidenzia come il massimo grado di miscelazione raggiunto, risulti molto distante dal limite inferiore che rappresenta la varianza della miscela perfettamente casuale.

Nelle successive prove si vogliono quindi testare diverse tipologie di miscelatori ed eseguire un confronto al fine di valutare quanto la nuova geometria influisca sulle prestazioni di miscelazione. In particolare, una volta identificato il numero di giri ottimale per il mescolamento, è possibile considerare l'effetto dello scarico sulla miscelazione che verrà descritto dettagliatamente in un paragrafo successivo.

### *4.2.1 Studio dell'effetto della PSD utilizzata sulla miscelazione*

Prima di passare al confronto con i miscelatori dotati tramoggia operante in regime di *mass flow*, si è voluto effettuare uno studio sulla relazione tra distribuzione granulometrica delle particelle (PSD) e grado di miscelazione. Per effettuare tale indagine sono state considerate due ulteriori PSD come riportato in Tabella 2.8 del Capitolo 2, casi b) e c). Come nel caso precedente, è stata valutata l'efficacia del mescolamento in termini di varianza all'aumentare del numero di rotazioni effettuate per i due casi aggiuntivi considerati. In Tabella 4.5 vengono riassunti i parametri utilizzati per le prove e riportati per intero nel Capitolo 2 "Materiali e metodi". Anche in questi casi è stato mantenuto un grado di riempimento pari al 40% e una quantità pari al 10% in massa di TAED blu. Il TAED bianco è stato introdotto con diametri delle particelle compresi tra i 400 e i 1000 μm, mentre il TAED blu differisce a seconda delle due prove effettuate: nella prima prova è stata considerata una granulometria di TAED blu compresa tra 600 e 700 μm, mentre nel secondo caso la granulometria utilizzata risulta compresa tra 800 e i 1000 μm. In entrambi tuttavia a causa della scarsità di materiale disponibile per le prove, si è deciso di effettuare solo uno scarico per ogni tempo: non sarà quindi possibile visualizzare le barre d'errore nei grafici risultanti. Come nel caso precedente, il materiale è stato introdotto all'interno del mixer: prima il TAED bianco poi quello blu, a formare due bande orizzontali.

| Prova | Parametro                      | Valore              |
|-------|--------------------------------|---------------------|
|       | Grado di riempimento [%]       | 40                  |
|       | TAED Blu [%]                   | 10                  |
|       | RPM [giri/min]                 | 30                  |
|       | Frequenza inverter [Hz]        | 65.9                |
| b)    | Granulometria TAED Blu [µm]    | 600-700             |
|       | Granulometria TAED Bianco [µm] | 400-1000            |
|       |                                | Bianchi sotto e blu |
|       | Configurazione di caricamento  | sopra               |
|       | Numero di giri                 | 30, 60, 180         |
|       | Grado di riempimento [%]       | 40                  |
|       | TAED Blu [%]                   | 10                  |
|       | RPM [giri/min]                 | 30                  |
|       | Frequenza inverter [Hz]        | 65.9                |
| c)    | Granulometria TAED Blu [µm]    | 800-1000            |
|       | Granulometria TAED Bianco [µm] | 400-1000            |
|       | Configurazione di caricamento  | Bianchi sotto e blu |
|       |                                | sopra               |
|       | Numero di giri                 | 30, 60, 120, 180    |

*Tabella 4.5. Riepilogo dei valori dei parametri utilizzati per la valutazione del grado di mescolamento in funzione del numero di giri per i casi aggiuntivi considerati* 

A questo punto il miscelatore è stato chiuso con il tappo dotato di calamita e ancorato all'interno del cilindro in plexiglass da 23 cm (diametro interno), utilizzando della pasta modellabile nera. Il cilindro è stato successivamente posto sui rulli di movimentazione, azionati dal motore, fino al valore indicato di 65.9 Hz, corrispondente, come riportato nel Paragrafo 3.1, alla velocità di 30 RPM. Contemporaneamente alla messa in moto, si è avviato il cronometro per la misura del tempo necessario a compiere i giri previsti dalla prova. Una volta completata la miscelazione, si è estratto il contenitore e posizionato sul carrellino di scarico. Come nel caso precedente, il contenuto è stato scaricato fino a formare una striscia uniforme di materiale, su di un supporto di carta aderente fissata al pavimento. La striscia di polvere è stata successivamente campionata a intervalli regolari secondo la metodologia già vista e depositata in sacchettini numerati. Successivamente si è passati alla dissoluzione della polvere (mantenendo sempre un rapporto acqua/polvere di 0.8) e alla sua distribuzione sulle quindici celle del porta celle per l'analisi. A questo punto è stata effettuata la raccolta delle immagini tramite il programma IC Capture, ottenendo anche in questo caso tre immagini per cella al fine di limitare l'errore sperimentale. La procedura è stata ripetuta per entrambe le prove effettuate e per tutti i tempi di rotazione esaminati. Una volta effettuata l'acquisizione, si è passati all'elaborazione delle immagini ottenute tramite codice di

calcolo analogamente a quanto visto per Studio\_Scarichi\_Tempi.m. A differenza del caso precedente, si è voluto esaminare anche l'effetto della miscelazione sull'intero intervallo granulometrico considerato. A tal fine è stato introdotto un fattore correttivo *f* sulla concentrazione. Infatti come spiegato anche nel Capitolo 2 "Materiali e metodi", sostituire l'intero intervallo della PSD in esame avrebbe comportato rieseguire l'intera calibrazione del sistema di analisi (il quale risulta tarato per analizzare la concentrazione di TAED blu da 0 al 22 percento). L'introduzione del fattore correttivo permette di utilizzare il TAED blu come tracciante, salvo poi scalare la concentrazione come se tutto l'intervallo granulometrico considerato fosse costituito da TAED blu.

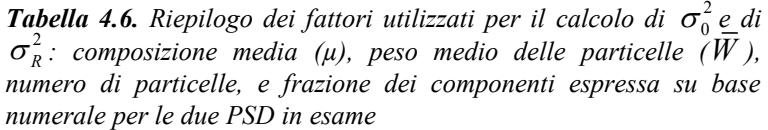

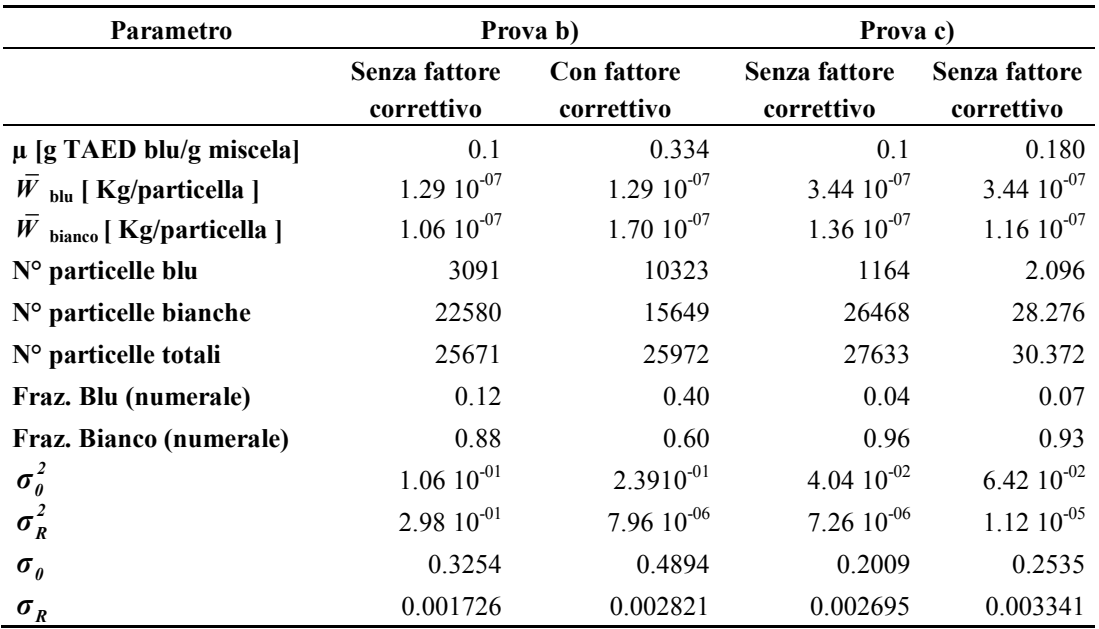

Il fattore correttivo, riportato in Equazione 2.5, viene applicato al vettore *x* che riporta la quantità di pigmento in percentuale nella cella considerata, dividendo tale vettore per il fattore di correzione come riportato nella riga di codice sottostante:

 $x = x / f$ 

I fattori correttivi calcolati per le due prove, sono rispettivamente pari a 0.299 g TAED blu/g Miscela per la prova b) e 0.556 g TAED blu/g Miscela per la prova c).

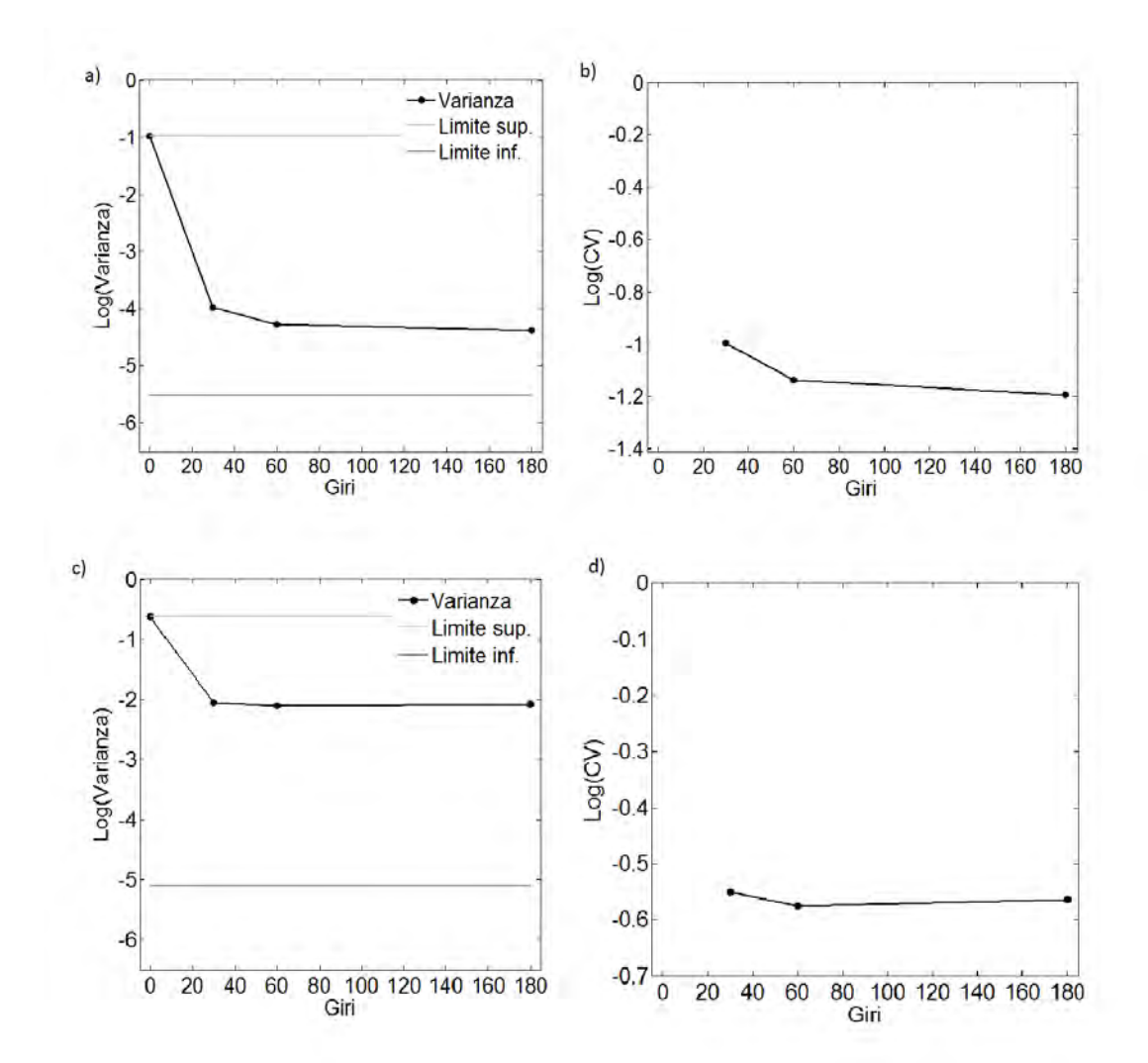

**Figura 4.7.** *Risultati dello studio del grado di miscelazione al variare del numero di giri compiuti dal mixer (caso TAED blu compreso tra 600 e 700 μm): a) varianza in scala logaritmica, b) CV in scala logaritmica, c) varianza in scala logaritmica con correzione e d) CV in scala logaritmica con correzione* 

Sulla base dei valori di composizione corretti, il programma calcola gli indicatori statistici quali media del campione, deviazione standard e CV (coefficiente di variazione) tra i 15 campioni, tramite le formule illustrate nel Capitolo 1 "Miscelazione e segregazione". I valori dei limiti superiore e inferiore della varianza ( $\sigma_0^2$  e  $\sigma_R^2$ ), vengono calcolati attraverso le formule di Equazione 1.8 e 1.9, mentre i pesi medi in miscela vengono calcolati attraverso la 1.10, come riassunto in Tabella 4.6. Lo script riporta i risultati sotto forma grafica, come illustrato in Figura 4.7 e Figura 4.8. Per entrambi i casi (con e senza il fattore correttivo) è stato eseguito un confronto, rapportando l'andamento del grado di mescolamento con alcuni indicatori che dipendono dalla PSD. I vari esperimenti sono confrontati sulla base dello stesso tempo di miscelazione (assunto nel nostro caso pari a 60 giri).

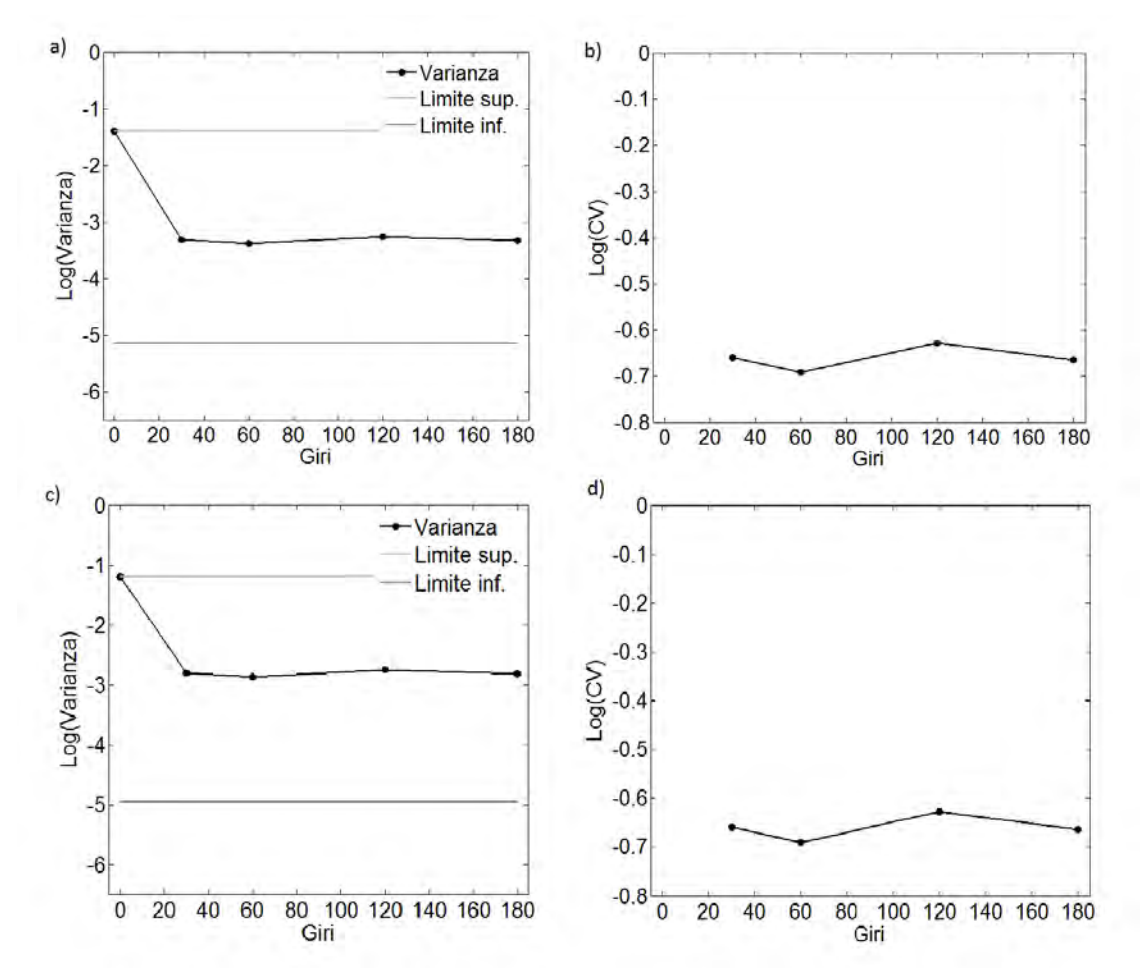

**Figura 4.8.** *Risultati dello studio del grado di miscelazione al variare del numero di giri compiuti dal mixer (caso TAED blu compreso tra 800 e 1000 μm): a) varianza in scala logaritmica, b) CV in scala logaritmica, c) varianza in scala logaritmica con correzione e d) CV in scala logaritmica con correzione* 

L'indicatore del grado di miscelazione viene definito come riportato in Equazione 4.1.

$$
Mixing Index = \frac{Log(\sigma_0^2) - Log(S^2)}{Log(\sigma_0^2) - Log(\sigma_R^2)}
$$
(4.1)

Infatti tale indice permette di confrontare correttamente i vari casi nonostante i limiti superiore e inferiore della varianza varino da caso a caso. Per quanto riguarda l'andamento della PSD, è stato costruito un indice di distanza dalla media della distribuzione ponderale (*I*) definito come segue, secondo l'equazione 4.2.

$$
I = \frac{\left| \overline{d}_{blu} - \overline{d}_{mix} \right|}{\overline{d}_{mix}} \tag{4.2}
$$

Dove:

- *blu d* , è il diametro medio su base ponderale delle particelle di TAED blu [µm];
- $d_{mix}$ , è il diametro medio su base ponderale della miscela [µm].

Maggiore sarà la distanza tra diametro medio delle particelle blu e diametro medio della miscela, maggiore sarà l'indice relativo.

I valori risultanti sono riassunti in Tabella 4.7, mentre i risultati del confronto tra il grado di miscelazione ottenuto e l'indice di distanza dalla media della distribuzione *I*, vengono riportati in forma grafica in Figura 4.9.

| Parametro                | <b>Diametro</b><br><b>TAED Blu</b><br>$ \mu m $ | <b>Senza</b><br>correzione | Con<br>correzione |
|--------------------------|-------------------------------------------------|----------------------------|-------------------|
| Mixing Index (60 giri)   | 400-500                                         | 0.3982                     | 0.3982            |
|                          | 600-700                                         | 0.7243                     | 0.3312            |
|                          | 800-1000                                        | 0.5314                     | 0.4473            |
| Indice di distanza dalla | 400-500                                         | 0.32                       | 0.32              |
| media della              | 600-700                                         | 0.02                       | 0.02              |
| distribuzione $(I)$      | 800-1000                                        | 0.35                       | 0.35              |

**Tabella 4.7.** *Riepilogo dei valori riportati dal confronto tra Mixing Index e indice di distanza dalla media della distribuzione (I) per la prova con PSD originale* 

Si può notare dal grafico a), come all'aumentare del valore di *I*, la tendenza dell'indice di miscelazione sia quella di diminuire, eccetto per l'ultimo valore corrispondente al caso con granulometria di TAED blu compresa tra 800 e 1000 µm. Questa discrepanza è dovuta principalmente al fatto che è presente del TAED bianco della stessa granulometria del TAED blu (per mantenere la percentuale di TAED blu fissata al 10% in peso). Ciò implica che pure il TAED bianco si miscela allo stesso modo del TAED blu e ciò che ne risulta è una miscelazione migliore poiché il TAED blu, anche quando segrega, viene diluito con il TAED bianco della stessa dimensione. Questo effetto di diluizione è tanto più marcato, quanto più è grande la frazione di particelle comprese nell'intervallo granulometrico considerato. Osservando le PSD di Figura 2.15, risulta che la frazione ponderale 800-1000 µm è decisamente più abbondante di quella 400-500 µm, pertanto qui vi sarà un maggior numero di particelle bianche dello stesso diametro del tracciante blu (presente invece in quantità fissa). Questa maggior diluizione può spiegare il miglior valore dell'indice di miscelazione di questa frazione rispetto a quella 400-500 µm che pure sarebbe più vicina alla dimensione media della distribuzione (*I* = 0.32 contro  $I = 0.35$ ).

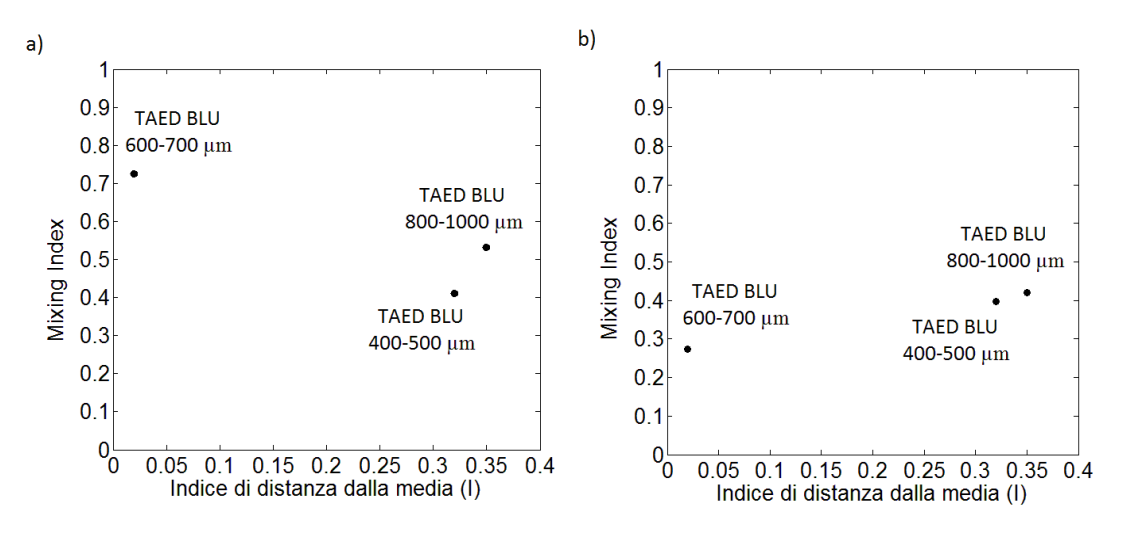

**Figura 4.9.** *Andamento dell'indice di miscelazione al variare dell'indice di distanza dalla media della distribuzione (I): a) caso senza fattore correttivo e b) caso con fattore correttivo* 

Ciò che si osserva quindi è che, aggiungendo del materiale in una PSD complessa con granulometrie simili a quelle del componente di interesse, si ottiene un grado di miscelazione migliore a parità di tempo di mescolamento. Al fine di indagare l'effetto del mescolamento sull'intera frazione di interesse, ecco che l'introduzione del fattore correttivo risulta utile nell'eliminare l'effetto dovuto alla diluizione di cui si parla sopra. Tuttavia i risultati ottenuti non sono in linea con quanto ci si possa aspettare: si nota infatti dal grafico b), come l'indice del grado di miscelazione decresca man mano che ci avviciniamo alla media della distribuzione. Tale andamento risulta contrario a quanto affermato precedentemente e ciò risulta dovuto principalmente al fatto che non è possibile confrontare prove che presentano diversi frazioni di TAED blu (gli ultimi due casi presentano frazioni corrette di TAED blu pari rispettivamente a 0.334 e 0.180). Infatti è possibile che maggiore sia la quantità di TAED blu presente, maggiore sia il tempo necessario per raggiungere un buon grado di mescolamento.

Alla luce dei risultati ottenuti, si è ritenuto utile effettuare ulteriori indagini utilizzando una PSD più semplice, ad esempio binaria, in modo da definire univocamente la dipendenza tra grado di miscelazione e PSD utilizzata. Sono state quindi condotte ulteriori prove con le stesse modalità descritte sopra, i cui parametri sono riassunti in Tabella 4.8. Anche in questa indagine, le immagini ottenute sono state elaborate attraverso codice di calcolo MATLAB® simile a Studio\_Scarichi\_Tempi.m.Il programma fornisce come risultato il valore della varianza a fine miscelazione (ovvero dopo 240 giri per tutti i casi), come riportato nei grafici di Figura 4.10. Essendo in presenza di una miscela binaria facilmente separabile per vagliatura, in questo caso è stato possibile effettuare due scarichi per ciascun caso, al fine di ridurre qualsiasi errore dovuto alla tecnica. Come si può notare dai grafici di Figura 4.10, la scelta effettuata

| Prova                                   | $1$ a/b               | 2a                    | 3a              | 2 <sub>b</sub>        | 3 <sub>b</sub>        |
|-----------------------------------------|-----------------------|-----------------------|-----------------|-----------------------|-----------------------|
| $\mu$ [g TAED blu/g miscela]            | 0.1                   | 0.1                   | 0.1             | 0.1                   | 0.1                   |
| Diametro medio TAED blu [µm]            | 250                   | 250                   | 250             | 450                   | 550                   |
| Diametro medio TAED bianco [µm]         | 450                   | 650                   | 750             | 650                   | 750                   |
| Diametro medio miscela                  | 430                   | 610                   | 700             | 630                   | 730                   |
| $W_{\text{blu}}$ [ Kg/particella ]      | 7.36 $10^{-9}$        | $7.3610^{9}$          | $7.3610^{9}$    | $4.2910^{-8}$         | $7.84~10^{-8}$        |
| $\overline{W}$ bianco [ Kg/particella ] | 4.29 $10^{-8}$        | $1.29\ 10^{-7}$       | $1.99\ 10^{-7}$ | $1.29\ 10^{-7}$       | $1.99\ 10^{-7}$       |
| $No$ particelle blu                     | 54325                 | 54325                 | 54325           | 9315                  | 5102                  |
| $No$ particelle bianche                 | 83835                 | 27818                 | 18108           | 27818                 | 18108                 |
| $No$ perticelle totali                  | 138160                | 82143                 | 72433           | 37133                 | 23210                 |
| Fraz. Blu (numerale)                    | 0.39                  | 0.66                  | 0.75            | 0.25                  | 0.22                  |
| Fraz. Bianco (numerale)                 | 0.61                  | 0.34                  | 0.25            | 0.75                  | 0.78                  |
| $\sigma^2_{\theta}$                     | $2.3910^{-1}$         | $2.2410^{-1}$         | $1.88\ 10^{-1}$ | $1.88\;10^{-1}$       | $1.71~10^{-1}$        |
| $\sigma_R^2$                            | $2.46 \times 10^{-7}$ | $4.40 \times 10^{-7}$ | $5.96\,10^{-7}$ | $1.16 \times 10^{-6}$ | $2.03 \times 10^{-6}$ |
| $\sigma_{\theta}$                       | 0.4885                | 0.4733                | 0.4330          | 0.4335                | 0.4141                |
| $\sigma_R^{}$                           | 0.0005                | 0.0007                | 0.0008          | 0.0011                | 0.0014                |

**Tabella 4.8.** *Riepilogo dei parametri utilizzati per il confronto tra miscele binarie: a) caso con distanza bianchi-blu pari a 200 µm e b) caso con blu costanti a 200-300 µm* 

precedentemente di non ripetere gli scarichi nelle prove con PSD complessa, non risulta compromettere la qualità dell'indagine poiché anche con solo due ripetizioni della prova è stato possibile ottenere barre di errore piuttosto contenute, a tal punto da renderne difficile l'individuazione nei grafici della varianza. Come nel caso precedente, a partire dai dati forniti, è stato calcolato l' e l'indice di distanza dalla media della distribuzione, *I*, per ciascun caso, così come spiegato sopra. I risultati ottenuti sono stati poi riassunti in Tabella 4.9 e riportati nel grafico a) di Figura 4.11. Si può notare da tale analisi, come all'aumentare dell'indice *I*, il grado di miscelazione identificato dall'indice di miscelazione diminuisca. Non solo, ma il confronto tra i due fattori ha messo in luce una dipendenza di tipo lineare tra gli indicatori, riportata in Equazione 4.3.

$$
Y = -0.34 \cdot X + 0.49 \tag{4.3}
$$

Oltre al confronto con l'indice di distanza dalla media *I*, si è voluto riportare l'andamento dell'indice di miscelazione al variare di un altro parametro, *I<sup>f</sup>* , definito come riportato in Equazione 4.4.

$$
I_f = \frac{|X_{f,L} - X_f|}{X_{f,L}}
$$
\n(4.4)

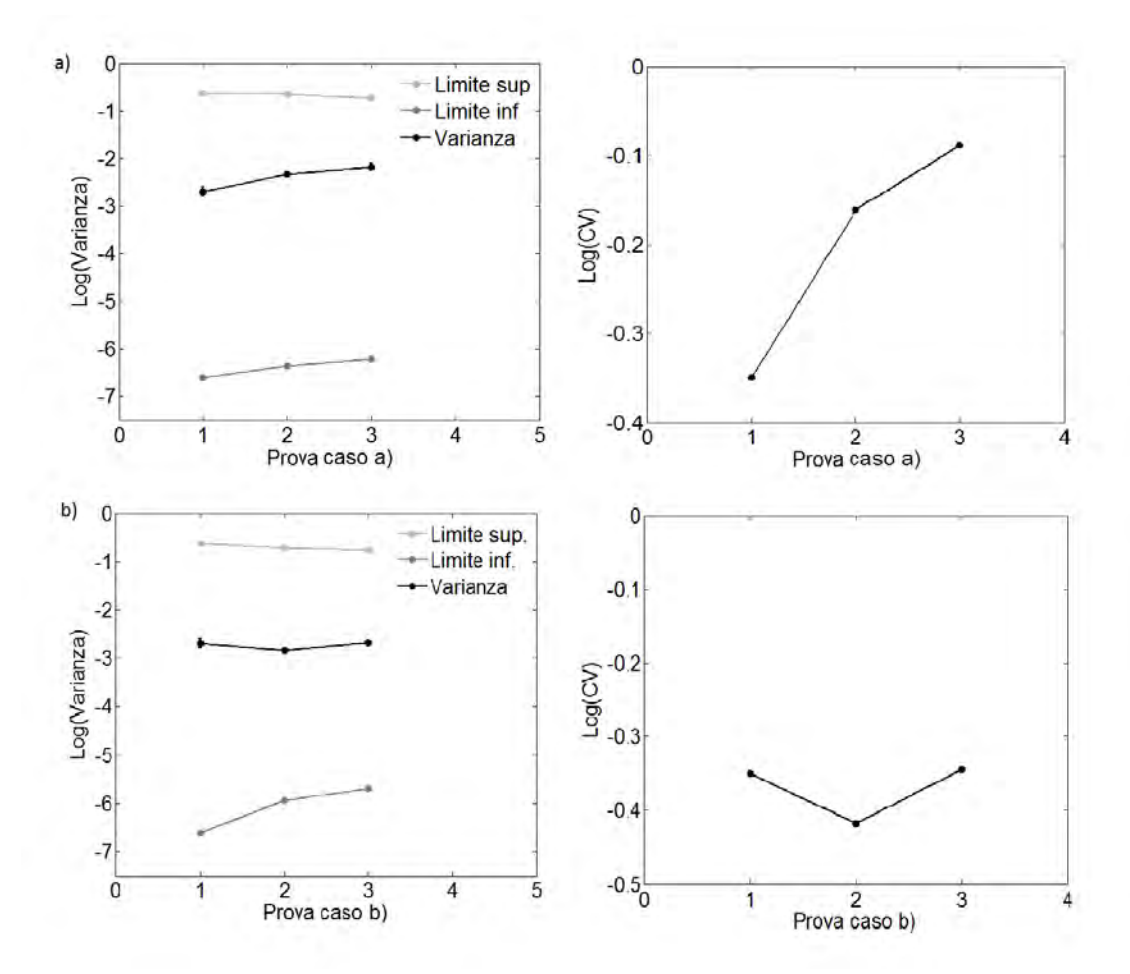

**Figura 4.10.** *Valori di varianza e CV ottenuti da prove con miscela binaria: a) prove del caso con granulometria del TAED blu fissa (200-300 µm) e b) prove del caso con distanza tra granulometria del TAED bianco e TAED blu pari a 200 µm* 

Dove:

- $X_f$ , è la frazione di fini presente in miscela [g fini/g miscela];
- *Xf,L,* è la frazione limite di fini oltre la quale non si ha più segregazione della miscela [g fini/g miscela], calcolato, come riportato da Arteaga & Tüzün (1990), secondo l'Equazione 4.5.

$$
X_{f,L} = \frac{4}{4 - \phi_R} \tag{4.5}
$$

Dove:

 $-\phi_R$ , rappresenta il rapporto tra diametro medio della frazione grossolana e il diametro medio della frazione di fini.

I risultati ottenuti sono riassunti in Tabella 4.9 e riportati nel grafico b) di Figura 4.11.

| Prova          | <b>Mixing Index</b><br>$(240 \text{ giri})$ | Indice di distanza dalla<br>media della distribuzione<br>$\boldsymbol{\mathcal{L}}$ | Indice di distanza dalla<br>frazione limite di fini $(I_f)$ |
|----------------|---------------------------------------------|-------------------------------------------------------------------------------------|-------------------------------------------------------------|
| la             | 0.3468                                      | 0.42                                                                                | 0.545                                                       |
| 2a             | 0.2933                                      | 0.59                                                                                | 0.441                                                       |
| 3a             | 0.2632                                      | 0.64                                                                                | 0.396                                                       |
| 2 <sub>b</sub> | 0.4027                                      | 0.29                                                                                | 0.599                                                       |
| 3b             | 0.3903                                      | 0.25                                                                                | 0.612                                                       |

**Tabella 4.9.** *Riepilogo dei valori riportati dal confronto tra Mixing Index, indice di distanza dalla media della distribuzione (I) e indice di distanza dalla frazione limite di fini (If) per la prova con miscela binaria* 

Si può notare come all'aumentare dell'indice *I<sup>f</sup>* , il grado di miscelazione identificato dall'indicatore della miscelazione diminuisca. Tuttavia l'andamento riportato risulta opposto a quanto aspettato. Infatti all'aumentare dell'indice *I<sup>f</sup>* ci si aspetterebbe un aumento del grado miscelazione, poiché la frazione di TAED blu si avvicina al limite oltre il quale secondo Arteaga & Tüzün (1990), non avviene più la segregazione.

$$
Y = 0.62 \cdot X + 0.02 \tag{4.6}
$$

L'andamento risulta quindi opposto, e pertanto nel caso della miscelazione tale relazione risulterebbe non applicabile. Il confronto tra i due fattori, anche in questo caso, ha messo in luce una dipendenza di tipo lineare, riportata in Equazione 4.6.

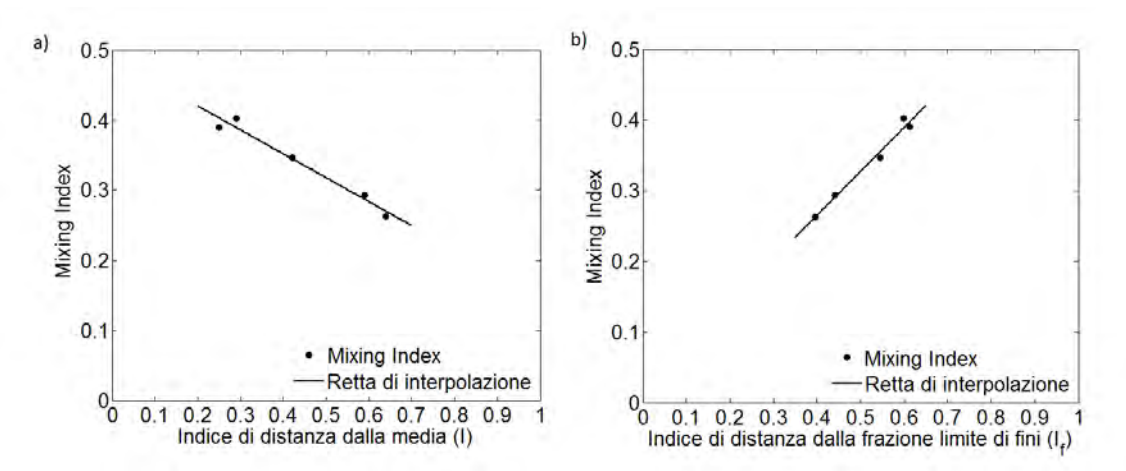

**Figura 4.11.** *Andamento del Mixing Index per il caso di miscela binaria: a) al variare dell'indice di distanza dalla media della distribuzione (I) e b) al variare dell' indice di distanza dalla frazione limite di fini (If)*
### **4.3 Confronto tra miscelatori**

Come accennato precedentemente, è stata avviata un'indagine al fine di valutare se la costruzione di miscelatori di differente geometria possa influenzare positivamente la miscelazione di polveri non coesive, in particolare riducendo l'effetto della segregazione durante la fase di scarico del materiale. A questo proposito, sono state individuate due geometrie candidate ad essere utilizzate per questa sperimentazione: il cono e il bicono asimmetrico. Per entrambe le geometrie è stata realizzata una tramoggia che permetta lo scarico del materiale in regime di *mass flow*, come dettagliatamente descritto nel Capitolo 2 "Materiali e metodi".

La prova è stata realizzata riempiendo ciascun mixer con la stessa quantità di materiale utilizzata per lo studio del miscelatore biconico simmetrico (500 g), avente la stessa distribuzione granulometrica (PSD) e la stessa percentuale di TAED blu rispetto al TAED bianco (10%). Dato le diverse dimensioni dei miscelatori, le percentuali di riempimento risultano quindi rispettivamente del 40% per il miscelatore biconico simmetrico, 55% per quello conico e 50% per il biconico asimmetrico. Al fine di eseguire il confronto, si è deciso di valutare i tre miscelatori mantenendo un tempo di miscelazione costante pari al numero di giri ottimale raggiunto con il mixer simmetrico, ovvero di 45 giri. Per lo studio sono stati utilizzati i parametri di scrutinio individuati per la precedente prova, riportati in Tabella 4.2, eccezion fatta per la frequenza visualizzata dall'inverter. Infatti, essendo i miscelatori più grandi del diametro del cilindro utilizzato in precedenza, è stato necessario impiegarne uno di diametro maggiore: per raggiungere quindi i 30 RPM della prova, pertanto si è reso necessario portare la frequenza indicata dall'inverter a 87.5 Hz. La prova è stata eseguita in modo analogo a quanto visto per il caso di mixer biconico simmetrico. Si è caricato il materiale disponendo il TAED blu sopra al TAED bianco ed una volta caricato, il contenitore è stato fissato e posto in moto mediante i rulli di movimentazione per il tempo stabilito (1 minuto e 30 secondi). Completata la miscelazione, il mixer è stato vuotato per mezzo del carrellino in dotazione a formare una striscia continua di polvere che successivamente è stata campionata a distanze regolari.

La polvere raccolta è stata poi disciolta e distribuita secondo le modalità già descritte nel paragrafo precedente e successivamente predisposta per l'acquisizione delle immagini. Tuttavia, a causa della scarsità del materiale disponibile per queste ultime prove, anche in questo caso non è stato possibile effettuare più di uno scarico per ciascun miscelatore. Le immagini scansionate sono state poi analizzate mediante lo script Confronto Mixer.m, riportato per intero in Appendice. Analogamente al codice Studio\_Scarichi\_Tempi, il programma analizza ciascuna immagine riportando tre valori di concentrazione per ogni campione in esame. La procedura viene ripetuta per tutte e tre le geometrie in considerazione. Seguono alcune righe per il calcolo degli indicatori statistici per ciascun mixer: media, deviazione standard e CV (coefficiente di variazione). I valori dei limiti superiore e inferiore della varianza ( $\sigma_0^2$  e  $\sigma_R^2$ ) sono gli stessi utilizzati per il caso del mixer biconico simmetrico, dato che la PSD del materiale utilizzato per le prove è identica. Infine vengono riportate alcune righe di codice per la stampa e visualizzazione dei risultati su monitor e per la rappresentazione grafica degli stessi.

In Figura 4.12 nel grafico a) viene evidenziato l'andamento della varianza nei tre casi valutati, mentre nel grafico b) viene riportato il CV calcolato nelle tre prove. Possiamo notare dal grafico a) come la varianza, indicata da pallini di color nero, decresca considerevolmente utilizzando miscelatori con tramoggia che opera in *mass flow*. Questo indica come, seppur trascurata durante gli studi che solitamente vengono effettuati in questo campo, la fase di scarico abbia ripercussioni sulla qualità di una miscela in quanto proprio durante questa fase può avere luogo la segregazione delle particelle. Risulta quindi di fondamentale importanza dimensionare accuratamente la fase di scarico, in modo da ottenere un profilo di tipo *mass flow*. È possibile notare inoltre che tra le due tipologie di miscelatori previste per il confronto, il mixer biconico asimmetrico risulti garantire migliori prestazioni, relativamente alle condizioni in cui è stata svolta la prova.

Oltre alla prova a parità di massa contenuta, è stato effettuato un ulteriore set di esperimenti considerando la percentuale di riempimento degli ultimi due mixer pari al 30% in massa, in modo da eseguire un confronto più accurato. Sono stati quindi caricati nel mixer conico circa 280 g di povere mentre nel miscelatore biconico asimmetrico

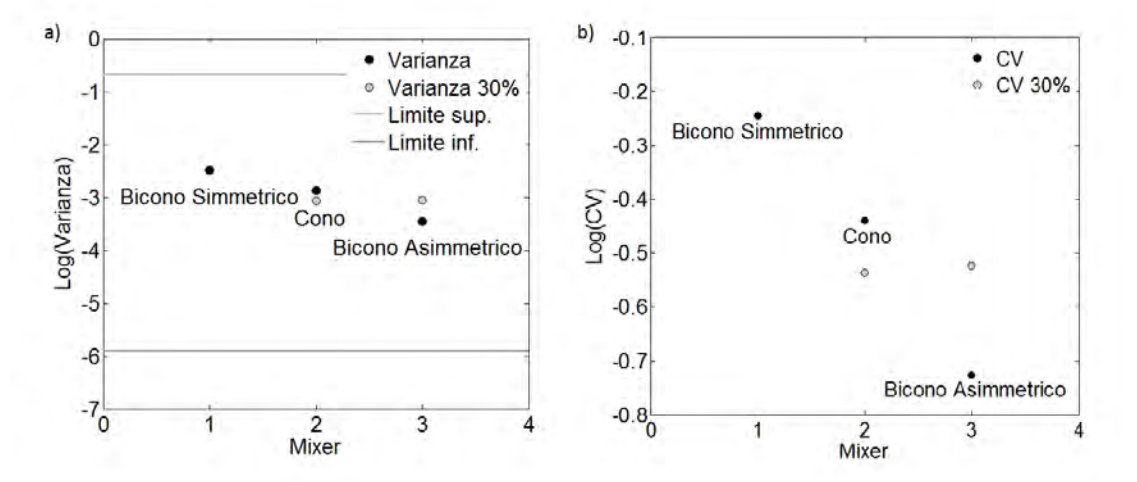

**Figura 4.12.** *Risultati del confronto tra le tre tipologie di miscelatori proposte dopo 45 giri a riempimento costante (500 g) in nero e a parità di percentuale in massa (30%) in grigio: a) varianza in scala logaritmica e b) CV in scala logaritmica* 

circa 300 g. In queste prove, rappresentate in Figura 4.12 da pallini color grigio, si può vedere come a parità di riempimento percentuale, il miscelatore conico presenti un miglioramento nel grado di miscelazione rispetto alla prova precedente. Viceversa il miscelatore biconico asimmetrico presenta un peggioramento nel grado di miscelazione. Si può quindi pensare che il mixer conico necessiti di piccoli quantitativi di polvere al fine di ottenere un buon grado di miscelazione. Risulta invece interessante approfondire meglio l'andamento anomalo riscontrato nel mixer biconico asimmetrico: infatti diminuendo la quantità di polvere contenuta, il processo di miscelazione dovrebbe richiedere minor tempo e quindi si sarebbe dovuto osservare un abbassamento della varianza. Per questo motivo è stata condotta una successiva indagine su quest'ultimo mixer, al fine di studiare l'effetto che ha il riempimento del contenitore sulla qualità della miscela. Mantenendo gli stessi parametri di esperimento utilizzati finora, è stato seguito il piano delle prove stabilito nel Capitolo 2, effettuando analisi del grado di miscelazione all'aumentare del riempimento del mixer.

Lo studio è stato realizzato riempiendo il miscelatore con le quantità di materiale e le distribuzioni granulometriche descritte nel Capitolo 2 "Materiali e metodi". In tutti i casi è stata mantenuta la stessa percentuale di TAED blu (10%) in rapporto al TAED bianco. Al fine di garantire coerenza con lo studio precedente, le varie prove sono state eseguite mantenendo un tempo di miscelazione costante pari al numero di giri ottimali raggiunto con il mixer simmetrico, ovvero di 45 giri. Per lo studio sono stati utilizzati i parametri impiegati fino ad ora e riportati in Tabella 4.2. Anche in questo caso è stato utilizzato il cilindro più grande e di conseguenza è stato necessario impostare il valore indicato dall'inverter a 87.5 Hz al fine di garantire i 30 RPM necessari al processo. Anche in questo caso, a causa della scarsità di materiale, è stato possibile eseguire solo uno scarico per ogni prova. Definite le variabili operative, anche in quest'ultimo caso è stato caricato il materiale disponendo il TAED blu sopra al TAED bianco ed una volta completato il caricamento del contenitore, è stato fissato e posto in moto mediante i rulli di movimentazione per il tempo stabilito. Completata la miscelazione, per mezzo del carrello si è provveduto allo scarico a formando una striscia continua di polvere che successivamente è stata campionata a distanze regolari. La povere raccolta è stata poi disciolta e distribuita secondo le modalità viste finora, e successivamente predisposta per l'acquisizione delle immagini. A tale scopo è stato utilizzato il file Studio Riempimento Asimmetrico.m, consultabile in Appendice. Il codice di calcolo riporta i risultati visualizzabili in Figura 4.8.

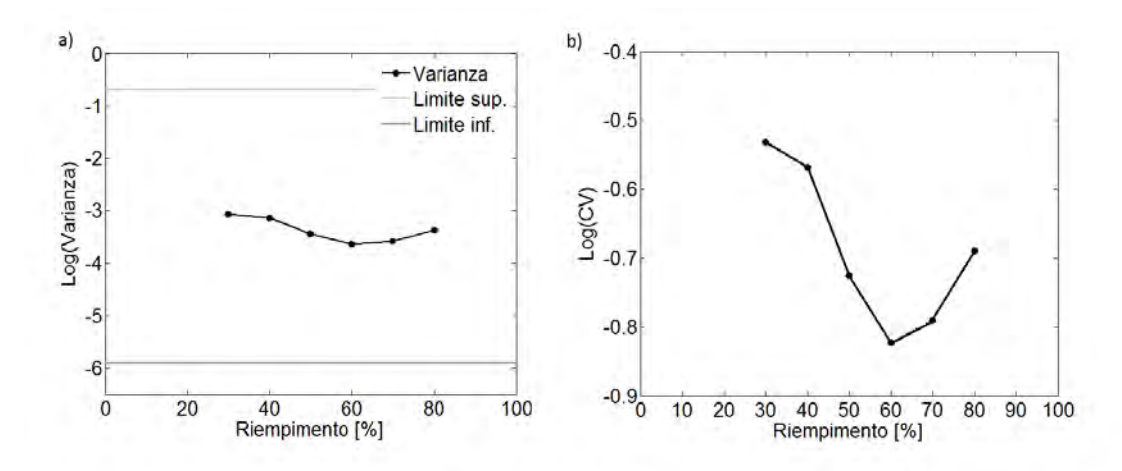

**Figura 4.13.** *Risultati del confronto tra i vari gradi di riempimento espressi in percentuale, a parità di numero di giri (45 giri) per miscelatore biconico asimmetrico: a) varianza in scala logaritmica e b) CV in scala logaritmica* 

Anche in questo caso, il grafico a) rappresenta l'andamento della varianza espressa su scala logaritmica; mentre il grafico b) rappresenta il CV espresso su scala logaritmica. Si può notare come all'aumentare del grado di riempimento del mixer, per un primo tratto iniziale la varianza assume un andamento decrescente. Si trova pertanto un valore minimo della varianza a riempimenti di circa il 60% in massa. Ne risulta quindi che per questa tipologia di miscelatore il punto ottimale di lavoro si trovi al limite dell'intervallo consigliato dalla letteratura<sup>7</sup>. Oltre tale valore la varianza tende a crescere all'aumentare del grado di riempimento. Si è ipotizzato che questo fenomeno sia dovuto

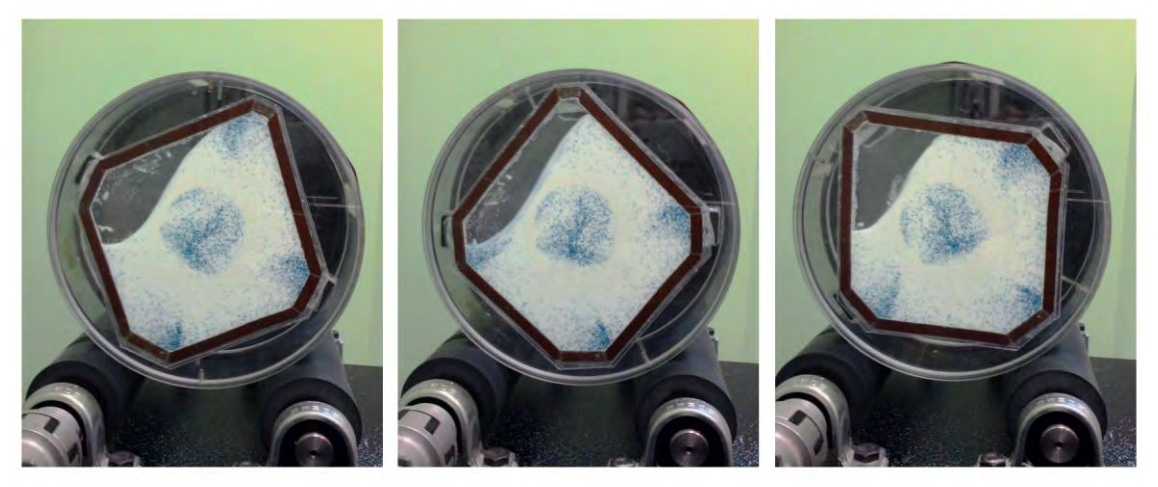

**Figura 4.14.** *Esempio di formazione del cuore segregato in uno spaccato di mixer biconico* 

 $\overline{a}$ 

<sup>7</sup> Brone D., Muzzio F.J. (2000). Enhanced mixing in double-cone blenders, *Powder Technology*, Vol. 110, pag. 179- 189.

principalmente alla riduzione della superficie di scorrimento interno e contemporaneamente alla formazione di un "cuore" di materiale segregato non soggetto alla miscelazione. Al fine di comprendere meglio il concetto di "cuore" segregato, in Figura 4.14 viene riportato un esempio di ciò che avviene all'interno del miscelatore, ottenuto ponendo tra due lastre di plexiglass opportunamente sagomate polvere di diversi colori e granulometrie. All'interno del "cuore" segregato, il materiale non è in grado di raggiungere il piano di scorrimento a causa del riempimento elevato, pertanto in questa zona la composizione di miscela non subisce alcuna modifica dovuta alla rotazione. Essendo lo scarico in regime di *mass flow*, tale zona fuoriesce quasi completamente inalterata allo scarico del contenitore, determinando un peggioramento della qualità di miscela.

## **Conclusioni**

In questa Tesi è stato svolto un lavoro di tipo sperimentale volto allo studio della miscelazione di polveri scorrevoli in miscelatori biconici.

A tal fine si è preliminarmente reso necessario adottare delle metodiche per il campionamento e l'analisi di campioni di miscele di polveri. L'analisi di composizione è avvenuta mescolando tali campioni con un'opportuna quantità di acqua in modo da lavorare con paste semi-solide delle quali si è effettuata un'analisi colorimetrica. La tecnica così condotta ha permesso di mettere in relazione l'intensità di pigmento blu presente in miscela con la quantità di componente di interesse presente. Dopo diversi tentativi si è trovato uno spazio di colore, l'Lab, in grado di distinguere efficacemente l'intensità del colorante in un intervallo di concentrazione variabile tra lo 0 e il 22 percento di componente colorato. La tecnica risulta particolarmente efficace poiché evita l'introduzione di sonde per l'analisi e risponde alle cosiddette "regole auree" necessarie per un buon campionamento. L'efficacia del mezzo di analisi è stata inoltre testata confrontandola con una tecnica di analisi più semplice: la vagliatura. Il test ha evidenziato come la tecnica messa a punto, basata sull'analisi di immagine risulti molto più precisa e accurata rispetto alla vagliatura. Infatti ogni vaglio è dotato di una propria efficienza nella separazione delle particelle che ne pregiudica la qualità complessiva del metodo: alcune particelle grossolane riescono a passare il vaglio, mentre altre più fini vengono trattenute. Tuttavia l'analisi di immagine risulta alquanto impegnativa e dispendiosa dal punto di vista del tempo impiegato: l'analisi di un singolo esperimento infatti, impiega circa 2-3 ore, tra campionamento del materiale, miscelazione con acqua, acquisizione delle immagini e elaborazione dei dati.

Una volta messo a punto il sistema di indagine si è passati allo studio del miscelatore biconico simmetrico, caratterizzandone il profilo in funzione del tempo di miscelazione. In particolare, grazie a ulteriori prove, il grado di miscelazione è risultato essere influenzato dalla differenza tra diametro delle particelle di interesse e il diametro medio della miscela. Tuttavia nel caso di PSD complesse, non si è riusciti a dimostrarlo in modo univoco, a causa della copresenza di componente non colorato nell'intervallo di interesse e della variabilità della frazione considerata al variare dell'intervallo in esame. Risultati incoraggianti sono invece emersi dallo studio dell'effetto dello scarico sulla segregazione. Infatti dal confronto tra miscelatore biconico simmetrico, miscelatore conico e miscelatore biconico asimmetrico è emerso che le dinamiche allo scarico influenzano la qualità della miscelazione ottenuta. In particolare l'utilizzo di miscelatori da noi progettati per operare come tramogge di scarico in regime di *mass flow*, ha permesso di aumentare in modo considerevole il grado di miscelazione ottenibile. I migliori risultati sono stati ottenuti con il miscelatore biconico asimmetrico: nel nostro caso un aumento dell'indice di miscelazione pari al 53% rispetto al caso simmetrico e con percentuale di riempimento del 60% (percentuale limite operativo nei miscelatori standard). Oltre tale valore infatti, il miscelatore presenta la formazione di un "cuore" di materiale segregato non soggetto a miscelazione.

Un eventuale sviluppo futuro della tecnica, dovrà volgere verso la riduzione dei tempi di analisi oltre che assicurare l'efficacia della tecnica per intervalli di concentrazione più ampi di quello esaminato. Ulteriori approfondimenti allo studio effettuato, dovranno essere mirati all'identificazione dei rapporti tra grado di miscelazione e PSD della miscela, cercando di mantenere durante lo studio la stessa frazione di componente colorato. Ulteriori sviluppi sul miscelatore biconico asimmetrico possono essere effettuati ad esempio attraverso simulazioni numeriche DEM (Discrete Element Method), al fine di determinare le dinamiche e moti interni al mixer, nonché studiare il ruolo del "cuore segregato" presente a gradi di riempimento superiori.

## **Appendice**

### **Codici di calcolo**

1) Calibrazione\_Lab.m

```
% ====================================================================
% CODICE DI CALCOLO PER IL MODELLO COLORE Lab-b
% ==================================================================== 
clc
clear all
close all
Cartelle = 1:7;Concentrazioni = [0 2 4 7 12 17 22];
t = 2.776; \frac{1}{2} \frac{1}{2} \frac{1}{2} \frac{1}{2} \frac{1}{2} \frac{1}{2} \frac{1}{2} \frac{1}{2} \frac{1}{2} \frac{1}{2} \frac{1}{2} \frac{1}{2} \frac{1}{2} \frac{1}{2} \frac{1}{2} \frac{1}{2} \frac{1}{2} \frac{1}{2} \frac{1}{2} \frac{1}{2} \frac{1}{2}% PREALLOCAZIONE VARIABILI
colb = zeros(1, 5);
median = zeros(1,length(Cartelle));
dev standard = zeros(1,length(Cartelle));
CIinf = zeros(1, length(Cartelle));
CIsup = zeros(1, length(Cartelle));
% RIGHE DI CALCOLO
for m = Cartelle
     PathName = ['K:\Tesi\Calibrazione\File Finali\Immagini\' 
num2str(m) ' \';
     for n=1:5
         FileName = [num2str(n) '.bmp'];
Image = imread([PathName FileName]);
srgb2lab = makecform('srgb2lab');
         Lab = applycform(Image, srgb2lab);<sup>8</sup>
        b = Lab(:, :, 3);colb(m,n) = mean2(b);
      end
end
% ANALISI STATISTICA
for m = Cartelle
    median) = mean(colb(m, :));
    dev standard(m) = std(colb(m,:));CIinf(m) = media(m)-(dev standard(m)*tstudent/sqrt(4));
    CIsup(m) = media(m) + (\text{dev} - \text{standard}(m) * \text{tstudent}/\text{sqrt}(4));end
% RISULTATI
\overline{a}8
Varianti:
```
Nel caso RGB diventa: RGB = Image;  $B = RGB(:, :, 3);$ Nel caso RGB diventa:  $H\cup B$  = RGB(:,:,3);<br>
Nel caso HSV-H diventa: HSV = rgb2hsv(Image);  $H = HSV(:,:,1);$ Nel caso HSV-S diventa: HSV = rgb2hsv(Image);  $\begin{array}{lll} \mathtt{H} & = & \ldots, \ldots, \ldots, \mathtt{H} \mathtt{S} \mathtt{V} & = & \mathtt{rgb2hsv}(\mathtt{Image}); \mathtt{S} & = & \mathtt{H}\mathtt{S}\mathtt{V}(:,,:,2); \end{array}$ 

```
fileID = fopen('Lab.txt','w');
fprintf(fileID,'media\t dev st\t CIinf\t CIsup\t\n');
for m = Cartelle 
     fprintf(fileID,'%2.1f\t %2.1f\t %2.1f\t %2.1f\n',...
        media(m),dev standard(m),CIinf(m),CIsup(m));
end
fprintf(fileID,' \n');
fprintf(fileID, 'CIinf = 2.4f\ %2.4f\t %2.4f\t %2.4f\t %2.4f\t
82.4f\ 82.4f\n, Clinf);
fprintf(fileID, 'CIsup = 82.4f\t 82.4f\t 82.4f\t 82.4f\t 82.4f\t82.4f\text{ }82.4f\text{ }7.01sup;
fclose(fileID);
type('Lab.txt');
% GRAFICI
figure
X1 = 1:5;plot(X1,colb(1,:),'-ob',X1,colb(2,:),'-or',X1,colb(3,:),'-og',...
    X1, \text{colb}(4, :), ' - \text{oy'} , X1, \text{colb}(5, :), ' - \text{ok'} , X1, \text{colb}(6, :), ' - \text{oc'} ,...X1, \text{colb}(7, :), '-om');
xlabel('Campioni [n]'),ylabel('b [colb]');
legend('Campioni 0%','Campioni 2%','Campioni 4%','Campioni 7%',...
     'Campioni 12%','Campioni 17%','Campioni 22%')
figure
X2 = Concentrazioni;
Y2 = median;delta = median = median = 0deltasup = CIsup-media;
plot(X2,Y2,'o');
hold on
xlabel('% TAED Blu'),ylabel('Medie');
errorbar(X2,Y2,deltainf,deltasup);
hold off 
2) Fitting_Lab.m 
% ====================================================================
% FITTING DATI DI CALIBRAZIONE Lab
% ====================================================================
clc
close all
clear all
% DATI E FITTING
```

```
x = [0 2 4 7 12 17 22];y = [134.3212 126.1902 122.1787 118.5201 113.9510 111.4236 
109.6396];
y2 = 1000 \cdot /y; %
y3 = y2-y2(1); % Riarragiamento dati
y4 = y3.^2;p = polyfit(x,y4,3); % Fitting polinomio di terzo grado
CIinf = [133.4963 125.9133 121.9491 118.1597 113.6705 111.2449 
109.1629];
Clinf2 = 1000./Clinf;CIinf3 = Clinf2-y2(1);
CIinf4 = CIinf3.^2;CIsup = [135.1765 126.5016 122.4339 118.9005 114.2467 111.6192 
110.1374];
CIsup2 = 1000./CIsup;
```

```
CIsup3 = CIsup2-y2(1);CIsup4 = CIsup3.^2;deltainf= y4-CIinf4;
deltasup= CIsup4-y4;
% RISULTATI
fileID = fopen('Fitting_Lab.txt','w');
fprintf(fileID,'Risultati');
fprintf(fileID,' \n');
fprintf(fileID,'y2(1) = 2.4f\n\times y2(1);
fprintf(fileID,'p(1) = 2.7f\np(2) = 2.7f\np(3) = 2.7f\np(4) =82.7f\in',\ldots p(1),p(2),p(3),p(4));
fprintf(fileID,' \n');
fclose(fileID);
type('Fitting_Lab.txt');
% GRAFICI
figure
X = 1inspace(0,22,100);
Y = p(1) * X.^3+p(2) * X.^2+p(3) * X+p(4);plot(X,Y,'r')
hold on
errorbar(x, y4, deltainf, deltasup);
hold off
3) Confronto Immagine Lab.m
% ====================================================================
% CONFRONTO ANALISI IMMAGINE
% ====================================================================
clc
clear all
close all
Composizione = 1:3; \frac{1}{3} Composizione
                         % 1 = 5%% 2 = 10%% 3 = 15%\alpha = 1;par =[-0.000138 \t 0.002938 \t 0.130754 \t -0.016963];A = par(1);B = par(2);C = par(3);
D = par(4);t student = 4.303; % CI 97.5%% PREALLOCAZIONE VARIABILI
colb = zeros(1,1);x = zeros(1,1);Mean x = zeros(1, length(Composizione));DevSt x = zeros(1, length(Composizione));% ANALISI IMMAGINI
for m = Composizione
    PathName = ['K:\Tesi\Confronto vagliatura\' num2str(m) '\'];
```

```
 for n=1:5
   FileName = [num2str(n) '.bmp'];
   Image = imread([PathName FileName]);
   srgb2lab = makecform('srgb2lab');
```

```
Lab = applycform(Image, srgb2lab);
        b = Lab(:,:,3);\text{colb}(m,n) = mean2(b);
        colb(m, n) = 1000./colb(m, n);
        colb(m, n) = colb(m, n)-7.4448;
        \text{colb}(m,n) = \text{colb}(m,n) \cdot \hat{2};x(m,n) = fzero(\theta(x) A^*x.^3+B*x.^2+C*x+D-colb(m,n),xo);
     end
end
% STATISTICHE
for m = Composizione
Mean x(m) = mean(x(m,:));
DevSt x(m) = std(x(m,:));
end
CIinf = Mean x -(DevSt x.*tstudent/sqrt(2));
CIsup = Mean x + (DevSt x.*tstudent/sqrt(2));deltainf = Mean x - CIinf;
delta sup = CIsup - Mean_x;% RISULTATI 
fileID = fopen('Analisi_Immagine.txt','w'); 
fprintf(fileID,'================================================= 
\ln\ln');
fprintf(fileID,'n\t\t x1\t\t x2\t\t x3\t\t\n');
for n=1:5
    fprintf(fileID,'%d\t\t %2.1f\t %2.1f\t
\frac{2}{2}.1f\t\n',n,x(1,n),x(2,n),x(3,n));
end
fprintf(fileID,'\n');
fprintf(fileID,'Medie\t');
fprintf(fileID,'%2.1f\t\t %2.1f\t 
\frac{2.1f\cdot\ln', Mean x(1), Mean x(2), Mean x(3));
fprintf(fileID, \overline{Dev} st\{t'\};
fprintf(fileID, '%2.4f\t %2.4f\t
%2.4f\thinspace\hbox{th}', DevSt x(1), DevSt x(2), DevSt x(3));
fclose(fileID);
type('Analisi_Immagine.txt');
%GRAFICI
n = [5 10 15];X = [0 22];Y = [0 22];figure(1)
plot(n,Mean_x,'ob',X,Y,'k');
hold on
errorbar(n, Mean x, deltainf, deltasup, 'b');
hold off
4) Confronto_Vagliatura_Lab.m
```

```
% ====================================================================
% CONFRONTO VAGLIATURA
% = = =clc
clear all
close all
Composizione = 1:3; % Composizione
                 % 1 = 5%
```

```
% 2 = 10%% 3 = 15%x \circ = 1;par = [-0.000138 \t 0.002938 \t 0.130754 \t -0.016963];A = par(1);B = par(2);C = par(3);D = par(4);tstudent = 4.303; % CI 97.5%
% PREALLOCAZIONE VARIABILI
colb = zeros(1,1);Mean x = zeros(1, length(Composizione));DevSt x = zeros(1, length(Compositione));% DATI VAGLIATURA
x = [ 9.5 8.4 7.7 8.0 12.15
                       15.4 13.7 12.8 13.4 14.9
                       17.9 17.3 16.7 17.2 17.7 ];
% STATISTICHE
for m = Composizione
Mean x(m) = mean(x(m,:));
DevSt x(m) = std(x(m,:));
end
CIinf = Mean x -(DevSt x.*tstudent/sqrt(2));
CIsup = Mean x + (DevSt\ x.*tstudent/sqrt(2));delta = Mean x - Clinf;deltasup = CIsup - Mean x;% RISULTATI 
fileID = fopen('Vagliatura.txt','w');
fprintf(fileID,'================================================= 
\ln\ln');
fprintf(fileID,'n\t\t x1\t\t x2\t\t x3\t\t\n');
for n=1:5
    fprintf(fileID,'%d\t\t %2.1f\t %2.1f\t 
\frac{2.1f\cdot\ln', n, x(1, n), x(2, n), x(3, n));
end
fprintf(fileID,'\n');
fprintf(fileID,'Medie\t');
fprintf(fileID,'%2.1f\t\t %2.1f\t 
%2.1f\thinspacet\n',Mean x(1),Mean_x(2),Mean_x(3));
fprintf(fileID, \overline{Dev} st\t');
fprintf(fileID,'%2.4f\t %2.4f\t
\frac{2.4f\cdot10'}{1}, DevSt x(1), DevSt x(2), DevSt x(3));
fclose(fileID);
type('Vagliatura.txt');
%GRAFICI
n = [5 10 15];
X = [0 22];Y = [0 22];figure(1)
plot(n,Mean_x,'or',X,Y,'k');
hold on
errorbar(n, Mean x, deltainf, deltasup, 'r');
hold off
```

```
5) Studio Scarichi Tempi.m
```

```
% ====================================================================
% STUDIO SCARICHI TEMPI (BLU 400-500)
% ====================================================================
clc
clear all
close all
%% DATI
tempi = 1:5; % Scarichi
                         % 1 = 1 min
                         % 2 = 1.5 min
                         % 3 = 2 min
                          \frac{6}{6} 4 = 4 min
                          % 5 = 6 min
prove = 1:2;x \circ = 1;par = [-0.000138 \ 0.002938 \ 0.130754 \ -0.016963];A = par(1);B = par(2);
C = par(3);D = par(4);t student = 12.706;% PREALLOCAZIONE VARIABILI
colb = zeros(1,1);x = zeros(1, 1);Mean x = zeros(1,1);DevSt x = zeros(1,1);
Mean2 x = zeros(length(prove),1);
DevSt_Mean_x = zeros(length(prove),1);<br>Var Mean_x = zeros(length(prove),1);
Var Mean x = zeros(length(prove),1);Var Mean x log = zeros(length(prove),1);
Mean Scarichi = zeros(length(tempi),1);
Var Scarichi = zeros(length(tempi),1);
DevSt Scarichi = zeros(length(tempi),1);
Var Scarichi log = zeros(length(tempi),1);
Var Var log = zeros(length(tempi),1);
CIinf = zeros(length(tempi),1);
CIsup = zeros(length(tempi),1);
Deltainf = zeros(length(tempi),1);
Deltasup = zeros(length(tempi),1);
CV = zeros(length(tempi),1);<br>CV Mean = zeros(length(tempi),1);
CV_Mean = zeros(length(tempi),1);<br>
CV loq = zeros(length(tempi),1);
                = zeros(length(tempi),1);
CV Mean log = zeros(length(tempi),1);
% ANALISI IMMAGINI
for m = tempi
   PathName1 = ['K:\Tesi\Tempi di Mescolamento\Umido\BLU 400-500\'....num2str(m) '\lq\lq;
   for l = provePathName2 = [PathName1 'Prova ' num2str(l) '\'];
       for i = 1:3PathName = [PathName2 num2str(i) '\\'];
           for n=1:15
             FileName = [num2str(n) '.bmp'];
```

```
Image = imread([PathName FileName]);
              srgb2lab = makecform('srgb2lab');
              Lab = applycform(Image, srgb2lab);
              b = Lab(:,:,3);
              \text{colb}(m,1,i,n) = mean2(b);
              \cosh(m, l, i, n) = 1000./\cosh(m, l, i, n);colb(m, l, i, n) = colb(m, l, i, n)-7.4448;
              \cosh(m,1,i,n) = \cosh(m,1,i,n).<sup>2</sup>;
              x(m, l, i, n) = fzero(Q(x) A * x. ^3 + B * x. ^2 + C * x + D -\text{colb}(m,l,i,n), xo);
            end
        end
    end
end
% STATISTICHE
for m = tempi
   for l = provefor n = 1:15A = [x(m,1,1,n) x(m,1,2,n) x(m,1,3,n)];
           Mean x(m,1,n) = (mean(A))/100; % media tra le 3 immagini
           DevSt x(m, l, n) = std(A); % Dev. standard tra le 3
immagini
           B(m, l,n) = ((Mean x(m, l, n)-0.1))^2;
        end
       Mean2_x(m,1) = mean (Mean_x(m, l, :));
       DevSt_Mean_x(m,1) = (sum(B(m,1,:))./15).<sup>^0.5</sup>;
       Var Mean x(m,1) = ((DevSt Mean x(m,1)).^2);
       Var Mean x log(m,1) = log10(Var Mean x(m,1));CV(m,1) = DevSt Mean x(m,1)/0.1;
       CV \text{ log}(m, 1) = log10(CV(m, 1)); end
   Mean Scarichi(m) = mean(Mean2_x(m,:));
   Var Scarichi(m) = mean(Var Mean x(m,:));
   DevSt Scarichi(m) = sqrt(Var Scarichi(m));
   Var Scarichi log(m) = log10(Var Scarichi(m));Var Var \log(m) = ((std(Var Mean x \log(m,:))).^2);
    %Applicando la 1.13
   Clinf(m) = Var Scarichi log(m)-
(Var Var log(m)*tstudent*sqrt(2/1));
   CIsup(m)Var_Scarichi_log(m)+(Var_Var_log(m)*tstudent*sqrt(2/1));
   Deltainf(m) = Var Scarichi log(m)-CIinf(m);
   Deltasup(m) = CIsup(m)-Var Scarichi log(m);CV Mean(m) = mean(CV(m,:));
   CV Mean log(m) = log10(CV Mean(m));
end 
Sigma0 = 0.460173470^{10};
```

```
9
 Nel caso con fattore correttivo: x = x./fb) f = 0.299c) f = 0.55610 Senza correzione
   Caso blu 600-700: Sigma0 = 0.325434263
   Caso blu 800-1000: Sigma0 = 0.200902632
  Con correzione 
   Caso blu 600-700: Sigma0 = 0.48937655
   Caso blu 800-1000: Sigma0 = 0.2534664
```
 $\overline{a}$ 

```
SigmaR = 0.001118117^{11};
Var0 = (Sigma0)^2;VarR = (SigmaR)^2;% RISULTATI
fileID = fopen('Tempi.txt', 'w');for m = tempi
    fprintf(fileID,['SCARICO ' num2str(m) '\n']);
    fprintf(fileID,'================================================= 
\n\ln\ln);
   for l = prove fprintf(fileID,['prova' num2str(l) '\n']);
      fprintf(fileID,'n\t x1\t\t x2\t\t x3\t\t Mean x\t DevSt x\n');
       for n=1:15
          fprintf(fileID,'%d\t %2.1f\t %2.1f\t %2.1f\t %2.1f\t\t
\{1.4f\n\}\n,n,x(m,l,1,n),x(m,l,2,n),x(m,l,3,n),Mean x(m,l,n),DevSt x(m,l,
n));
        end
       fprintf(fileID,' \n');
      fprintf(fileID,'Var = 2.4f\n\times V,Var Mean x log(m,l));
       fprintf(fileID,' \n');
       fprintf(fileID,' \n');
   end
end
fprintf(fileID,' \n');
fprintf(fileID,'STATISTICHE: \n');
fprintf(fileID,'---------------------------------------------------- 
\ln\ln');
fprintf(fileID,'m [s]\t Var Scarichi[log]\t CV[log]\t\n');
for m = tempi
     fprintf(fileID,'%d\t\t %1.4f\t\t\t 
%1.4f\n',m,Var Scarichi log(m),CV log(m));
end
fprintf(fileID,' \n');
fprintf(fileID,'Varianza 0 [log]: %1.2e\n',log10(Var0));
fprintf(fileID,'Varianza R [log]: %1.2e\n',log10(VarR));
fclose(fileID);
type('Tempi.txt');
% GRAFICI
n = [30 45 60 120 180];
m = [0 30 45 60 120 180];
Var Scarichi log2 = [log10(Var0) (Var Scarichi log)'];
X = [0 180];Y = [log10(Var0) log10(Var0)];-
  Con miscela binaria 
  Caso a): Sigma0 = [0.488461451 0.473251132 0.433012702];
   Caso b): Sigma0 = [0.488461451 0.433505994 0.414119456];
```
<sup>11</sup> Senza correzione: Caso blu 600-700: SigmaR = 0.001726083; Caso blu 800-1000: SigmaR = 0.002694916; Con correzione: Caso blu 600-700: SigmaR = 0.002820473; Caso blu 800-1000: SigmaR =  $0.0033414$ ; Con miscela binaria Caso a): SigmaR = [0.000495703 0.000663539 0.000772277]; Caso b): SigmaR = [0.000495703 0.001077381 0.001426519];

```
Z = [log10(Vark) log10(Vark)];
figure(1)
plot(m,Var_Scarichi_log2,'k',X,Y,'b',X,Z,'r');
hold on
errorbar(n,Var Scarichi log,Deltainf,Deltasup);
hold off
figure(2)
plot(n, CV Mean log, 'k');
```
#### 6) Confronto\_mixer.m

```
% ====================================================================
% CONFRONTO MIXER
% ====================================================================
clc
clear all
close all
%% DATI
mixer = 1:3; \text{Mixer}^{12} % 1 biconico asimmetrico
                          % 2 conico
                          % 3 biconico simmetrico
\alpha xo = 1;
par = [-0.000138 \ 0.002938 \ 0.130754 \ -0.016963];
A = par(1);B = par(2);C = par(3);D = par(4);% PREALLOCAZIONE VARIABILI
\text{colb} = zeros(1,1);
x = zeros(1,1);Mean x = zeros(1,1);DevSt x = zeros(1,1);
Mean2<sup>-</sup>x = zeros(1,length(mixer));
DevSt Mean x = zeros(1, length(mixer));Mean Mixer = zeros(1,length(mixer));
DevSt Mixer = zeros(1,length(mixer));
CV = zeros(1, length(mixer));%% ANALISI IMMAGINI
for m = mixer
    PathName1 = ['K:\Tesi\Confronto Mixer\Prova stesso 
riempimento\Mixer ' num2str(m) '\'];
   for i = 1:3PathName = [PathName1 num2str(i) '\\'];
        for n=1:15
          FileName = [num2str(n) '.bmp'];
          Image = imread([PathName FileName]);
          srgb2lab = makecform('srgb2lab');
          Lab = applycform(Image, srgb2lab);
          b = Lab(:,:,3);\text{colb}(m,i,n) = \text{mean2(b)};colb(m, i, n) = 1000. / \cosh(m, i, n);\overline{a}
```

```
12 Vale anche per il caso con stesso riempimento percentuale
```

```
colb(m,i,n) = \text{colb}(m,i,n) -7.4448;\text{colb}(m,i,n) = \text{colb}(m,i,n).<sup>^2</sup>;
           x(m,i,n) = fzero(\theta(x) A*x.^3+B*x.^2+C*x+D-colb(m,i,n),xo); 
        end
     end
end
% \frac{1}{2}% STATISTICHE
for m = mixer
    for n = 1:15A = [x(m,1,n) x(m,2,n) x(m,3,n)];
Mean x(m,n) = mean(A)/100;
DevSt x(m,n) = std(A);
     end
Mean Mixer(m) = mean(Mean x(m,:));
DevSt Mixer(m) = std(Mean x(m,:));
CV(m) = DevSt Mixer(m)/0.1;
end
Var Mixer = (DevSt Mixer).<sup>^2</sup>;
Var Mixer log = log10(Var Mixer);
CV log = log10(CV);
Sigma0 = 0.460173470;Sigma = 0.001118117;Var0 = (Sigma0)^2;
VarR = (SigmaR) ^2;
%% RISULTATI 
fileID = fopen('Mixer.txt','w'); 
for m = mixer
     fprintf(fileID,['MIXER ' num2str(m) '\n']);
     fprintf(fileID,'================================================= 
\n\ln\ln);
    fprintf(fileID,'n\t x1\t\t x2\t\t x3\t\t Mean x\t DevSt x\n');
     for n=1:15
        fprintf(fileID,'%d\t %2.1f\t %2.1f\t %2.1f\t %2.1f\t\t 
\{1.4f\n\}\n,n,x(m,1,n),x(m,2,n),x(m,3,n),Mean x(m,n),DevSt x(m,n));
     end 
end
fprintf(fileID,' \n');
fprintf(fileID,'STATISTICHE: \n');
fprintf(fileID,'---------------------------------------------------- 
\ln\ln');
fprintf(fileID,'m[mixer] Mean Mixer[fraz]\t Var Mixer[log]\t
CV[log]\t\th'n');for m = mixer;
   fprintf(fileID,'%d\t\t %2.4f\t\t\t\t %1.4f\t\t
%1.4f\t\n',m, Mean Mixer(m), Var Mixer log(m), CV log(m));
end
fprintf(fileID,' \n');
fprintf(fileID,'Varianza 0 [log]: %1.2e\n',log10(Var0));
fprintf(fileID,'Varianza R [log]: %1.2e\n',log10(VarR));
fclose(fileID);
type('Mixer.txt');
% > 2%GRAFICI
```

```
m = mixer;
X = [0 4];Y = [log10(Var0) log10(Var0)];Z = [log10(VarR) log10(VarR)];
figure(1)
plot(m,Var_Mixer_log,'ok',X,Y,'b',X,Z,'r');
text(1,Var_Mixer_log(1),'Bicono 
Simmetrico','HorizontalAlignment','center','VerticalAlignment','top');
text(2,Var Mixer log(2),'
Cono','HorizontalAlignment','center','VerticalAlignment','top');
text(3, Var Mixer log(3), ' Bicono
Asimmetrico','HorizontalAlignment','center','VerticalAlignment','top')
;
figure(2)
plot(m,CV_log,'ok');
text(1,CV_log(1),'Bicono 
Simmetrico','HorizontalAlignment','center','VerticalAlignment','top');
text(2, CV \text{log}(2),'
Cono','HorizontalAlignment','center','VerticalAlignment','top');
text(3,CV_log(3),' Bicono 
Asimmetrico','HorizontalAlignment','center','VerticalAlignment','top')
;
```
7) Studio\_Riempimento\_Asimmetrico.m

% ==================================================================== % STUDIO RIEMPIMENTO % ==================================================================== clc clear all close all  $%$ % DATI Riempimento = 1:6; % Riempimento % 1 30% % 2 40% % 3 50% % 4 60% % 5 70% % 6 80%  $x \circ = 1;$ colb  $=$  zeros $(1,1);$ x =  $zeros(1,1);$ Mean x = zeros $(1,1);$ DevSt x = zeros(1,1); Mean2  $x = zeros(1, length(Riempinento));$ DevSt Mean  $x = zeros(1, length(Riempinento));$ Mean  $\overline{M}$ ixer = zeros(1,length(Riempimento)); Mean\_Mixer =  $z$ eros(1, length(Riempimento));<br>DevSt\_Mixer =  $z$ eros(1, length(Riempimento));  $CV = zeros(1, length(Riempinento));$ par = [-0.000138 0.002938 0.130754 -0.016963]; A =  $par(1);$ B =  $par(2)$ ; C =  $par(3);$  $D = par(4);$ 

```
% ANALISI IMMAGINI
for m = Riempimento
    PathName1 = ['K:\Tesi\Confronto Riempimento Mixer Asimmetrico\' 
num2str(m) '\];
   for i = 1:3PathName = [PathName1 num2str(i) '\\'];
        for n=1:15
           FileName = [num2str(n) '.bmp'];
           Image = imread([PathName FileName]);
           srgb2lab = makecform('srgb2lab');
           Lab = applycform(Image, srgb2lab);
           b = Lab(:,:,3);
           colb(m,i,n) = mean2(b);
           \cosh(m,i,n) = 1000. / \cosh(m,i,n);colb(m,i,n) = colb(m,i,n)-7.4448;
           colb(m,i,n) = colb(m,i,n).<sup>^2</sup>;
           x(m,i,n) = fzero(\theta(x) A*x.^3+B*x.^2+C*x+D-colb(m,i,n),xo); end
    end
end
%% STATISTICHE
for m = Riempimento
    for n = 1:15A = [x(m,1,n) x(m,2,n) x(m,3,n)];
       Mean x(m,n) = mean(A)/100;
       DevSt x(m,n) = std(A); end
Mean2 x(m) = mean(Mean x(m,:));
DevSt Mean x(m) = std(Mean x(m,:));Mean \overline{M}ixer(m) = Mean\overline{2} x(m);
DevSt Mixer(m) = DevSt_Mean_x(m);CV(m) = DevSt Mixer(m)/0.1;end
Var Mixer = (DevSt Mixer).<sup>^2</sup>;
Var Mixer log = log10 (Var Mixer);
CV log = log10(CV);
Sigma0 = 0.460173470;Sigma = 0.001118117;Var0 = (Sigma0)^2;
VarR = (SigmaR)^2;
CVO = Sigma0/0.1;CVR = SigmaR/0.1;
%% RISULTATI 
fileID = fopen('Riempimento.txt','w');
for m = Riempimento;
    fprintf(fileID,['Riempimento ' num2str(m) '\n']);
     fprintf(fileID,'================================================= 
\n\ln\ln);
    fprintf(fileID,'n\t x1\t\t x2\t\t x3\t\t Mean x\t DevSt x\n');
     for n=1:15
       fprintf(fileID,'%d\t %2.1f\t %2.1f\t %2.1f\t %2.1f\t\t
\{1.4f\n\}\n,n,x(m,1,n),x(m,2,n),x(m,3,n),Mean x(m,n),DevSt x(m,n));
     end 
end
fprintf(fileID,' \n');
```
 $%$ 

```
fprintf(fileID,'STATISTICHE: \n');
fprintf(fileID,'---------------------------------------------------- 
\ln\ln');
fprintf(fileID,'m [s]\t Mean_Mixer[perc]\t Var_Mixer[log]\t 
CV[log]\t\th'n');for m = Riempimento;
    fprintf(fileID,'%d\t\t %2.1f\t\t\t\t\t\t %1.4f\t\t\t\t\t
\ell\1.4f\t\n',m, Mean Mixer(m), Var Mixer log(m), CV log(m));
end 
fclose(fileID);
type('Riempimento.txt');
%%GRAFICI
n = [30 40 50 60 70 80];
X = [0 100];Y = [log10(Var0) log10(Var0)];Z = [log10(VarR) log10(VarR)];
figure(1)
plot(n,Var_Mixer_log,'ok',X,Y,'b',X,Z,'r');
figure(2)
plot(n,CV_log,'ok');
```
# **Nomenclatura**

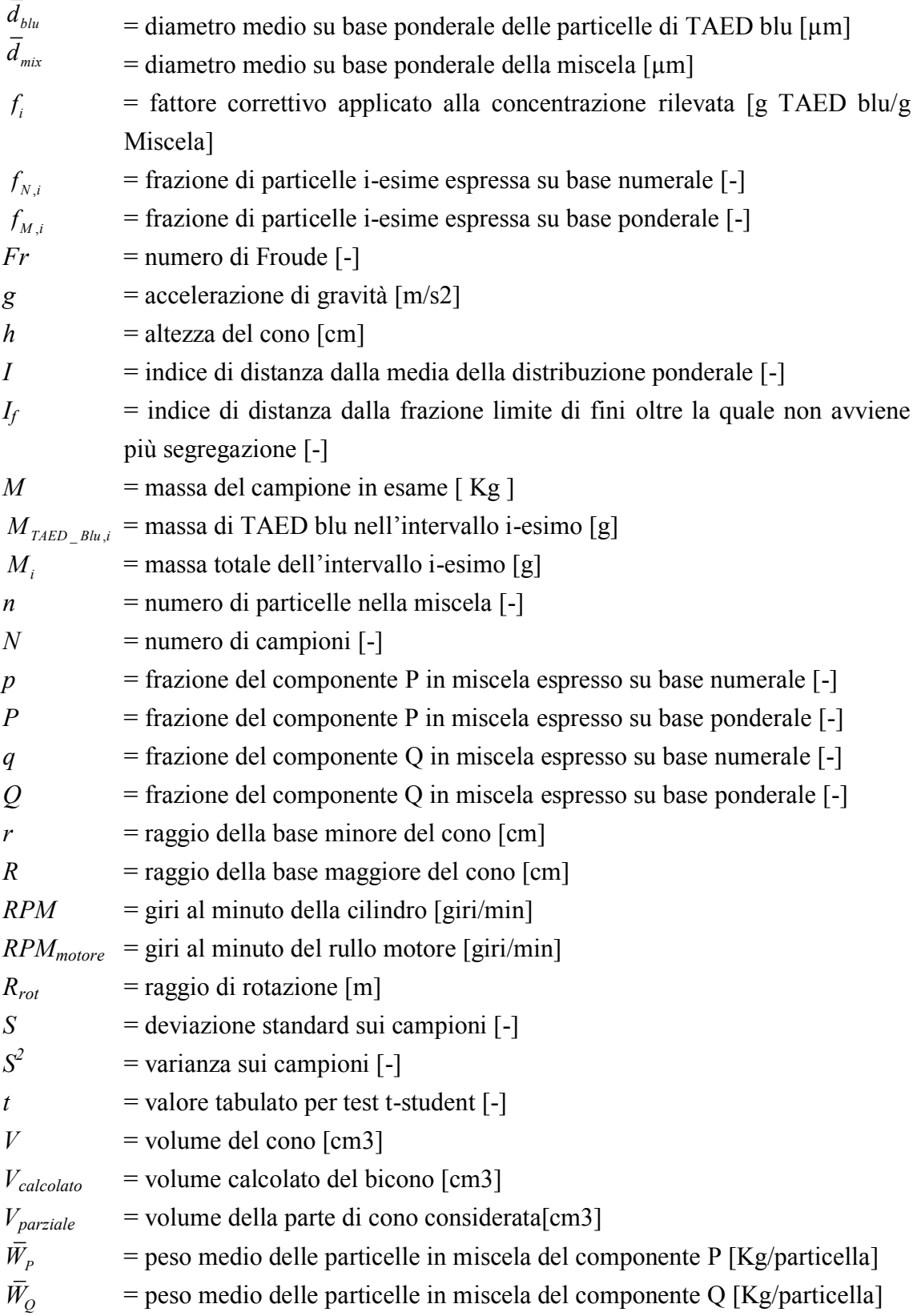

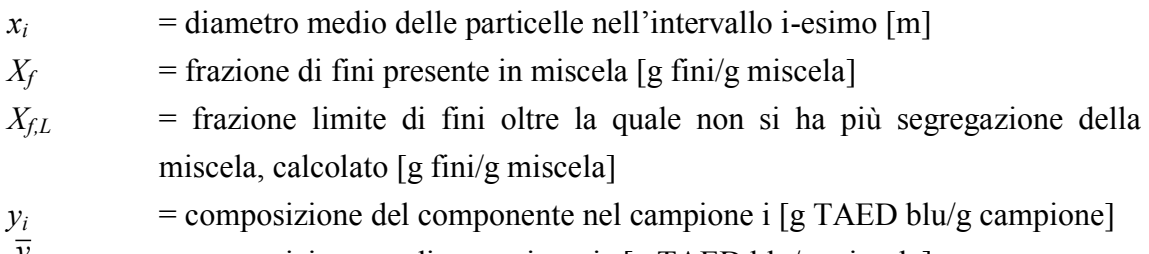

 $\overline{y}$  = composizione media campionaria [g TAED blu/g miscela]

### Lettere greche

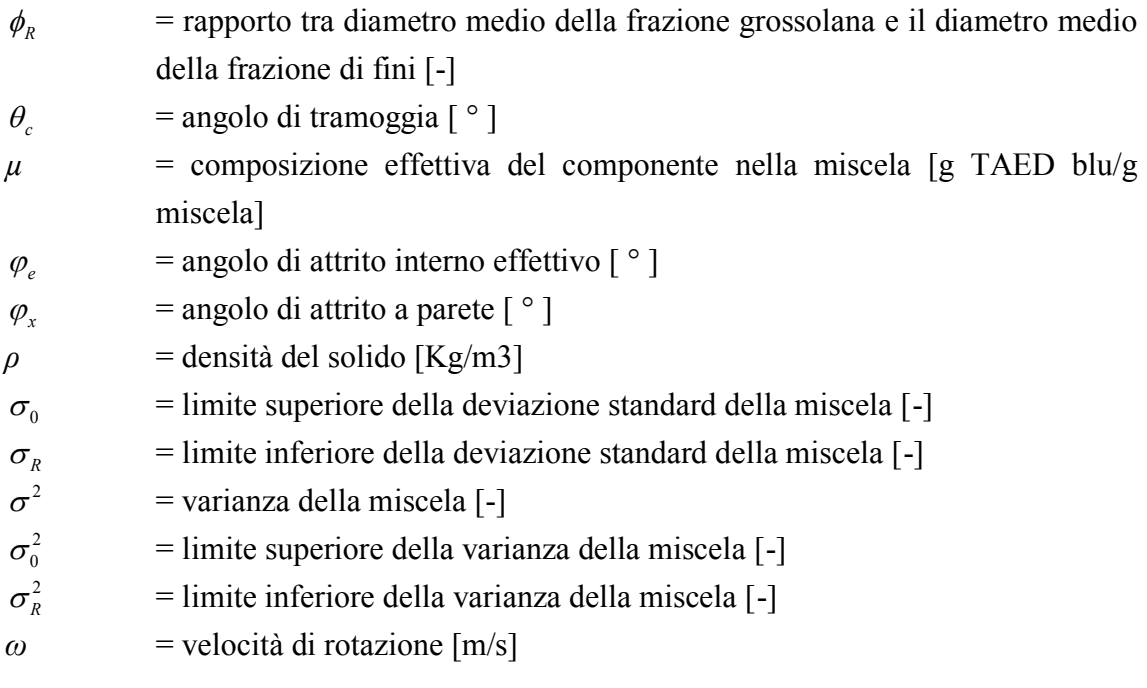

### Acronimi

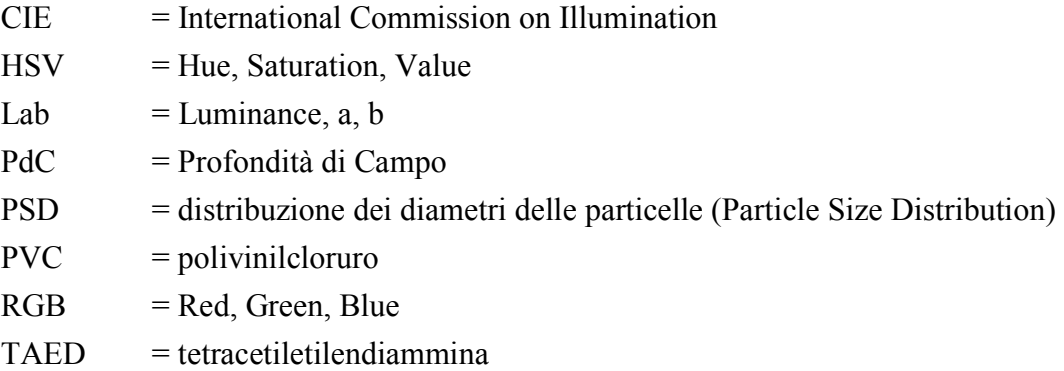

# **Riferimenti bibliografici**

Alexander A.W., Shinbrot T., Muzzio F.J. (2001). Granular segregation in the doublecone blender: Transitions and mechanisms, *Physics of Fluids*, Vol. 13, pag. 578-587*.*

Arteaga P., Tüzün U. (1990). Flow of bynary mistures of equal-density granules in hoppers-size segregation, flowing density and discharge rates, *Chemical engineering science,* Vol. 45, pag. 205-223.

Brone D., Muzzio F.J. (2000). Enhanced mixing in double-cone blenders, *Powder Technology*, Vol. 110, pag. 179-189.

Carlay-Macauly K.W., Donald M.B. (1962). The mixing of solids in tumbling mixers – I, *Chemical Engineering Science,* Vol. 17, pag. 493-506.

Carlay-Macauly K.W., Donald M.B. (1964). The mixing of solids in tumbling mixers – II, *Chemical Engineering Science*, Vol. 19, pag. 191-199.

Chester A.W., Kowalski J.A., Coles M.E., Muegge E.L., Muzzio F.J., Brone D. (1999). Mixing dynamics in catalyst impregnation in double-cone blenders, *Powder Technology*, Vol. 102, pag. 85-94.

Eddins S.L., Gonzalez R.C., Woods R.E. (2004). *Digital Image Processing Using MATLAB,* Prentice Hall.

Lloyd P.J. (1951). The evaluation of powder misture*, I. Chem. E. Symposium Series NO. 65*, pag. S3/K/1-S3/K/7

Moakeher M., Shinbrot T., Muzzio F.J. (2000). Experimentally validated computation of flow, mixing and segregation of non-cohesive grains in 3D tumbling blenders, *Powder Technology,* Vol. 109, Issues 1-3, pag. 58-71.

Muzzio F.J., Alexander A.W. (2005). Scale Up of Powder Blending Operations, *Pharmaceutical Technology*, pag. s34-s41.

Muzzio F.J., Robinson P., Wightman C., Brone D. (1997). Sampling practicies in powder blending, *International journal of pharmaceutics,* Vol. 155, pag. 153-178.

Rhodes M. (1998). *Introduction to Particle Technology*, John Wiley & Sons Ltd, UK.

Schulze D. (2008). Powders and bulk solids - Behavior, Characterization, Storage and Flow, *Springer.* 

Wang R.H., Fan L.T. (1974). Methods for Scaling-Up Tumbling Mixers, *Chemical Engineering,* pag. 88-94.

### Siti web

http://infohost.nmt.edu/tcc/help/pubs/colortheory/ (ultimo accesso: 07.02.2015) http://www.abc-fotografia.com/ (ultimo accesso: 04.02.2015) http://www.chrysis.net/photo/photo\_man/txt/ (ultimo accesso: 07.02.2015) http://www.di.uniba.it/~ig/KubriK/rgb.html (ultimo accesso: 06.02.2015) http://www.nital.it/corso\_foto\_digitale/2/4.php (ultimo accesso: 05.02.2015) http://www2.konicaminolta.eu/eu/Measuring/pcc/it/(ultimo accesso: 07.02.2015) https://www.nikonschool.it/guida-profondita-campo/(ultimo accesso: 05.02.2015)

# **Ringraziamenti**

*Cinque anni possono sembrare lunghi, ma con le persone giuste al proprio fianco son volati in un attimo.* 

*Il primo ringraziamento va a mamma e papà, che con grandi sacrifici mi hanno dato la possibilità di studiare ed arrivare fino a questo punto, rendendoli orgogliosi di essere i miei genitori. Grazie per il costante sostegno e per la pazienza: a volte sono un po' insopportabile (e qui scommetto che ci sta un commento della mamma).* 

*Ringrazio anche Enri, perché anche se a volte bisticciamo e non mi fa dormire la notte, sono contento di averlo come fratello e di scherzare con lui. E basta prendermi in giro facendo comarò con Elisa!* 

*Grazie anche a Paolo, Dora e Riccardo, per essermi stati vicino in questi anni e in modo particolare in questi ultimi mesi.* 

*Un particolare grazie al prof. Santomaso e a Silvia, per avermi seguito durante il lavoro di Tesi e per la simpatia.* 

*Un tenero grazie ai nonni Oscar, Tersilla ed Iginio per gli insegnamenti ed i preziosi consigli dati, non li scorderò mai. In particolare la nonna, che mi nasconde i santini nel portafoglio e che per ogni esame scomodava il Signore e la Madonna con una preghiera per me.* 

*Ringrazio anche gli zii ed i parenti per l'aiuto e l'interesse dimostrato in questi anni. Come potrebbero mancare Michele e Patrizia, per portare allegria e un po' di scompiglio in casa! Patrizia com'è che dicevi?: "vi porto fuori la mamma a fare parla-*

*parla così per un po' state chieti!". Grazie.* 

*Un grande grazie va ai miei compagni d'avventura Francesco, Laura e Valentina, per le risate che hanno reso più leggere le ore di lezione. Combriccola migliore non potevo incontrarla. Tra team project ed esami impossibili, ne abbiamo viste proprio delle belle!* 

*Ringrazio anche i miei amici, passati e presenti, per i ricordi e i bei momenti trascorsi in compagnia. In particolar modo Ale, che per tutti questi anni è stato un buon amico capace di ascoltarmi e spronarmi durante questo percorso di studio.* 

*The last but not the least, un grazie speciale lo dedico al mio amore bello: Eli (pensavi fosse Minou eh?!), per essermi stata sempre vicino nei momenti difficili nonostante le mie lagne e per esserti letta tutta la tesi in cerca di Orrori d'ortografia che mi son sfuggiti. E soprattutto perché malgrado i miei difetti mi vuoi un bene dell'anima. Grazie, di tutto... ti amo.*